**UNIVERSIDAD NACIONAL HERMILIO VALDIZÁN**

**FACULTAD DE CIENCIAS DE LA EDUCACIÓN**

# **EDUCACIÓN PRIMARIA**

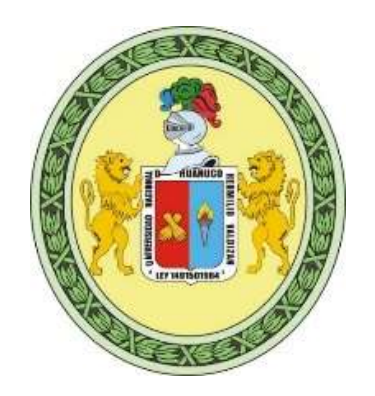

**EL USO DE LOS APLICATIVOS MÓVILES EN EL APRENDIZAJE REMOTO EN LOS ESTUDIANTES DEL CUARTO DE SECUNDARIA DE LA IEA MARCOS DURAN MARTEL, AMARILIS-2020**

## **TESIS PARA OPTAR EL TÍTULO DE SEGUNDA ESPECIALIDAD PROFESIONAL EN EDUCACIÓN CON MENCIÓN EN EDUCACIÓN PRIMARIA**

## **LÍNEA DE INVESTIGACIÓN Aprendizajes pertinentes y de calidad**

- **TESISTAS: LOARTE ALEJANDRO, César David MORENO MORALES, Lili ROSALES TARAZONA, Henry Giovanni**
- **ASESOR: Lic. Andrés JARA MAYLLE**

**HUÁNUCO, PERÚ**

## <span id="page-1-0"></span> **DEDICATORIA**

**A Dios,** por sus bendiciones y guiarnos para cumplir con nuestros objetivos.

**A nuestra familia,** por el empuje constante para el desarrollo de este trabajo.

## <span id="page-2-0"></span> **AGRADECIMIENTO**

A la directora, subdirector y docentes de la IE "Marcos Durán Martel", por autorizarnos el desarrollo de la investigación.

A los alumnos(as) del Cuarto Grado de Educación secundaria, secciones "A", "B" y "C" de la IEA "Marcos Durán Martel" por haber contribuido en el en todo el proceso de la investigación.

#### **RESUMEN**

<span id="page-3-0"></span>La intención de la investigación, fue determinar la influencia del uso de los aplicativos móviles en el aprendizaje remoto en los estudiantes del cuarto grado de secundaria de la IEA Marcos Durán Martel, Amarilis 2020. El tipo de investigación es aplicada, de enfoque cuantitativo, con diseño cuasiexperimental, la muestra de estudio fueron los alumnos del cuarto grado A (Grupo Experimental) y el cuarto año B (Grupo Control). Para la variable independiente el uso de los aplicativos móviles, se desarrolló sesiones virtuales de aprendizaje, que fueron elaboradas por el docente, luego, se administró un cuestionario pre test y post test para el aprendizaje remoto sincrónica y asincrónica.

Para recolectar los datos, se aplicó un cuestionario de 20 ítems, este instrumento fue validado por el criterio de jueces con el Coeficiente V de Aiken (0,93). La confiabilidad del instrumento se determinó con la prueba de Kuder Richarson (0,73). Los datos obtenidos por el instrumento, fueron ordenadas y procesadas con la ayuda del software Excel y Spss, dichos resultados permitieron medir la variable dependiente y de esa manera se determinó si el uso de los aplicativos móviles influye significativamente en el aprendizaje remoto de forma sincrónica y asincrónica en los estudiantes de la muestra de estudio.

Los resultados obtenidos evidencian una media de 10,96 y 15,35 para pre test y postest respectivamente, con una diferencia de 4,39 entre los puntajes, este resultado fue corroborado determinando la prueba de hipótesis mediante la T de Student (Tc=1,68) y el estadístico T es de 6,62 (T(6,62)>168), permitiendo validar la hipótesis de trabajo. Es decir, el uso de los aplicativo móviles influyen significativamente en el aprendizaje remoto.

**PALABRAS CLAVE:** Sincrónico, Asincrónico y aplicativos móviles.

IV

### **ABSTRACT**

<span id="page-4-0"></span>The purpose of the research was to determine the influence of the use of mobile applications on remote learning in students in the fourth grade of high school at IEA Marcos Durán Martel, Amarilis 2020. The type of research is applied, quantitative approach, with quasi-experimental design, the study sample were the students of the fourth grade A (Experimental Group) and the fourth year B (Control Group). For the independent variable, the use of mobile applications, virtual learning sessions were developed, which were elaborated by the teacher, then, a pre-test and posttest questionnaire was administered for synchronous and asynchronous remote learning.

To collect data, a 20-item questionnaire was applied, this instrument was validated by the criteria of judges with the Aiken V Coefficient (0.93). The reliability of the instrument was determined with the Kuder Richardson test (0.73).

The data obtained by the instrument were ordered and processed with the help of Excel and SPSS software, these results allowed measuring the dependent variable and thus determining whether the use of mobile applications significantly influences remote learning in a synchronous and asynchronous way in the students of the study sample.

The results obtained evidenced a mean of 10.96 and 15.35 for pre-test and posttest respectively, with a difference of 4.39 between the scores, this result was corroborated by determining the hypothesis test using Student's T test (Tc=1.68) and the T statistic is 6.62 (T(6.62)>168), allowing validating the working hypothesis. In other words, the use of mobile applications significantly influences remote learning.

KEY WORDS: Synchronous, Asynchronous and mobile applications.

V

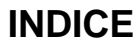

<span id="page-5-0"></span>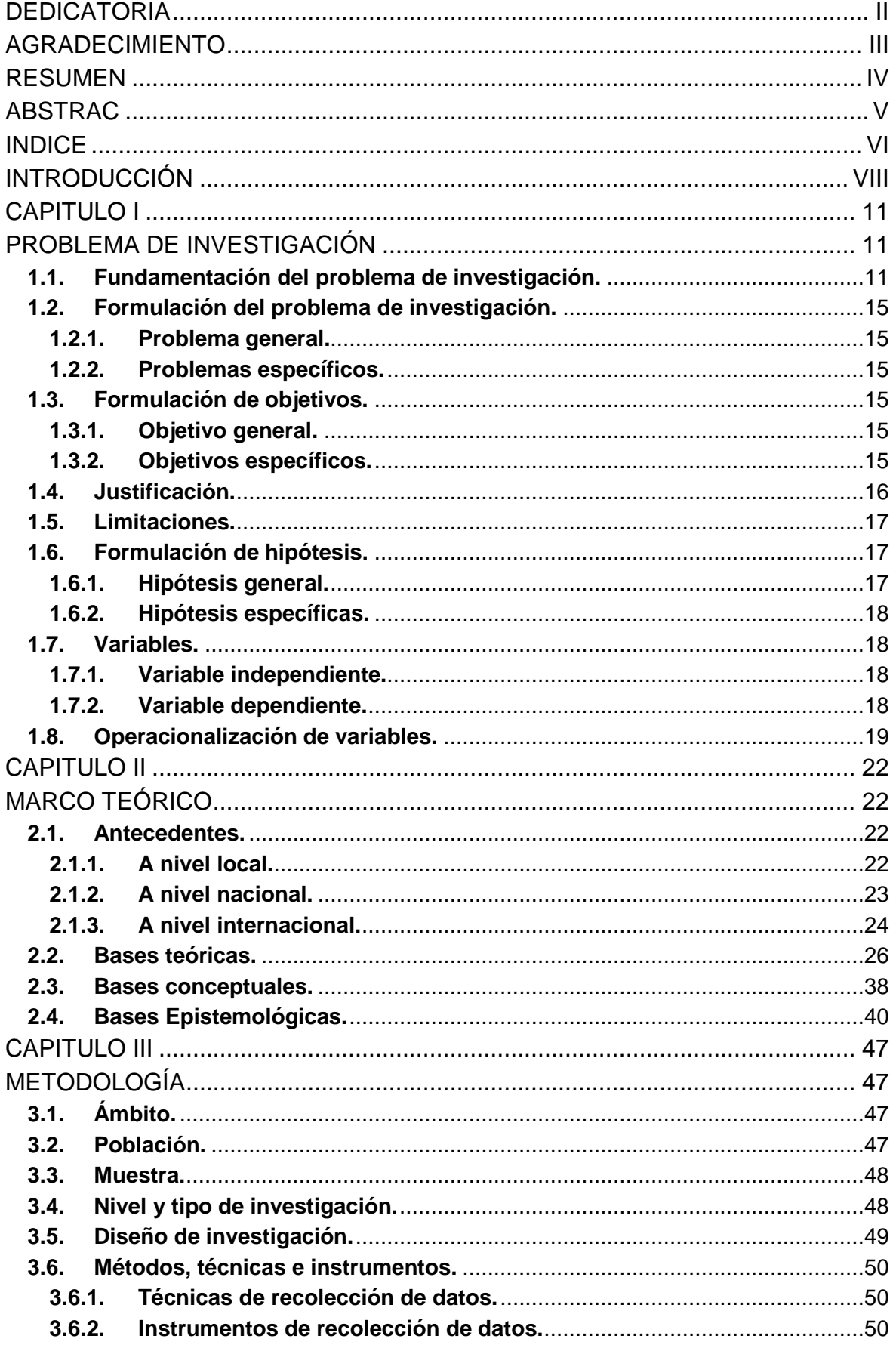

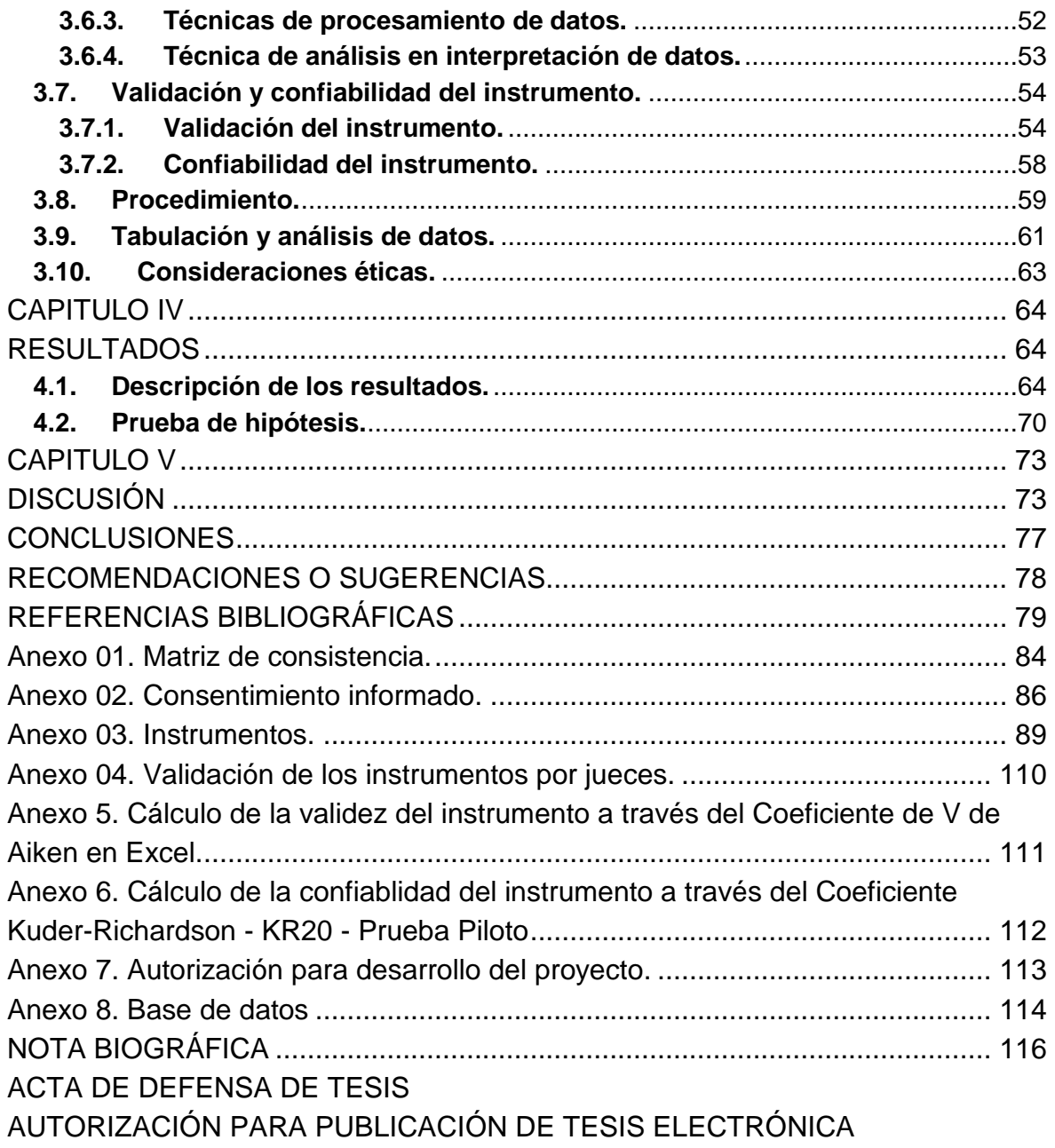

## **INTRODUCCIÓN**

<span id="page-7-0"></span>Ante la crisis producida por la Covid-2019, los estados de América Latina, entre ellos el Perú, han tomado la decisión de cerrar las instituciones educativas públicas y privadas, y optar por una educación remota que consiste en el uso del internet y las herramientas virtuales en el proceso de enseñanza aprendizaje.

En tal sentido, la investigación titulada "el uso de los aplicativos móviles en el aprendizaje remoto en los estudiantes del cuarto de secundaria de la IEA Marcos Duran Martel, Amarilis-2020", será un aporte importante en el campo educativo, ya que la competencia transversal se desenvuelve en entornos virtuales generados por TIC trajo beneficios en la educación remota, sobre todo en el aislamiento social, optando priorizar el desarrollo de habilidades informáticas por parte de los docentes y estudiantes, desplegando algunas habilidades como la autonomía, y la adaptación rápida a contextos diferentes, ya sea de forma sincrónica y asincrónica. Nunca antes habíamos pensado en un cambio radical, sin embargo, debido a la pandemia nos trasladó hacia un aprendizaje digitalizado, el cual permitió la incorporación de tecnologías de información en el campo educativo, dando oportunidad al docente de recurrir a diferentes tecnologías digitales para desarrollar competencias, capacidades y desempeños en nuestros estudiantes.

Las Tic son herramientas digitales que nos da la posibilidad de tener acceso en forma rápida a la información a través de los medios electrónicos como una computadora, una tableta, un celular, etc., facilitando a los estudiantes aprender de forma significativa.

En el escenario de la virtualidad, el celular se ha convertido en uno de los dispositivos más utilizados por su versatilidad, debido a que cuentan con Apps o aplicativos de software, que nos ayudan a desarrollar sesiones de aprendizaje de

VIII

manera sincrónica y asincrónica. Para Contreras et al. (2009), "indica que el uso de los celulares en las aulas educativas cada día se multiplica y los estudiantes se adaptan rápidamente en su manejo sin distinción alguna, permitiendo realizar un impacto en el campo educativo, sobre todo en nuestros estudiantes sin límites de espacio, lugar o tiempo".

El m-learning es una buena alternativa del uso de los dispositivos móviles en el aula, porque permite aprovechar el uso del internet y los diversos aplicativos móviles (Apps) que permiten al docente recurrir a diversas estrategias en su planeación didáctica y a los estudiantes a adquirir competencias digitales para generar conocimientos, resolver situaciones problemáticas y dinamizar el proceso de enseñanza aprendizaje.

Los aplicativos móviles son softwares(programas) diseñadas para ser utilizadas en nuestros celulares o tabletas, muchas de ellas se descargan con ayuda del internet y otras funcionan en línea, también, son gratuitas y pagadas, y nos ayudan a realizar diversas tareas educativas en forma rápida. Los softwares móviles son herramientas que deben ser el complemento perfecto del docente a fin de enriquecer el aprendizaje de los estudiantes.

El resultado de esta investigación proviene de la experiencia desarrollada a través del trabajo remoto de las sesiones de aprendizaje de manera sincrónica y asincrónica sobre el uso de los aplicativos móviles (videoconferencias, mensajes de texto, materiales interactivos digitales, organizadores gráficos, etc.) en los estudiantes del cuarto grado de secundaria de la IEA Marcos Durán Martel, Amarilis-2020, donde se interactuó con los celulares de los estudiantes y las aplicaciones (programas) gratuitos para determinar la influencia del uso de los aplicativos móviles en el aprendizaje remoto.

IX

Esta investigación consta de los siguientes capítulos:

Capitulo I. Forma parte de este capítulo la formulación y fundamentación del problema de investigación, a partir de ello considerar las limitaciones y justificaciones. También, considera la formulación de objetivos, variables y la definición teórica y operacionalización de la variable.

Capitulo II. Se consideró los antecedentes de la investigación, las bases teóricas, las bases conceptuales y epistemológicas.

Capítulo III. Esta referido al ámbito de la investigación, población y muestra, nivel y tipo de estudio. También, el diseño de la investigación, métodos, técnicas e instrumentos, validación y confiabilidad del instrumento.

Capitulo IV. Presenta los resultados de la investigación.

Capítulo V. Presenta la discusión de los resultados con otras investigaciones realizadas.

Finalmente presentamos las conclusiones, recomendaciones o sugerencias y referencias bibliográficas.

Los autores.

## **CAPITULO I**

## **PROBLEMA DE INVESTIGACIÓN**

#### <span id="page-10-2"></span><span id="page-10-1"></span><span id="page-10-0"></span>**1.1. Fundamentación del problema de investigación.**

La pandemia mundial causada por el coronavirus SARS-COV-2, causante de la COVID-19, mantiene en suspenso a toda la población mundial, dejando consecuencias catastróficas en lo económico, social y sanitario para la humanidad. Las cifras alarmantes de propagación y contagio del virus han permitido que los estados del mundo tomen medidas y acciones para contener y evitar en lo posible su expansión dentro de su ámbito territorial. Por tal motivo, se ha optado medidas a corto plazo a fin de declarar en emergencia nacional y tomar decisiones radicales como el confinamiento forzado o voluntario, distanciamiento social de la mayoría de la población, junto a la paralización de las diferentes actividades, trayendo como consecuencia una crisis emocional y económica para la población.

En nuestro país, el presidente Martín Vizcarra declaró en cuarentena general y cierre total de las fronteras ante el riesgo de que el virus puede extenderse por todo el Perú, a raíz de la detección de los primeros caso de coronavirus en Lima y Huánuco, para lo cual, dispuso medidas de restricción como el

derecho al libre tránsito dentro del territorio nacional, a fin de evitar la propagación del virus, asimismo, dispuso la paralización de la mayoría de los sectores económicos como: la agricultura, la ganadería, la pesca, la industria, la construcción, el comercio, el turismo, la sanidad y la educación. Una de las medidas del estado de emergencia, fue el cierre de las instituciones educativas públicos y privados de la Educación Básica Regular y educación superior (universitaria y no universitaria), con ello la necesidad de implementar la educación remota y a distancia para el desarrollo del proceso educativo y destinar un fondo económico para la adquisición de tabletas y equipamiento de internet para los estudiantes del nivel primario y secundario, y de esta manera reducir la brecha digital y educativa a la zonas más alejadas de nuestro país.

Considerando, que el cierre de las instituciones educativas son medidas positivas para prevenir el contagio masivo del virus en los docentes, estudiantes y padres de familia, también inicia un desafío para la educación peruana, de implementar la educación remota, virtual y educación en línea, con el uso de las herramientas digitales y plataformas virtuales, permitiendo al docente contar con nuevas tecnologías para la enseñanza y aprendizaje de los estudiantes

En la sociedad actual, las instituciones educativas reciben influencia tecnológica digital para la producción del conocimiento, permitiendo a los docentes adecuarse rápidamente al cambio para el manejo y procesamiento de información y de esta manera plantear soluciones innovadoras para el desarrollo dinámico del proceso educativo.

La incorporación de las tecnologías de la información y comunicación (TIC) en el aula, han permitido crear ideas innovadoras, contar con recursos digitales, herramientas valiosas para complementar la enseñanza aprendizaje. Uno de ellos, es el dispositivo móvil (celular, tabletas), que mediante su app móvil nos permiten comunicarnos directamente e interactuar con nuestros estudiantes e involucrar a los padres de familia en sus aprendizajes para mejorar la calidad educativa. Según Joyanes (2015), define la aplicación móvil como "pequeño programa (App) que se ejecuta en un teléfono celular (inteligente o básico) y que realiza una o varias tareas determinadas", estos aplicativos como lo establece Joyanes, se pueden descargar y utilizar sin el uso internet y en algunos casos se ejecutan en línea, las cuales pueden instalarse en los dispositivos electrónicos como los celulares, IPhone, smartphone, tabletas, etc.

En la educación remota el proceso de enseñanza aprendizaje se realiza de forma virtual, siendo una alternativa importante en situaciones de pandemia, huelgas etc., esta modalidad de aprendizaje exige con mayor frecuencia la utilización de los recursos digitales y la utilización de herramientas digitales del docente en cuanto a la planificación curricular y la enseñanza de los estudiantes. Según Illinois State Board of Education (2020) "el aprendizaje remoto es el aprendizaje que ocurre fuera del salón de clases tradicional porque el estudiante y el maestro están separados por distancia y/o el tiempo. El aprendizaje remoto puede ser en tiempo real o con flexibilidad de tiempo, y puede o no implicar la tecnología" (p. 2).

Frente a esta problemática el uso de los aplicativos móviles en los dispositivos móviles se ha convertido en uno de los medios destacados para

interactuar con nuestros estudiantes en tiempo real por sus servicios variados que tiene (internet, cámara, juegos, comunicación, software, etc.) y portabilidad. En esta situación de pandemia mundial, todas las actividades se han digitalizado con el uso del internet, sobre todo en la educación, incorporando al trabajo educativo las tecnologías digitales, siendo los dispositivos móviles herramientas estratégicas para el desarrollo del aprendizaje remoto mediado por la tecnología.

Esta mediación es conocida como aprendizaje móvil o mobile learning. Para Brazuelo y Gallego (2012), "el Mobile Learnig o aprendizaje móvil se refiere al tipo de enseñanza-aprendizaje que utiliza dispositivos electrónicos móviles como el celular y que se caracteriza por su ubicuidad, es decir, que se puede aprender en cualquier momento y lugar, en otras palabras, es la modalidad educativa que facilita la construcción del conocimiento, la resolución de problemas de aprendizaje y el desarrollo de destrezas o habilidades diversas de forma autónoma y ubicua gracias a la mediación de dispositivos móviles portables" (p.17).

El uso de los aplicativos móviles es precisamente la alternativa educativa que ayudará a potenciar el aprendizaje remoto desarrollando la capacidad 28 del Currículo Nacional de la Educación Básica Regular del Ministerio de Educación (2016) se desenvuelve en entornos virtuales generados por las Tecnologías de Información y Comunicación (TIC) cuya competencia implica la combinación de parte del estudiante las siguientes capacidades: Personaliza entornos virtuales, gestiona información del entorno virtual, interactúa en entornos virtuales y crea diversos entornos virtuales en diversos formatos en los estudiantes del cuarto grado de secundaria de la

Institución Educativa Aplicación Marcos Durán Martel del distrito de Amarilis-Huánuco, 2020.

## <span id="page-14-1"></span><span id="page-14-0"></span>**1.2. Formulación del problema de investigación.**

## **1.2.1. Problema general.**

 ¿En qué medida el uso de los aplicativos móviles influye en el aprendizaje remoto en los estudiantes del cuarto de secundaria de la IEA Marcos Durán Martel, Amarilis 2020?

## <span id="page-14-2"></span>**1.2.2. Problemas específicos.**

- ¿Influye el uso de los aplicativos móviles en el aprendizaje remoto sincrónica en los estudiantes del cuarto de secundaria de la IEA Marcos Durán Martel, Amarilis 2020?
- ¿Influye el uso de los aplicativos móviles en el aprendizaje remoto asincrónica en los estudiantes del cuarto de secundaria de la IEA Marcos Durán Martel, Amarilis 2020?

## <span id="page-14-4"></span><span id="page-14-3"></span>**1.3. Formulación de objetivos.**

## **1.3.1. Objetivo general.**

 Determinar la influencia del uso de los aplicativos móviles en el aprendizaje remoto en los estudiantes del cuarto de secundaria de la IEA Marcos Durán Martel, Amarilis 2020.

## <span id="page-14-5"></span>**1.3.2. Objetivos específicos.**

 Determinar la influencia del uso de los aplicativo móviles en el aprendizaje remoto sincrónica en los estudiantes del cuarto de secundaria de la IEA Marcos Durán Martel, Amarilis 2020.

 Determinar la influencia del uso de los aplicativo móviles en el aprendizaje remoto asincrónica en los estudiantes del cuarto de secundaria de la IEA Marcos Durán Martel, Amarilis 2020.

#### <span id="page-15-0"></span>**1.4. Justificación.**

Actualmente estamos viviendo en forma acelerada el conocimiento tecnológico, nunca antes había ocurrido, sobre todo en esta situación de pandemia, lo que nos ha llevado a ser tecnológicos y a utilizar nuevas herramientas tecnológicas digitales, convirtiendo a todas las sociedades, en sociedades dependientes de las herramientas digitales.

El uso de los aplicativos móviles en los celulares y tabletas, proporcionan al docente y al estudiante herramientas digitales que permiten generar aprendizajes significativos, permitiendo sobre todo al estudiante ser protagonista de sus propios aprendizajes. Estos avances tecnológicos han permitido la transformación del proceso de enseñanza aprendizaje. Méndez (2013) señala que "en la sociedad de la información, los avances tecnológicos son una propuesta enriquecedora que ha beneficiado el ámbito educativo, puesto que cada vez son más los docentes que recurren al servicio de efectivas aplicaciones para llevar a cabo el proceso de enseñanza-aprendizaje en el estudiante. Asimismo, ahora con el Internet y la tecnología móvil en auge, se incorporan aún más elementos tecnológicos al entorno educativo. Pizarras interactivas, aulas virtuales y un sinfín de recursos electrónicos para llevar a cabo investigaciones o realizar trabajos escolares son algunas de las formas en las que la tecnología digital se ha integrado con las escuelas y universidades" (Advíncula, 2018, p. 4)

El desarrollo de las tecnologías educativas será fundamental en los próximos años, debido a que complementan el trabajo del docente en el salón de clases, a fin de mejorar el proceso de enseñanza aprendizaje. El uso adecuado de los aplicativos móviles permitirá optimizar el trabajo del docente con herramientas digitales que enriquecen las capacidades de la Competencia transversal 28 del Diseño Curricular Nacional en los estudiantes del Cuarto grado de secundaria de la IEA Aplicación Marcos Duran Martel en el distrito de Amarilis, región Huánuco.

#### <span id="page-16-0"></span>**1.5. Limitaciones.**

El equipo de investigación ha encontrado las siguientes limitaciones durante del desarrollo de la investigación:

- a) Falta de conectividad permanente de los estudiantes a las sesiones sincrónicas.
- b) Asistencia irregular de los estudiantes a las sesiones de aprendizaje.
- c) Falta de recursos económicos de los estudiantes, que impide acceder a las tecnologías de información y herramientas virtuales.
- d) La aplicación de los instrumentos para la recolección de datos se realizó de forma virtual (formulario Google).

### <span id="page-16-2"></span><span id="page-16-1"></span>**1.6. Formulación de hipótesis.**

#### **1.6.1. Hipótesis general.**

 El uso de los aplicativos móviles influye significativamente en el aprendizaje remoto en los estudiantes del cuarto de secundaria de la IEA Marcos Durán Martel, Amarilis 2020.

#### <span id="page-17-0"></span>**1.6.2. Hipótesis específicas.**

- El uso de los aplicativos móviles influye significativamente en el aprendizaje remoto sincrónica en los estudiantes del cuarto de secundaria de la IEA Marcos Durán Martel, Amarilis 2020.
- El uso de los aplicativos móviles influye significativamente en el aprendizaje remoto asincrónica en los estudiantes del cuarto de secundaria de la IEA Marcos Durán Martel, Amarilis 2020.

#### <span id="page-17-2"></span><span id="page-17-1"></span>**1.7. Variables.**

#### **1.7.1. Variable independiente.**

#### **USO DE APLICATIVOS MÓVILES**

La aplicación móvil, es básicamente software para dispositivos móviles, Joyanes (2015), la define como: "[…] pequeño programa (app) que se ejecuta en el teléfono celular (inteligente o básico) y que realiza una o varias tareas determinadas" (p.118)

#### <span id="page-17-3"></span>**1.7.2. Variable dependiente.**

#### **APRENDIZAJE REMOTO**

"El aprendizaje remoto es aprendizaje que ocurre fuera del salón de clases tradicional porque el estudiante y el maestro están separados por distancia y/o el tiempo. El aprendizaje remoto puede ser en tiempo real o con flexibilidad de tiempo, y puede o no implicar tecnología". (Dixon, 2020, p. 2).

**Actividades sincrónicas:** "Son actividades que corresponden a las interacciones que establece el docente con sus estudiantes a distancia en tiempo real. Comprende acciones de conducción pedagógica que se pueden realizar mediante videollamadas,

llamadas telefónicas, llamadas digitales (por WhatsApp u otro aplicativo), foros online, entre otros, así como de acompañamiento, retroalimentación de los aprendizajes, tutoría y orientación educativa". (RVM085-2021-Minedu, 2021, p. 6)

**Actividades asincrónicas:** "Son actividades que planifica el docente para que los estudiantes las desarrollen de forma diferida en el tiempo. Implican por parte del estudiante el desarrollo del proceso de aprendizaje de manera autónoma, de acuerdo a sus propios ritmos y horarios. Las actividades se orientan a través de recursos grabados (videos, tutoriales, audios, mensajes por correo electrónico, entre otros), recursos offline (guías, fichas, material descargable, etc.), así como de material impreso (guías, fichas, cuadernos de trabajo, entre otros). Las familias y docentes acompañan a los estudiantes durante el desarrollo de las actividades". (RVM085-2021-Minedu, 2021, p. 6)

#### <span id="page-18-0"></span>**1.8. Operacionalización de variables.**

#### Tabla 1 *Operacionalización de variables.*

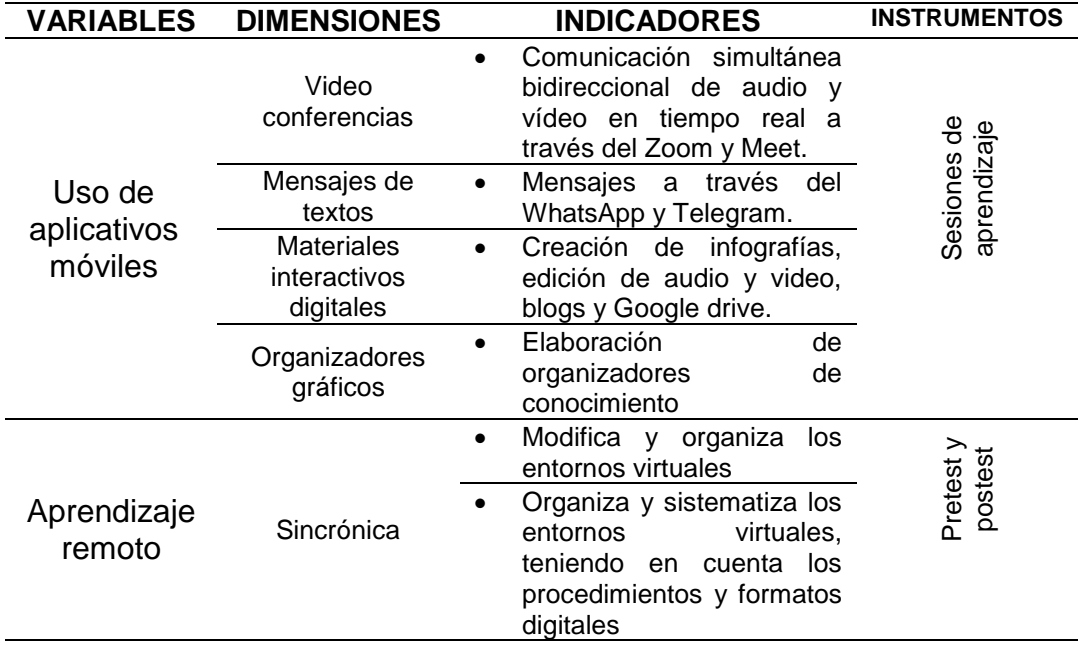

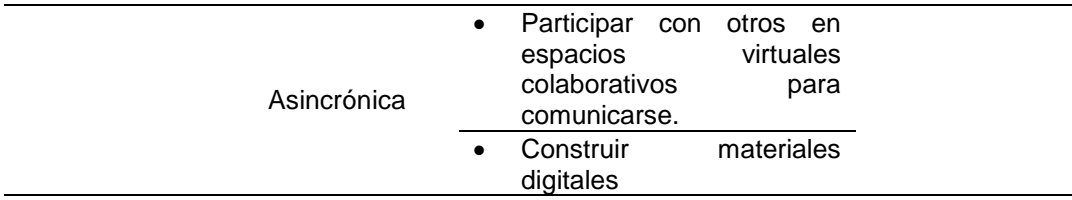

Fuente: Elaboración de los tesistas.

#### **Definición operacional.**

**Uso de Aplicativos móviles.** Se utilizará los aplicativos móviles en las sesiones de aprendizaje, permitiendo el logro de la competencia transversal se desenvuelve en entornos virtuales generados por las TIC.

**Aprendizaje remoto.** La calificación del cuestionario pres test y postest, está regido en base a los lineamientos de evaluación del Ministerio de Educación establecido en el Currículo Nacional de la Educación Básica regular.

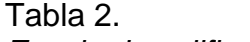

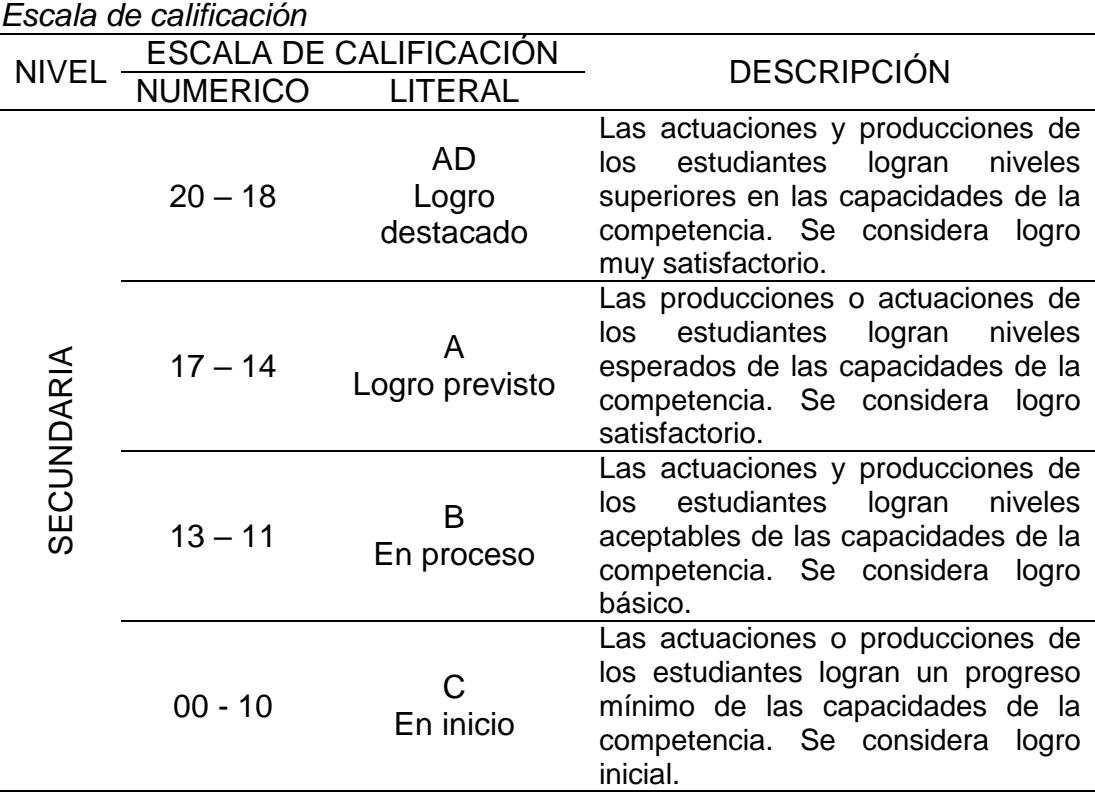

### Fuente: CNEB 2016. Minedu.

La valoración del aprendizaje remoto sincrónico y asincrónico está dado de acuerdo a la siguiente tabla.

| Valoración del aprendizaje remoto sincronico y asincronico |                  |
|------------------------------------------------------------|------------------|
| Categoría                                                  | Rango de valores |
| Bajo                                                       | $00 - 10$        |
| Regular                                                    | $11 - 16$        |
| Alto                                                       | $17 - 20$        |
| FUENTE: Los investigadores                                 |                  |

Tabla 3 *Valoración del aprendizaje remoto sincrónico y asincrónico*

## **CAPITULO II**

## **MARCO TEÓRICO**

#### <span id="page-21-3"></span><span id="page-21-2"></span><span id="page-21-1"></span><span id="page-21-0"></span>**2.1. Antecedentes.**

#### **2.1.1. A nivel local.**

a) Estrada, E. (2018). *Aplicativo móvil Android y la mejora de la educación alimentaria de los estudiantes de la carrera profesional de marketing y negocios internacionales de la Universidad de Huánuco, periodo 2018* (Tesis de maestría). Universidad de Huánuco. Concluye que, la utilización del aplicativo móvil es de mucha importancia, comprobando que los estudiantes toman mayor interés en las clases, el cual contribuyó en la mejora de la alimentación de los estudiantes; permitiéndoles estudiar detalladamente sus propiedades alimenticias de los productos que se consumen diariamente, teniendo a los macronutrientes (lípidos, proteínas, carbohidratos) y a los micronutrientes (minerales y vitaminas), a raíz de ello tomaron conciencia dela necesidad de una alimentación balanceada para una buena salud.

b) Gómez, I. (2018). T*ecnologías web y autoaprendizaje en los estudiantes del sexto grado de las II.EE. del distrito de Huánuco – 2018.* (Tesis de doctorado). Universidad de Huánuco. Concluye que, la utilización de las tecnologías web influyen de manera significativa en el autoaprendizaje de los estudiantes, el cual se comprobó en la aplicación de la tesis que si dedicamos mayor tiempo al uso de las tecnologías web el aprendizaje es más fructífero, porque los estudiantes se sintieron motivados al interactuar con los recursos tecnológicos.

#### <span id="page-22-0"></span>**2.1.2. A nivel nacional.**

- a) Romero, P. y Rodríguez, M. (2015). *Aplicación Móvil para Información y Ubicación del Turista Perdido* (Tesis de Pregrado). Universidad San Martin de Porres, Lima, Perú. Concluyen que, la aplicación móvil es importante para poder identificar el lugar donde se encuentra el turista que llega a la ciudad de Lima, de tal manera que el uso del aplicativo le ayudará llegar a su alojamiento y dándole información de los lugares turísticos cercanos a su ubicación. La tesis permitió determinar que las agencias de viaje y hoteles reducirán las pérdidas de los turistas que tengan confianza en ellos, por tanto, disminuirán los asaltos por parte de las personas de mal vivir.
- b) Risco R., G. y Castañeda V., P. (2016). *Aplicación Móvil para la Promoción del Turismo en la Ciudad de Huancayo* (Tesis de pregrado). Universidad Continental. Huancayo, Perú. Concluyen que, fue factible la solución presentada, ya que en la actualidad el

manejo de las herramientas tecnológicas, como las Tablet y smartphones se ha vuelto el pan de cada día; razón por la cual los aplicativos móviles son de mucha importancia para poder promocionar los atractivos turísticos de la ciudad de Huancayo de manera más práctica y efectiva.

c) Flores M., G. y Araujo T., D. (2018). *Influencia del uso de aplicaciones móviles (Apps) para la decisión de viaje del turista receptivo en la provincia de Arequipa-2016* (Tesis de pregrado). Universidad Nacional de San Agustín, Arequipa, Perú. Concluyen que, la investigación realizada infiere que las aplicaciones móviles influyen en la decisión de viaje de los turistas. Siendo importante en el uso de mapas, en la búsqueda de restaurantes, hospedajes y zonas turísticas, mediante las aplicaciones móviles, para poder afianzar en la industria del turismo en la ciudad de Arequipa.

#### **2.1.3. A nivel internacional.**

<span id="page-23-0"></span>a) Hidalgo, B. (2011). *El uso de los dispositivos móviles para desarrollar las destrezas lingüísticas en el idioma inglés en la Universidad Técnica de Ambato en la carrera de Ingles de los estudiantes de octavo semestre en el periodo marzo-agosto 2010* (Tesis de Maestría). Universidad Técnica de Ambato, Ambato, Ecuador, concluye que, la aplicación de las herramientas tecnológicas para desarrollar las destrezas lingüísticas es de suma importancia, de manera que mejorará el rendimiento académico, realizando la atención individual a los estudiantes, orientándoles en sus dudas e inquietudes.

b) Arcos M., L. (2013). *El uso del celular y su influencia en el aprendizaje de las estudiantes de décimo grado paralelo "A" y "B" de la educación general básica del instituto tecnológico superior Baños del Cantón de la provincia de Tungurahua* (Tesis de Pregrado). Universidad Técnica de Ambato, Ambato, Ecuador. concluye que: los estudiantes tienen problemas en su rendimiento académico, porque durante el desarrollo de las actividades los estudiantes hacen mal uso de los celulares a tal punto que un alto porcentaje se encuentra distraído en consecuencia repercutiendo a actividades negativas tales como evasión de clases. En el aula de clase el uso del celular interfiere en el aprendizaje por la constante distracción de los jóvenes, además de constituir, en algunos casos, un instrumento moderno para copiarse en los exámenes.

De la misma manera la institución no cuenta con estrategias plasmadas dentro de su reglamento interno sobre el uso adecuado de los celulares.

c) Quintero T., Y. (2013). *Las nuevas tecnologías al servicio de la docencia: El blog y Google drive en la Institución Educativa Técnico Manuel Briceño* (Trabajo fin de máster). Universidad a distancia de Madrid. España. Concluye que, los estudiantes obtuvieron mejores resultados debido al uso de los aplicativos direccionados a desarrollar capacidades, habilidades y destrezas, tales como: M-Learning y variedad de software educativos; así mismo los padres de familia realizaron el seguimiento donde los estudiantes desarrollaban sus actividades de manera dinámica optimizando el tiempo y de manera divertida; los aplicativos les permitió interrelacionarse en diferentes actividades fortaleciendo sus capacidades sociales e intelectuales.

#### <span id="page-25-0"></span>**2.2. Bases teóricas.**

#### **1. Las Tecnologías de Información y Comunicación (TIC).**

La crisis sanitaria producida por el COVID-2019 ha generado el confinamiento en la población mundial, permitiendo que nos separemos físicamente de nuestros familiares y amigos y, antes de ello, estábamos acostumbrados a realizar visitas, a abrazarnos físicamente, pero gracias a la tecnología en esta situación de pandemia hemos buscado la manera de acercarnos con el uso de herramientas virtuales como videoconferencias, chats, etc.

Es decir, las Tecnologías de Información y Comunicación (TIC) son imprescindibles, debido a que han permitido en tiempo real desarrollar nuestros trabajos en situación remota, teletrabajo con total garantía y seguridad.

Las herramientas TIC que venimos utilizando en la pandemia, se quedarán para poder convivir con ella, como el teletrabajo, el trabajo colaborativo, las reuniones virtuales, intercambio de información, entre otros.

La denominación Tecnologías de la Información y la Comunicación (TIC) hacen referencia "al conjunto de tecnologías que permiten la adquisición, producción, almacenamiento, tratamiento, transmisión, registro y presentación de informaciones, en forma de voz, imágenes y datos

contenidos en señales de naturaleza acústica, óptica o electromagnética. Lo más significativo de las nuevas tecnologías, y lo que han supuesto la verdadera revolución comunicativa, es la creación de redes de comunicación globales" (García, 2003, p. 289).

La función principal de las TIC consiste en facilitar el acceso a la información de manera rápida y sencilla sin tener en cuenta el formato, permitiendo que la información sea compartida instantáneamente. Una de las características de las TIC, es que permite una comunicación bidireccional entre dos o más personas, sobre todo en blogs, mensajes de chat, redes sociales, whatsapp, zoom, etc.

# **2. Las Tecnologías de Información y Comunicación (TIC) y la educación.**

Las TIC se han convertido en herramientas indispensables en el campo educativo en esta época de pandemia, debido a sus múltiples funcionalidades. Estas se deben implementar en las aulas de clases con la finalidad de lograr los aprendizajes significativos en los estudiantes.

Por su parte, Jaramillo, Castañeda y Pimienta (2009) sostienen que "las TIC se están convirtiendo en instrumentos cada vez más indispensables en los centros educativos, manifiestan que ofrecen la contingencia de interacción que pasa de una actitud pasiva, por parte del alumnado, a una actividad constante, a una búsqueda y replanteamiento continúo de contenidos".

Las TIC optimizan la eficacia del proceso educativo, sobre todo con el uso del internet, permitiendo el acceso a la información en forma instantánea.

**3. Los aplicativos móviles.** Denominada también app móvil, es un tipo software diseñada estrictamente para dispositivos móviles como celulares o tabletas que realizan una determinada función. Estas aplicaciones móviles se han convertido en herramientas clave para el aprendizaje de los estudiantes, sobre todo cuando está conectado al internet.

"La incorporación de las TIC en los procesos educativos brinda amplias posibilidades para ofrecer modelos educativos alternativos en los que las tecnologías pueden convertirse en apoyo o complemento de la educación presencial" (Tobón, 2010).

Existen tres tipos de aplicaciones móviles.

- **a) App nativas.** Son apps que han sido fabricadas para un sistema operativo en específico (iOs, Android, Windows).
- **b) App web.** Estos programas se ejecutan a través de un navegador (Google Chrome, Opera, Firefox, etc.). Son económicos, pero no funcionan cuando no están conectados a internet.
- **c) App híbridas.** Es la combinación de los programas anteriores. Son aplicativos de multiplataforma, que se adaptan a cualquier sistema operativo.
- **4. Dispositivos móviles.** Estos dispositivos electrónicos son pequeños y cumple con las siguientes características.

Los dispositivos móviles son pequeños y se pueden portar fácilmente y ser utilizados durante su transporte.

Las tabletas son consideradas también como dispositivos móviles.

Figura 1 *Características de los dispositivos móviles*

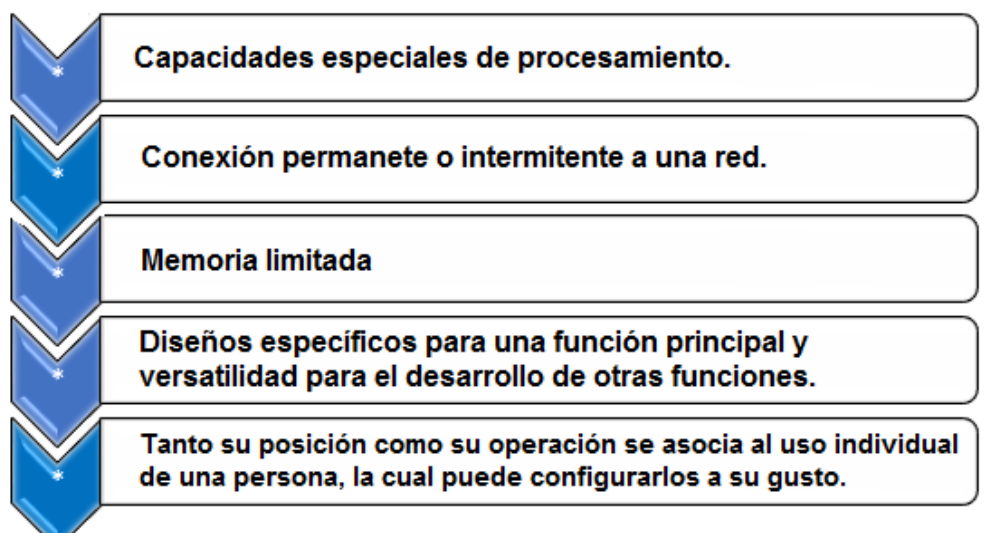

Tomado de Guevara S. (2018). *Dispositivos móviles.* México.

Según las conclusiones expuestas en el marco de debate de la Semana del Aprendizaje Móvil organizada por la UNESCO (2011), "los dispositivos móviles por sí mismos no son útiles como herramientas educativas, por lo que es necesario que se estudien maneras pedagógicas que permitan hacer uso de la interacción y colaboración entre usuarios orientadas al aprendizaje" (p. 9).

Los aplicativos y los dispositivos móviles nos han proporcionado nuevas formas de comunicación, de interacción, de obtener información, e incluso de estudiar.

- **5. Aprendizaje Móvil**. Conocido como m-learning. Es un tipo de aprendizaje donde el estudiante puede acceder al dispositivo móvil en cualquier momento y desde cualquier lugar. Los dispositivos que hacen posible el aprendizaje móvil son los teléfonos celulares y las tabletas.
- **6. Aplicativos móviles utilizados en el aprendizaje remoto.**
	- **6.1. La Videoconferencia.** Es un canal de comunicación, que permite la transmisión y recepción de información visual y auditiva de

manera sincrónica y bidireccional. En estos dos últimos años, a razón de la COVID-19, se ha convertido en un canal que contribuye a superar las limitaciones comunicativas que imponen el espacio y el tiempo, y el aislamiento social, por lo que se ha vuelto muy popular para establecer reuniones de trabajo. Tiene diversas funciones como el de compartir pantalla, presentar diapositivas, grabación, mensajería instantánea, compartir archivos, herramientas de gestión de proyectos, la integración de telefonía, etc.

- **a) El Skype.** Es una aplicación que funciona en la computadora y en el teléfono móvil que sirve para hacer llamadas, videoconferencias y mensajería instantánea de manera gratuita. Permite realizar videoconferencias con 50 personas sin límite de tiempo. Entre sus ventajas está el permitir compartir la pantalla, acceder a un chat y usar una pizarra compartida.
- **b) Zoom.** Es una aplicación de videollamada más popular en el trabajo remoto, debido a sus controles básicos simples para utilizarlo. Permiten al usuario comunicarse con grupos de personas a través del celular o una computadora de escritorio. La página oficial de Zoom define de la siguiente manera: "Zoom es el líder en comunicaciones de video empresariales modernas, con una plataforma en la nube fácil y confiable para videoconferencia y audioconferencia, colaboración, chat y seminarios web en dispositivos móviles, computadoras de escritorio, teléfonos y sistemas de sala".

- **c) Google Meet.** Es otra de las plataformas de videoconferencia más usadas, por su gratuidad y su tiempo ilimitado. Sus funciones son similares al zoom. Una de las características de esta herramienta es que no necesita instalar el software en el escritorio, funcionan solo en un navegador web (en línea).
- **6.2. La mensajería instantánea**. Este tipo de comunicación permite establecer un mecanismo de interacción entre dos o más persona, a través del intercambio de mensajes de texto, de manera sincrónica y asincrónica mediante una plataforma que puede ser WhatsApp, Telegram, Line, Wechat, etc.

Estas plataformas se pueden usar para crear grupos de participantes que trabajan e interaccionan a modo de una red simple, donde se deben respetar algunas normas de conducta o convivencia.

En los chats se puede enviar mensajes de texto, emoticones, stickers, enlaces, fotografías, vídeos o notas de voz y archivos en diferentes formatos. En la actualidad están incorporando llamadas o videollamadas en la propia aplicación. Existen mensajerías instantáneas con los que podemos trabajar con nuestros estudiantes:

**a) El WhatsApp.** Es una aplicación gratuita para teléfonos celulares y una herramienta muy potente de comunicación. Con la ayuda del internet es posible enviar mensajes, imágenes, documentos, ubicaciones, contactos, videos y grabaciones de

audio. Asimismo, permite realizar llamadas y videollamadas individuales o grupales.

**b) El Telegram.** Es otra de las aplicaciones alternativas al WhatsApp. Posee diversas opciones en sus chats. Sus funciones son similares al WhatsApp. Pero la característica más importante que es una aplicación segura, razón por la cual es la más aceptada entre los usuarios.

#### **6.3. Materiales interactivos digitales.**

**a) El video educativo. "**Es una herramienta didáctica con alto grado de utilidad en el proceso de enseñanza aprendizaje por sus posibilidades instructivas, cognoscitivas, motivadoras, modelizadoras, lúdicas y expresivas". (Bravo, 2000, Bravo 1996).

El video en el aula ha demostrado una gran efectividad para trabajar diferentes temas educativos. En la actualidad viene siendo una de las estrategias educativas a distancia del programa "Aprendo en Casa" implementadas por el Ministerio de Educación. (Minedu, 2020).

Muchos de nuestros estudiantes utilizan estos videos como tutoriales para aprender cualquier tema educativo y que fácilmente pueden encontrar en la plataforma YouTube.

Existen herramientas que nos ayudan a editar el video, es decir combinar fragmentos de video, fotografías, gráficos, efectos digitales, audios, etc. para fines comerciales, periodístico, documental, educativo, etc.

- **Inshot.** Es un editor gratuito que nos ayuda a editar fotos y videos.
- **Filmora.** Es un editor de video casero todo en uno, de fácil utilización.
- **b) Actividades interactivas.** En trabajo pedagógico buscamos recursos que mantenga el interés de los estudiantes, mejoren su experiencia, saquen al máximo rendimiento de sus capacidades y tengan como resultados mejores aprendizajes y el logro de sus competencias.

Los estudiantes elaboran las actividades interactivas en su computador o celular, donde de demuestran la construcción de conceptos en base a los contenidos que se le presenta, recibiendo retroalimentación en el proceso de parte del docente. Las herramientas informáticas que nos ayudan a elaborar las actividades interactivas son diversas, las cuales pueden ser seleccionadas por los estudiantes por su versatilidad.

**c) Audio.** Es otra herramienta educativa que se presenta en diversos formatos como mp3, wav, wma, wmv, aac, etc.

Los formatos más utilizados en archivos digitales son el formato MP3, que mayormente se utiliza para minimizar el tamaño, y la calidad del sonido es muy pobre. En cambio, en el formato WAP son archivos de mayor resolución que el formato MP3 y calidad de audio decente.

Para la edición de audios existen diversos aplicativos como: Audacity, Adobe Audition, etc.

- **d) Podcast.** Es un archivo digital de audio (podcast) y video (vodcast) descargable del internet o escuchar en línea en cualquier momento. Además, Riaño (2021) manifiesta en efecto "un podcast puede ser de audio y video. El rápido desarrollo de varias plataformas de video ha hecho que aceptemos y veamos como cotidianos los videos en YouTube, Vimeo, Dailymotion, Facebook, Twiter, Instagram, Tik Tok y Snapchat. Mientras que los pódcast de audio se han mantenido por más de 10 años en la plataforma de Apple Podcast como su gran directorio maestro de oferta de contenido y gestión de suscripciones a canales RSS; y a partir de 2016 Google Play Music, Spotify, Deezer y otros servicios comenzaron a ofrecer la misma posibilidad. (p. 12)
- **e) El Google drive:** Es una plataforma virtual que nos permite un servicio de alojamiento de archivo digitales con una capacidad de 15 GB gratuitos con otras capacidades más grandes que tienen un precio comercial.

En esta herramienta se puede crear portafolios, donde los docentes y estudiantes pueden almacenar en la nube diversos archivos, documentos desarrollados en el proceso educativo como las evidencias de aprendizaje. El Google drive permite la edición online de los diversos archivos almacenados que pueden ser construidos o reconstruidos en trabajos colaborativos en los estudiantes.

Esta herramienta nos brinda una posibilidad pedagógica de facilitar el monitoreo y seguimiento de los aprendizajes en el aprendizaje remoto. Posibilita crear evaluaciones o test online, mediante la utilización de los formularios.

**f) Los Quizzes.** Un Quiz es una herramienta que es utilizado para medir o evaluar el logro de las competencias de nuestros estudiantes. Su presentación debido a las herramientas informáticas existentes es más lúdico y dinámicos.

**Quizizz.** Es una plataforma que nos permite crear cuestionarios online y los estudiantes responden de tres formas: como juego directo, como tarea y de manera individual.

**g) El blog.** Es una página web donde se publicitan artículos cortos con contenido actualizado y novedoso sobre temas de interés. En él se recopilan cronológicamente textos, artículos, publicaciones de uno o varios autores. Su uso en el campo educativo es generalizado, es de fácil publicación en línea y de consulta para los lectores, quienes pueden dejar sus comentarios. En el blog pueden publicar docentes y estudiantes diferentes contenidos e integrar audio, video, animaciones, documentos, presentaciones, mapas, encuestas, líneas de tiempo, mapas conceptuales, ejercicios interactivos, etc.

Su construcción del blog debe estar basada en el trabajo cooperativo, desarrollo fácil de secuenciar en un área o integración de áreas curriculares.

**6.4. Organizadores gráficos.** Son herramientas que nos ayudan a organizar la información de forma visual y facilitan el aprendizaje porque permiten capturar contenidos educativos en forma dinámica, permitiendo al estudiante organizar la información. Campos (2005) define a los organizadores gráficos como la representación esquemática que presenta las relaciones jerárquicas y paralelas entre los conceptos amplios o inclusivos, y los detalles específicos.

Existen varios tipos como: el mapa semántico, mapa conceptual, organizador visual, mapa mental, diagramas de Veen, cuadros comparativos, líneas de tiempo, infografías, etc.

Algunas herramientas virtuales que nos ayudan elaborar los organizadores gráficos:

- **a) El Mindomo**. Permite crear mapas mentales, mapas conceptuales, esquemas colaborativos y diagramas de Gantt. Solo se puede crear 3 esquemas en una cuenta gratuita.
- **b) Xmin**. Permite presentar diagramas, mapas mentales y diagramas de Gantt.
- **c) Canva**. Mediante plantillas permite crear diferentes diseños como infografías, informes posters, videos, presentaciones, etc.
- **d) Lucidchart**. Esta aplicación permite crear líneas de tiempo, cuadros sinópticos, diagramas de flujo, organigramas, mapas mentales, mapas conceptuales, entre otros.
## **7. Competencia 28 del CNEB. Se desenvuelve en entornos virtuales generados por la TIC.**

El Minedu (2016), en el CNENB-2016, manifiesta que el estudiante interactúa en entornos virtuales interpretando, modificando y optimizando entornos virtuales durante la interacción en el proceso enseñanza aprendizaje en su entorno. Esto promueve la articulación de los procesos de búsqueda, selección y evaluación de información; creación de materiales digitales, su participación en comunidades virtuales, así como su adaptación en los entornos virtuales de acuerdo a sus necesidades e intereses de manera sistemática.

Esta competencia promueve la combinación de las siguientes capacidades:

#### **Personaliza entornos virtuales.**

Plantea soluciones lógicas oorganizando aplicaciones y materiales digitales según su utilidad y propósitos del área, es decir interactúa programas en el televisor, computadora personal, dispositivo móvil, aula virtual, entre otros, para uso personal y necesidades educativas

## **Gestiona información del entorno virtual.**

Interactúa en diversos entornos virtuales con el objetivo de obtener información confiable y sustentada.

## **Interactúa en entornos virtuales.**

Procesa datos mediante hojas de cálculo y base de datos cuando representa gráficamente información con criterios e indicaciones.

#### **Crea objetos virtuales en diversos formatos.**

Elabora animaciones, videos y material interactivo en distintos formatos con creatividad e iniciativa, con aplicaciones de modelado y multimedia.

#### **2.3. Bases conceptuales.**

#### **a) Aplicación móvil.**

Los aplicativos móviles son herramientas que nos permiten interactuar en diversos escenarios para desarrollar competencias, capacidades de los estudiantes a través de información objetiva en tiempo real. También, nos permite efectuar tareas de manera lúdica, donde los estudiantes gestionan sus aprendizajes.

#### **b) Pedagogía.**

Es una ciencia interdisciplinaria que estudia los problemas fundamentales de la educación, con el objetivo proponer principios, leyes y teorías referentes a la metodología del proceso enseñanza aprendizaje centrada en el estudiante.

#### **c) Aprendizaje.**

El aprendizaje es un proceso cognitivo sustentada en la adquisición de conocimientos donde el estudiante moviliza habilidades, destrezas y potencialidades a fin desarrollar principios y valores en diversos contextos que le permita interactuar con sentido ético.

#### **d) Motivación.**

Es una acción pedagógica, donde el docente emplea diversas estrategias con el fin de activar el interés del estudiante en el proceso enseñanza aprendizaje, se puede desarrollar en diversos momentos para obtener el cambio de conducta y fijar la atención de los estudiantes a través de un proceso intencional y creativo.

#### **e) Biblioteca digital.**

Es una biblioteca virtual conformada por libros, audios, videos u objetos digitales que nos brinda información oportuna al servicio de una comunidad de usuarios. Las bibliotecas digitales se encuentran alejado en la nube, Google Drive, etc.

#### **f) Chat.**

Es un aplicativo de comunicación que permite la interacción sincrónica y asincrónica de las personas a través del uso del Internet entre varias personas que se encuentran conectadas a Internet en un intervalo de tiempo, sin importar el lugar geográfico donde se encuentren. Estas formas de comunicación se dan a través del WhatsApp, Telegram, etc.

#### **g) Sincrónico y asincrónico**

Son término más usados en la educación remota son síncrono y asíncrono. Las interacciones en internet de manera simultánea o en tiempo real, se refiere a herramientas sincrónicas; es decir, la utilización de aplicativos móviles que conectan a las personas en forma simultánea a través de la video conferencia, como el Skype, zoom, Google meet, etc. En cambio, lo asincrónico es diferente, donde la interacción no es tiempo real; donde se pueden mandar mensajes de texto, voz o video y pueden ver o escuchar cuando dispongan de tiempo.

#### **h) Computación "en la nube".**

La "nube" es el espacio virtual, que permite el almacenamiento de grandes volúmenes de datos, se puede almacenar en el Google Drive,

Dropbox o Sky Drive, etc; Estas herramientas está siendo de mucha utilidad en el campo educativo, en los negocios y en el trabajo, donde se pueden editar trabajos colaborativamente y enviar actividades a la nube.

## **2.4. Bases Epistemológicas.**

**a) Taxonomía de Bloom para la era digital.** Citado en el Minedu (2021) establece que la taxonomía de Bloom es un modelo que ordena jerárquicamente los procesos cognitivos, que se agrupan en base a la complejidad creciente de las actividades u operaciones mentales (Bloom, B., et al, 1971). Este modelo resulta especialmente útil como herramienta para estructurar y comprender el proceso de aprendizaje de forma que podemos utilizarla para crear ejercicios, actividades y evaluaciones para desarrollar las competencias del Currículo Nacional de Educación Básica (CNEB-2016).

La Taxonomía de Bloom a lo largo de los años ha sufrido varias modificaciones, una de las más aceptada fue realizada por Anderson y Krathwohl (2001) quien describe seis niveles de procesos cognitivos y un listado de verbos e indicadores de los procesos cognitivos que se ponen en marcha, junto con una indicación de las actividades o ejercicios educativos que pueden plantearse para desarrollar cada uno de los niveles.

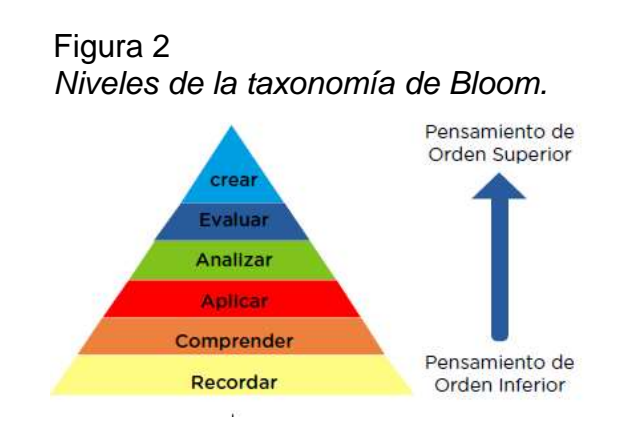

Considerando:

- **Recordar.** La importancia de este nivel es recordar la información importante y dar uso en su aprendizaje. Puede utilizar diferentes técnicas como el resaltado con colores, subrayado, viñetas y "googlear" o buscar información en las bases de datos existentes como Google Académico, Dialnet, etc.
- **Comprender.** En este nivel los estudiantes están en la condición de elaborar resúmenes, establecer relaciones del conjunto de conocimientos comprendidos, por lo que es importante leer. Se utilizan diversas técnicas como registrar, categorizar y clasificar textos, gráficos, etc.
- **Aplicar.** En esta etapa los estudiantes resuelven problemas nuevos, con los saberes previos adquiridos por su experiencia. La técnica más utilizada en este nivel es la simulación.
- **Analizar.** Aquí se da énfasis al método deductivo, es decir un todo en parte a fin de enlazar y relacionar la información importante. En este nivel podemos elaborar los organizadores del conocimiento a fin de jerarquizar los conocimientos. Un aspecto importante es la obtención de conocimientos, por que se debe recurrir a fuentes confiables en las bases de datos existentes, repositorios, como Dialnet, Eric, etc.
- **Evaluar.** En este nivel el estudiante está en la capacidad de emitir opiniones razonables y fundamentadas sobre un determinado tema. La validación de la información permitirá encontrar juicios coherentes y de calidad.

 **Crear.** Resalta la creatividad del estudiante. Permite realizar actividades innovadoras con la información obtenida de la base de datos. Producir información es uno de los aspectos resaltantes de este nivel.

## **b) Teoría Cognitivista.**

Tomando como referencia a Piaget, Farstein y Carretero (2001) señalan que el aprendizaje es un proceso de adaptación de estructuras mentales del sujeto a su entorno. Esto implica tres procesos

- Asimilación. Consiste en recibir información de la realidad y asimilarla.
- Acomodación. Consiste en acomodar las estructuras del entorno para adecuarse a la realidad.
- Adaptación. Consiste en la relación dialéctica de ambos procesos provoca una nueva adaptación de los esquemas cognitivos preexistentes.

Las etapas de desarrollo, según Piaget son las siguientes:

- **1.** Periodo Sensorio motor (0 a 2 años). Logro intelectual se centra en la adquisición de la capacidad de reconocer objetos.
- **2.** Pensamiento pre operacional (2 a 7 años). Pasa del pensamiento concreto a representaciones simbólicas, pero aún no logra la "reversibilidad"
- **3.** Periodo de operaciones concretas (7 a 11 años). Utiliza operaciones que se "basan en estructuras internalizadas para clasificar objetos y eventos" (Capella y Sánchez Moreno, 2001, p. 89).

#### **c) Teoría del aprendizaje por descubrimiento de Bruner.**

Plantea que el aprendizaje se logra por descubrimiento y experiencia vivencial de los propios estudiantes. Según Capella y Sánchez Moreno (2001). Para Bruner "el conocimiento adquirido se obtiene mediante una manipulación concreta y conceptual y no a través de la exposición de un experto" (p. 93). El aprendizaje se logra por el descubrimiento del propio estudiante, que implica el desarrollo de capacidades de: observar, elaborar hipótesis, plantear preguntas, investigar, verificar y plantear conclusiones. Es decir, se busca la motivación intrínseca.

Las etapas según Bruner:

- **1.** Etapa enactiva. Se produce cuando el estudiante interactúa directamente con el mundo. Lo descubre a partir del contacto directo, empleando para ello todos los sentidos.
- **2.** Etapa icónica. El niño y la niña aprenden a representar el objeto ya descubierto en la etapa anterior a través de dibujos o representaciones gráficas.
- **3.** Etapa simbólica. Consiste en que el niño y la niña ya pueden representar simbólicamente el objeto observado, construyendo una secuencia lógica del pensamiento.

#### **d) La teoría a del aprendizaje sociocultural de Vigotsky.**

Plantea que el aprendizaje se logra a través de las zonas de desarrollo:

 Zona de desarrollo real. Es la zona en la que se encuentran el niño y la niña con sus propios conocimientos. Es decir, lo que puede hacer el estudiante de forma autónoma (saberes y experiencias previas).

- Zona de desarrollo próximo. Es la zona donde algún experto (adulto, docente u otros estudiantes) plantean diversas estrategias para ayudar a que el niño o niña pase de la zona real a la zona de desarrollo potencial. Es decir, lo que está en proceso de desarrollar con ayuda y mediación.
- Zona de desarrollo potencial. Es la zona ideal que el niño o niña debe alcanzar, evidenciando autonomía e independencia. Es decir, lo que puede llegar a hacer el estudiante de forma autónoma (aprendizajes nuevos).

Para Vigotsky, el proceso de construcción del conocimiento se logra no solo por el desarrollo individual sino por el desarrollo social, en interacción con otros.

Las etapas del desarrollo las vincula con la adquisición del lenguaje, porque considera que el lenguaje es la herramienta que desarrolla el pensamiento.

- **1.** Primera etapa. Habla social. Cuando el niño o niña emplea el lenguaje para describir el mundo; es decir, recibe información externa y la procesa balbuceando y produciendo palabras de acuerdo con lo que percibe.
- **2.** Segunda etapa. Habla egocéntrica. Cuando el niño o niña emplea el lenguaje para regular su propia conducta y pensamiento, creando incluso palabras propias.
- **3.** Tercera etapa. Habla interna. Cuando emplea su propio lenguaje para reflexionar sobre la solución a los problemas, pero de manera interna.

#### **e) Teoría de las comunicaciones.**

Norbert W. (1919), Sostuvo que la sociedad puede comunicarse mediante el uso de los mensajes, y las facilidades para interactuar en la comunicación de acuerdo a la disposición de tiempo y además mencionó que en el futuro cumplirían un papel cada vez más predominante los mensajes cruzados entre máquinas y hombres; hombres y máquinas; y máquinas y máquinas. También concluyó que debe brindar información relativa, dar pistas para que los estudiantes logren utilizar la tecnología de acuerdo a sus necesidades de manera responsable y obtener el aprendizaje previsto.

#### **f) Teoría del aprendizaje remoto.**

Nelson (1998, a través de Zapata, 2000) "manifiesta de que no todas las teorías instruccionales son efectivas en el aprendizaje, sino se da de acuerdo al contexto de los estudiantes. Cabe mencionar que el enfoque particular lograría ser más eficiente de acuerdo a las necesidades del estudiante, el contexto de aprendizaje y a los estilos de enseñanza del docente y a los objetivos propuestos. También es de mucha importancia señalar cómo un enfoque de instrucción podría ser empleado en un contexto dado. ¿Será necesario sostener el enfoque en toda la integridad de lo tratado o solo basta aplicarlo en alguna de las partes del contenido a diseñar instruccionalmente?" (p. 85).

#### **g) La teoría de la complejidad y las redes**

Downes (2012), (Zapata-Ros, 2012) que "Manifiestan que la tecnología se potencia en establecer capacidades a través de conexiones, en la que los diversos conocimientos se interrelacionan con los individuos por

medio de las redes que conducen al aprendizaje". Así mismo podemos manifestar que el aprendizaje desarrolla competencias en entornos interindividuales o entre individuos y recursos digitales.

#### **h) La teoría del conectivismo.**

George Siemens (2004) afirma "que el conectivismo (…) es una teoría"; considera el aprendizaje como una conexión". porque los estudiantes en todo momento están aprendiendo de las demás personas que interactúan en su entorno social, así mismo podemos manifestar que los estudiantes son seres humanos que interactúan en la sociedad en diversas actividades, en las cuales afrontan diversos aprendizajes en diversos contextos, en la que les urge crear diversas conexiones en las que desarrollan habilidades, destrezas a través de diversos medios de acuerdo a las necesidades que se las presenta.

# **CAPITULO III METODOLOGÍA**

## **3.1. Ámbito.**

Se ejecutó en la ciudad de Huánuco, en la IEA Marcos Durán Martel, Amarilis-Huánuco. La población estudiantil en el nivel secundario es de 501 estudiantes y 44 docentes. Las evaluaciones de entrada (pre test) y salida (post test) se aplicaron a los estudiantes del cuarto grado de secundaria.

## **3.2. Población.**

La población objetiva consta de 94 estudiantes, 34 hombres y 60 mujeres del cuarto grado de secundaria de la IEA Marcos Durán Martel, Amarilis-Huánuco. Se consideró como criterio de inclusión a los estudiantes del cuarto grado de secundaria matriculados en el presente año 2020 y como criterio de exclusión a los estudiantes irregulares a las evaluaciones con problemas de conectividad.

#### Tabla 4.

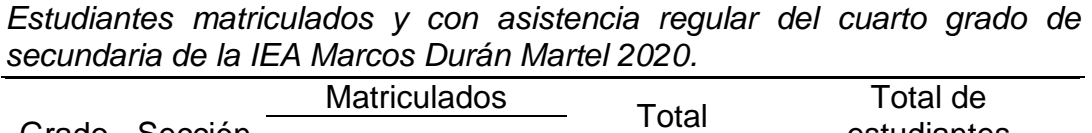

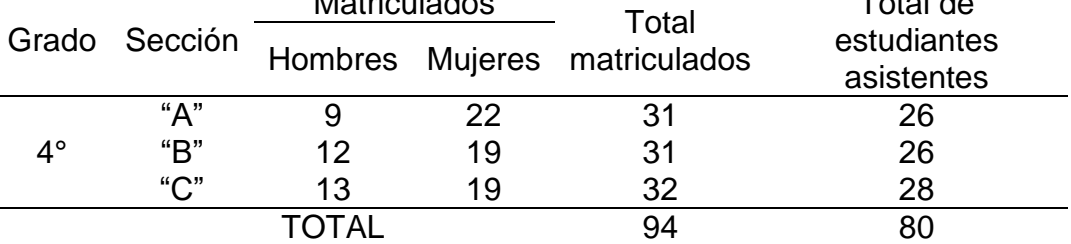

**Fuente:** Nomina de matrícula de la IEA Marcos Durán Martel 2020. **Elaboración:** Tesistas.

#### **3.3. Muestra.**

La muestra es no probabilística, como define Hernández et al (2014), "…como la elección de los elementos no depende de la probabilidad, sino de causas relacionadas con las características de la investigación o los propósitos del investigador" (p. 176). Está conformada por dos grupos: experimental (26 estudiantes) y control (26 estudiantes). En total la muestra es de 52 estudiantes del cuarto grado "A" y "B" de la Institución Educativa de Aplicación Marcos Duran Martel - Amarilis 2020.

Tabla 5.

| Muestra: Cuarto Grado de Secundaria IEA Marcos Duran Martel |  |     |    |  |  |  |
|-------------------------------------------------------------|--|-----|----|--|--|--|
| Sección<br>Grado<br>Total<br>Grupos                         |  |     |    |  |  |  |
| Experimental (GE)                                           |  | "А" | 26 |  |  |  |
| Control (GC)                                                |  | "R" | 26 |  |  |  |
| TOTAI<br>52                                                 |  |     |    |  |  |  |
|                                                             |  |     |    |  |  |  |

**Fuente:** Nomina de matrícula de la IEA Marcos Durán Martel 2020 **Elaboración:** Tesistas.

#### **3.4. Nivel y tipo de investigación.**

El presente estudio corresponde el enfoque cuantitativo y nivel explicativo. Según Hernández et al. (2014), "los estudios experimentales van más allá de la descripción de conceptos y fenómenos o del establecimiento de relaciones entre conceptos; están dirigidos a encontrar las causas de los eventos, sucesos y fenómenos físicos y sociales" (p. 95).

#### **3.5. Diseño de investigación.**

En una investigación cuantitativa, existen diferentes clasificaciones de diseños, según Hernández *et al* (2014), clasifica en "investigación experimental e investigación no experimental" (p. 129). "La investigación experimental se clasifica en tres categorías generales de diseños de investigación: preexperimentales, cuasi experimentales y experimentales" (Campbell y Stanley, 1966).

Según Bernal (2010), "…los diseños cuasi experimentales se diferencian de los experimentos verdaderos porque en aquellos el investigador ejerce poco o ningún control sobre las variables extrañas, los sujetos participantes de la investigación se pueden asignar aleatoriamente a los grupos y algunas veces se tiene grupo de control. Estos diseños usualmente se utilizan para grupos ya constituidos" (p. 146).

La investigación ejecutada corresponde a un diseño experimental, en su variante cuasiexperimental con dos grupos no equivalentes, con pre test y post test.

El esquema es:

GE: 
$$
\frac{0_1}{0_3}
$$
  $\frac{0_2}{0_4}$   $\frac{0_2}{0_4}$ 

Donde: G.E.: Grupo experimental G.C.: Grupo control  $0<sub>1</sub>$  y  $0<sub>3</sub>$ : Pre test  $0<sub>2</sub>$  y  $0<sub>4</sub>$ : Post test X: Manipulación de la variable independiente.

Forman parte del grupo experimental la sección "A" y el grupo de control, la sección "B" de los alumnos del cuarto grado del nivel secundaria de la Institución Educativa de Aplicación Marcos Durán Martel, Huánuco.

En ambos casos se aplicará el pre test, el experimento solo se realizará en el grupo experimental; por lo tanto, el grupo de control no será objeto de aplicación. Se aplicará el post test en ambos grupos, para medir el grado de efectividad de la aplicación de la variable independiente.

### **3.6. Métodos, técnicas e instrumentos.**

#### **3.6.1. Técnicas de recolección de datos.**

#### **a) Análisis documental.**

Esta técnica ha permitido identificar la idea fundamental de las fuentes de información relacionados al uso de los aplicativos móviles en el aprendizaje remoto. Con frecuencia se ha utilizado la información electrónica existente en las bases de datos existentes en el internet (Google Académico, Dialnet, Alicia, etc.).

#### **b) El fichaje.**

Esta técnica ha permitido registrar, organizar en forma ordenada la información obtenida de las diversas fuentes.

#### **3.6.2. Instrumentos de recolección de datos.**

Son herramientas operativas que nos ayudaron a recolectar los datos en la investigación. Son la siguientes:

#### a) **Sesión de aprendizaje.**

Este Instrumento se utilizó para recoger información sobre el logro de las capacidades de la competencia transversal 28 del Diseño Curricular Nacional (DCN-2016). Se desarrollaron 6 sesiones de aprendizaje de acuerdo a lo establecido por el Ministerio de Educación (Minedu) en forma sincrónica a través de las videoconferencias (zoom y Google meet) y el WhatsApp con un tiempo de 90 minutos con los estudiantes del grupo experimental (GE) de la IEA Marcos Duran Martel de Huánuco.

#### b) **Registro de Evaluación.**

Nos permitió registrar los resultados obtenidos de las evaluaciones (pre test y post test) de acuerdo a la normatividad vigente del Minedu en los estudiantes del cuarto grado de secundaria.

#### c) **Cuestionarios digitales (pre test y post test).**

Este instrumento ha sido creado en el formulario Google por los investigadores con la finalidad de recolectar datos del desarrollo de las sesiones de aprendizaje, es decir medir la variable dependiente (aprendizaje remoto). "El cuestionario consiste en un conjunto de preguntas respecto de una o más variables a medir" (Chasteauneuf, 2009, como se citó en Hernández et al, 2014, p. 217).

El cuestionario pres test y post test consta de 20 preguntas, contiene preguntas cerradas, solo para marcar, que fueron enviadas en los grupos de WhatsApp creadas por los investigadores. La duración del cuestionario fue de 20 minutos.

Las dimensiones que evalúa el cuestionario (pre test y post test) son las siguientes:

- Modifica y organiza los entornos virtuales
- Organiza y sistematiza los entornos virtuales, teniendo en cuenta los procedimientos y formatos digitales
- **Participar con otros en espacios virtuales colaborativos para** comunicarse.

Construir materiales digitales

#### Tabla 6

|             |                                                                                                    | $\mathbf{r}$                                 |              |     |
|-------------|----------------------------------------------------------------------------------------------------|----------------------------------------------|--------------|-----|
|             | <b>DIMENSIONES</b>                                                                                                    | <b>ESTRUCTURA DEL</b><br><b>CUESTIONARIO</b> |              | %   |
|             |                                                                                                    |                                              |              |     |
|             |                                                                                                    | <b>ITEMS</b>                                 | <b>TOTAL</b> |     |
|             | organiza<br>Modifica<br>los<br><b>V</b><br>entornos virtuales.                                                                           | 1, 2, 3, 4, 5                                |              |     |
| Sincrónica  | Organiza y sistematiza los<br>entornos virtuales, teniendo<br>los.<br>cuenta<br>en<br>procedimientos y formatos<br>digitales.            | 6, 7, 8, 9, 10                               | 10           | 50  |
| Asincrónica | Participar<br>otros<br>con<br>en.<br>virtuales<br>espacios<br>colaborativos<br>para<br>comunicarse.<br>Construir materiales<br>digitales | 11, 12, 13, 14, 15<br>16, 17, 18, 19, 20     | 10           | 50  |
|             | Total, de ítems                                                                                                    |                                              | 20           | 100 |
|             |                                                                                                    |                                              |              |     |
|             | <b>Fuente:</b> Cuestionario (Pre test y post test)                                                                                       |                                              |              |     |

*Especificaciones para el cuestionario (pre test y post test)*

**Elaboración:** Tesistas.

#### **3.6.3. Técnicas de procesamiento de datos.**

Sobre esta técnica de procesamiento de datos de una investigación, se expresa Sabino (1992), "que los datos obtenidos después de aplicar un instrumento confiable, éstos, se encuentran agrupados y sin procesar en poder del investigador, el cual permite tener una visión global o panorámica de la investigación que pretendemos solucionar. Los datos por sí sola no tienen valor, no brinda información, por lo que es necesario aplicar una serie de actividades, como la de organizar en tablas y frecuencias y presentar en forma gráfica. Este hecho ejercido sobre los datos nos permitirá analizar, describir, relacionar y arribar a conclusiones más específicas y de importancia, permitiendo robustecer el procesamiento de datos" (p. 108)

A continuación, detallamos algunas de ellas utilizadas en la investigación:

#### a) **Procesamiento manual.**

Consistió en recolectar, tabular y clasificar la información obtenida.

#### b) **Procesamiento electrónico.**

A través del uso los equipos electrónicos de cálculo se recolectó la información, que permitió obtener los resultados de forma rápida, confiable y en menor tiempo.

## c) **Tabulación estadística.**

Se desarrolló utilizando las técnicas estadísticas, matemáticas y de cálculo para procesar la información obtenida del cuestionario (pre test y post test) aplicada a los estudiantes del grupo experimental. La estadística descriptiva e inferencial fueron parte del procesamiento de la información. Se utilizó la herramienta de Microsoft Office Excel 2013 y el SPSS 24 Programa Estadístico.

#### **3.6.4. Técnica de análisis en interpretación de datos.**

- a) **Estadística descriptiva.** A través de este procedimiento en nuestra investigación, permitió recopilar, organizar y analizar información cuantitativa para su mejor entendimiento, a través de los parámetros estadísticos como las medidas tendencia central, medidas de posición y dispersión
- **b) Estadística probabilística.** Es el procedimiento mediante el cual se realizó el análisis y la prueba de hipótesis (prueba de t de Student), permitiendo establecer conclusiones generales para la población a partir de la muestra.

#### **3.7. Validación y confiabilidad del instrumento.**

Determinar la validez y la confiabilidad del cuestionario de evaluación (pre test y post test), permitió garantizar que este instrumento y la información obtenida sean consistentes y precisos, por lo que sus conclusiones son aceptables y confiables.

#### **3.7.1. Validación del instrumento.**

Según Hernández et al (2014), "la validez se refiere al grado en que un instrumento mide realmente la variable que pretende medir" (p. 200). Existen tres tipos de validez: la validez de contenido, la validez de criterio o empírica y la validez de constructo.

Uno de los tipos de validez desarrollada en la presente investigación es la validez de contenido, al respecto Hurtado de Barrera (2000), indica que la "validez de contenido consiste en la medición de los ítems/preguntas de un instrumento por el criterio de jueces con la finalidad de determinar el dominio del contenido que se pretende medir. Su utilidad se da mayormente en el campo educativo con las pruebas educacionales y test, debido a que éstas buscan medir la información y el conocimiento en una determinada asignatura o área".

(p. 433)

El procedimiento de **Juicio de expertos** se utilizó para constatar la fiabilidad de los datos y que éstos deben reflejar la realidad. Según Escobar y Cuervo (2008), define como "conjunto de opiniones de profesionales expertos en un determinado tema de investigación, que emiten en base a las experiencias adquiridas, y que estas

experiencias deben ser brindadas por personas conocedores del área de investigación" (p. 29).

Para la validación de las preguntas del instrumento de evaluación, se recurrió a (5) cinco profesionales expertos (jueces), nombrados con grados de magister y doctorado, con experiencia y dominio del tema de estudio en la Educación Básica Regular.

A cada profesional experto (juez), se le proporcionó la matriz de consistencia, el cuestionario de evaluación (pre test y post test) y la ficha de validación que contiene los criterios de claridad, organización, consistencia, coherencia, relación y metodología. Dichos documentos se enviaron al número de WhatsApp de cada profesional a fin de evaluar la validez del instrumento.

Tabla 7

*Participación de Jueces/Expertos en la validez del instrumento*

| Ν° | Jueces/Expertos           | Grado Académico |
|----|---------------------------|-----------------|
| 1  | Ahida Medrano Céspedes    | Doctora         |
| 2  | Jhon P. Príncipe Gavidia  | Magister        |
| 3  | Raynaldo Rodriguez Julca  | Magister        |
| 4  | Rolando F. Soto Cervantes | Magister        |
| 5  | Enma Esteban Mendoza      | Doctora         |
|    |                           |                 |

FUENTE: Ficha de Validación de Instrumentos por Juicio de Expertos

La conclusión arribada por 5 expertos (jueces) sobra la validación del cuestionario (pre test y post test) de la investigación el uso de los aplicativos móviles en el aprendizaje remoto fueron recopiladas y procesadas a través del índice de validez de contenido Coeficiente V de Aiken.

Para Robles (2018), expresa "que la V de Aiken, se calcula matemáticamente en base al resultado obtenido de la opinión de los expertos (jueces) del cuestionario de evaluación. Asimismo, es una técnica que tiene por finalidad establecer la importancia de los ítems, con respecto a las preguntas del cuestionario evaluado en los jueces asignados" (p. 196)

El coeficiente resultante de la V de Aiken admite valores dicotómicos (1 ó 0) o politómicos (0 a 5). Si el valor tiende a 1 se indica que tiene mayor validez de contenido, inclusive algunos investigadores indican que la validez es perfecta entre los expertos (jueces).

En esta investigación resulta el cálculo para respuestas dicotómicos (1 ó 0, correcto/incorrecto), el cual consiste el análisis de un ítem por un grupo de expertos (jueces), para ello se utilizó la siguiente fórmula para calcular el Coeficiente V de Aiken:

$$
V = \frac{S}{[n(c-1)]}
$$

Donde:

- V : Coeficiente de V de Aiken
- S : La sumatoria de  $s_i$
- $S_i$ : Valor asignado por el juez
- N : Número de jueces
- c : Número de valores de la escala de valoración (c = 2 en este caso)

A continuación, desarrollamos cada uno de sus componentes.

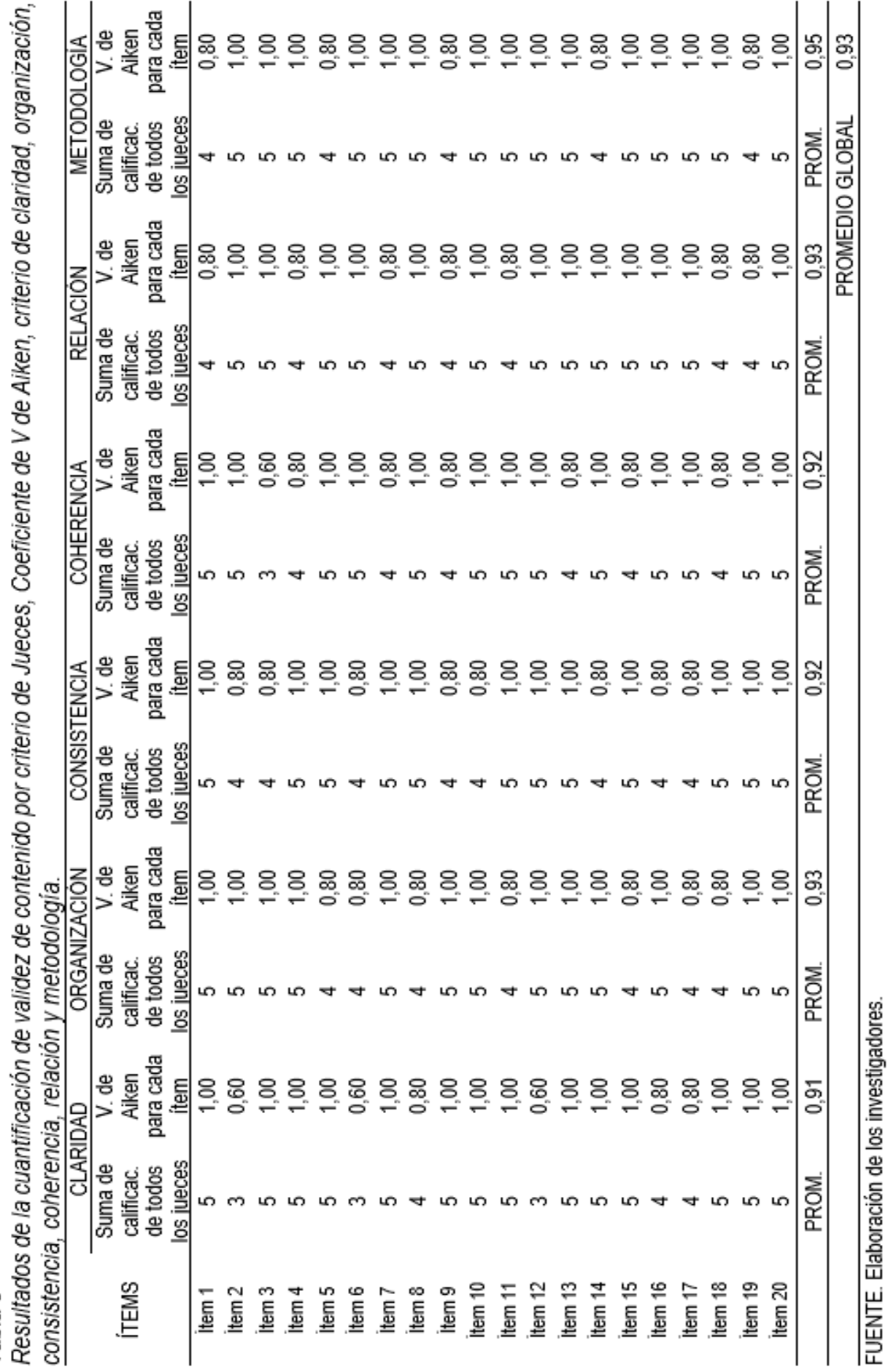

Tabla 8

En la tabla 8 se observa los resultados obtenidos de la validación de contenido por Juicio de Expertos, donde los ítems alcanzan un valor necesario en los criterios claridad, organización, consistencia, coherencia, relación y metodología, demostrando que los ítems del cuestionario (pre test y post test) son válidos y relevantes para su aplicación en la muestra de la investigación.

El promedio de valoración del cuestionario (pre test y post test) determinado por Juicio de Experto, calculado con el Coeficiente de V de Aiken es 0,93, logrando una validez excelente en los criterios establecidos en el instrumento de evaluación.

#### **3.7.2. Confiabilidad del instrumento.**

Para determinar la confiabilidad del cuestionario (pre test y post test) se ha calculado por el método de consistencia interna, siendo una de los métodos más comunes para pruebas constituidas con respuestas dicotómicas (correcto-incorrecto), que se calcula a partir de una sola administración de una prueba con el coeficiente de Kudder y Richardson (KR-20).

Para calcular el coeficiente de Kudder y Richardson (KR-20), se procedió de la siguiente manera.

- Se determinó una muestra de 20 estudiantes del cuarto grado sección "C" de la IEA Marcos Durán Martel. Luego, se aplicó el cuestionario (pres test y post test) mediante el formulario Google en el grupo de WhatsApp.
- Se calculó el coeficiente de confiabilidad del cuestionario (pre test y post test) sobre el uso de los aplicativos móviles en el

aprendizaje remoto por el método de consistencia interna. Este método según García (2008), "se refiere a la coherencia de los componentes del instrumento de medición, es decir, se refiere a que los ítems que miden un mismo atributo presenten homogeneidad entre ellos" (p. 2)

 La estimación del coeficiente de consistencia interna se aplicó la siguiente fórmula (KR-20):

$$
\mathsf{KR} \text{-} 20 = \left(\frac{\mathsf{k}}{\mathsf{k} \text{-} 1}\right) \left[1 - \frac{\sum \mathsf{p} \cdot \mathsf{q}}{\sigma^2}\right]
$$

Donde:

- : Número total de ítems
- $p$ : Porcentaje de estudiantes que responden correctamente.
- : Porcentaje de estudiantes que responden incorrectamente.
- : Varianza total.
- Luego del cálculo en el SPSS Statics 23, se evidencia lo siguiente:

Tabla 10

| Nivel de confiabilidad del cuestionario prueba piloto |  |  |  |
|-------------------------------------------------------|--|--|--|
|-------------------------------------------------------|--|--|--|

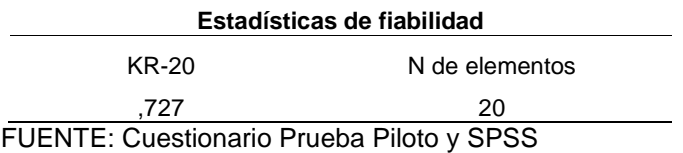

En la tabla 13, se observa que el nivel de confiabilidad del cuestionario (prueba piloto) es 0,73, esto significa que el instrumento es de **excelente confiabilidad**.

#### **3.8. Procedimiento.**

El trabajo de investigación titulado "el uso de los aplicativos móviles en el aprendizaje remoto en los estudiantes del cuarto grado de secundaria de la IEA Marcos Durán Martel, Amarilis 2020", se ejecutó de la siguiente manera:

- **Autorización.** Se solicitó la autorización a la directora Reyna Margarita Gómez Meza de la IEA Marcos Duran Martel para el inicio del desarrollo del proyecto de investigación. (Ver anexo 07).
- **Consentimiento informado.** A través del formulario Google se solicitó a los estudiantes del cuarto grado de secundaria, secciones "A", "B" y "C" el consentimiento informado, debido que son participantes directos de la investigación. (Ver anexo 02).
- **Formación de los grupos de trabajo.** Luego de haber seleccionado la muestra de estudio en el cuarto grado de secundaria, se procedió a formar los grupos de trabajo. El grupo experimental constituido por los alumnos de la sección "A", el grupo de control, la sección "B" y la sección "C" para la prueba piloto. Estos grupos de trabajos se constituyeron en grupos de WhatsApp a fin de coordinar acciones para el desarrollo del proyecto.
- **Cuestionario (Pre test).** Esta prueba escrita se aplicó a los estudiantes a fin de obtener los resultados sin antes haber aplicado las sesiones de aprendizaje en el grupo experimental (GE) y sobre el grupo control (GC). (Ver anexo 03).
- **Sesión de Aprendizaje.** Se desarrollaron 6 sesiones de aprendizaje sobre el uso de los aplicativos móviles en el aprendizaje remoto, teniendo en cuenta las capacidades de la competencia transversal 28 del Currículo nacional de la Educación Básica Regular. (Ver anexo 03).
- **Cuestionario (Post test).** Se aplicó la evaluación a los estudiantes del grupo experimental (GE) a fin de conocer los resultados luego de haber aplica las sesiones de aprendizaje. (Ver anexo 03).
- **Recojo, procesamiento y presentación de datos.** Estuvo a cargo de los investigadores. Hubo algunas dificultades para el recojo de datos por la conectividad. El procesamiento y presentación de los datos se realizó con ayuda del Excel y e SPSS.
- **Evaluación.** El logro de las competencias se valoró de acuerdo a la normatividad vigente del Ministerio de Educación (Minedu).

## **3.9. Tabulación y análisis de datos.**

Los datos fueron obtenidos del cuestionario pretest y post test y que fueron tabulados en el Excel.

Tabla 11 *Resultados del cuestionario pretest del grupo control y experimental* EVALUACIONES(PRETEST)

|             | EVALUACIONES(PRETEST |                         |                |                                                 |                |                  |
|-------------|----------------------|-------------------------|----------------|-------------------------------------------------|----------------|------------------|
| $N^{\circ}$ | <b>EXPERIMENTAL</b>  |                         |                |                                                 | <b>CONTROL</b> |                  |
|             | D <sub>1</sub>       | D <sub>2</sub>          | Var            | B <sub>1</sub>                                  | <b>B2</b>      | Var              |
| 01          | 3                    | 5                       | 8              | 3                                               | 5              | 8                |
| 02          | $\overline{2}$       | 3                       | 5              | 5                                               | 5              | 10               |
| 03          | $\overline{7}$       | $\overline{7}$          | 14             |                                                 | 8              | 13               |
| 04          | 4                    | $\overline{2}$          | 6              | 5<br>6<br>5                                     | $\frac{9}{7}$  | 15               |
| 05          | 3                    | $\overline{\mathbf{4}}$ | $\overline{7}$ |                                                 |                | 12               |
| 06          | 10                   | 7                       | 17             | 6                                               | 6              | 12               |
| 07          | 8                    | 5                       | 13             | 3                                               | 3              | 6                |
| 08          | 7                    | 9                       | 16             | $\overline{7}$                                  | 5              | 12               |
| 09          | 8                    | 6                       | 14             |                                                 | $\overline{7}$ | 16               |
| 10          | 8                    | 6                       | 14             | 9<br>3<br>8                                     | 4              | $\overline{7}$   |
| 11          | $\overline{7}$       | 6                       | 13             |                                                 | 5              | 13               |
| 12          | 3                    | 1                       | 4              | $\overline{7}$                                  | 5              | 12               |
| 13          | 9                    | 6                       | 15             | 4                                               | 7              | 11               |
| 14          | 5                    | 7                       | 12             | 7                                               | 4              | 11               |
| 15          | 4                    | 3                       | $\overline{7}$ | 7                                               | 7              | 14               |
| 16          | 4                    | $\overline{2}$          | 6              | 7                                               | 4              | 11               |
| 17          | 9                    | $\overline{\mathbf{4}}$ | 13             | 7                                               | 8              | 15               |
| 18          | 8                    | $\overline{7}$          | 15             | 7                                               | 4              | 11               |
| 19          | 6                    | 6                       | 12             | 7                                               | 6              | 13               |
| 20          | 5                    | $\overline{7}$          | 12             | 3                                               | 5              | 8                |
| 21          | 4                    | 5                       | 9              |                                                 | 6              | $\boldsymbol{9}$ |
| 22          | 6                    | $\overline{2}$          | 8              |                                                 | 6              | 14               |
| 23          | 7                    | $\overline{2}$          | 9              |                                                 | 5              | 11               |
| 24          | 6                    | $\overline{\mathbf{4}}$ | 10             | $\begin{array}{c} 3 \\ 8 \\ 6 \\ 3 \end{array}$ | 4              | 7                |
| 25          | 9                    | 4                       | 13             | $\frac{3}{5}$                                   | 5              | 8                |
| 26          | $\overline{7}$       | 5                       | 12             |                                                 | 8              | 13               |

FUENTE: Cuestionario Pretest y post test

En la tabla 8 se muestran los resultados obtenidos del cuestionario prestest del grupo experimental y del grupo control. En ambos grupos se aplicaron dicho cuestionario antes de haber desarrollado las sesiones de aprendizaje a los 52 estudiantes del cuarto grado sección "A" y "B" del nivel secundaria de la Institución Educativa Marcos Durán Martel, Amarilis-2020, Huánuco.

Tabla 12

|             | EVALUACIONES(POSTEST) |                         |     |                                            |                         |                |
|-------------|-----------------------|-------------------------|-----|--------------------------------------------|-------------------------|----------------|
| $N^{\circ}$ |                       | <b>EXPERIMENTAL</b>     |     |                                            | <b>CONTROL</b>          |                |
|             | D <sub>1</sub>        | D <sub>2</sub>          | Var | <b>B1</b>                                  | <b>B2</b>               | Var            |
| 01          | $\boldsymbol{9}$      | $\overline{5}$          | 14  | $6\phantom{1}6$                            | $\overline{\mathbf{4}}$ | 10             |
| 02          | 8                     | 6                       | 14  | 6                                          | 3                       | 9              |
| 03          | 8                     | 10                      | 18  | $\overline{\mathbf{4}}$                    | 10                      | 14             |
| 04          | 6                     | 6                       | 12  | 3                                          | $\frac{3}{3}$           | $\,6\,$        |
| 05          | 4                     | 8                       | 12  | $\overline{\mathcal{A}}$                   |                         | $\overline{7}$ |
| 06          | 9                     | 9                       | 18  | $\overline{7}$                             | 3                       | 10             |
| 07          | 9                     | 8                       | 17  | $\overline{7}$                             | 6                       | 13             |
| 08          | 8                     | 10                      | 18  | $\begin{array}{c} 2 \\ 3 \\ 5 \end{array}$ | 14                      | 16             |
| 09          | 9<br>8                | 8                       | 17  |                                            | 11                      | 14             |
| 10          |                       | 9                       | 17  |                                            | $\overline{7}$          | 12             |
| 11          | $\overline{7}$        | 8                       | 15  | 3                                          | 4                       | $\overline{7}$ |
| 12          | 8                     | 6                       | 14  | $\overline{\mathcal{A}}$                   | 4                       | 8              |
| 13          | 9                     | 10                      | 19  |                                            | 9                       | 11             |
| 14          | 8                     | 6                       | 14  | $2223$                                     | 10                      | 12             |
| 15          | 9<br>6                | 8                       | 17  |                                            | 7                       | 9              |
| 16          |                       | 8                       | 14  |                                            | 9                       | 12             |
| 17          | 10                    | 7                       | 17  |                                            | 8                       | 10             |
| 18          | $\boldsymbol{9}$      | 6                       | 15  | 9                                          | $\overline{7}$          | 16             |
| 19          | 9                     | 8                       | 17  | 6                                          | 6                       | 12             |
| 20          | 8                     | 7                       | 15  | 6                                          | 6                       | 12             |
| 21          | 9                     | 5                       | 14  | 5                                          | 4                       | 9              |
| 22          | 5                     | 8                       | 13  | $\overline{7}$                             | 6                       | 13             |
| 23          | 8                     | 6                       | 14  | 8                                          | 6                       | 14             |
| 24          | 8                     | $\overline{\mathbf{4}}$ | 12  | 5                                          | 5                       | 10             |
| 25          | 10                    | 6                       | 16  | 6                                          | $\overline{2}$          | 8              |
| 26          | 9                     | 7                       | 16  | 6                                          | 5                       | 11             |

*Resultados del cuestionario postest del grupo control y experimental*

FUENTE: Cuestionario Pretest y post test

En la tabla 8 se muestran los resultados obtenidos del cuestionario postest del grupo experimental y del grupo control. En el primer grupo se aplicaron dicho cuestionario después de haber desarrollado las sesiones de aprendizaje, en el grupo de control se aplicó nuevamente el cuestionario sin antes haber desarrollado las sesiones de aprendizaje en los 52 estudiantes del cuarto grado sección "A" y "B" del nivel secundaria de la Institución Educativa Marcos Durán Martel, Amarilis-2020, Huánuco.

El análisis de los datos se elaboró con ayuda de los aplicativos Excel y SPSS Statistics.

## **3.10. Consideraciones éticas.**

- Para la ejecución del proyecto de investigación se ha solicitado autorización a la directora y al subdirector del nivel secundaria de la IEA Marcos Duran Martel, Amarilis-Huánuco.
- Los datos han sido recolectados mediante un cuestionario (pre test y post test) con preguntas cerradas y que fueron aplicadas de forma anónima y voluntaria a los estudiantes. Previamente fueron validadas por el criterio de Jueces/Expertos.

El cuestionario ha sido elaborado por los investigadores acerca del uso de los aplicativos móviles en el aprendizaje remoto.

- El uso de normas APA en la redacción del trabajo de investigación.
- Se solicito el consentimiento informado a los estudiantes del cuarto grado de secundaria sección "A", "B" y "C" de la IEA Marcos Durán Martel, Amarilis- Huánuco.

## **CAPITULO IV**

## **RESULTADOS**

## **4.1. Descripción de los resultados.**

#### **Resultados en el grupo control**

Tabla 13

*Evaluación del aprendizaje remoto sincrónica en los estudiantes del cuarto de secundaria de la IEA Marcos Durán Martel, Amarilis 2020- Grupo control.*

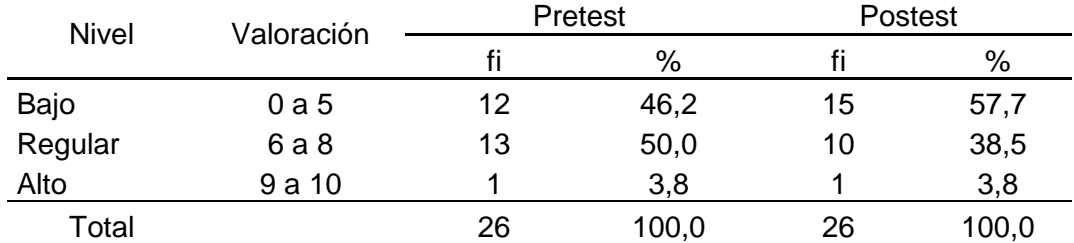

FUENTE: Los investigadores

#### Figura 3

*Evaluación del aprendizaje remoto sincrónica en los estudiantes del cuarto de secundaria de la IEA Marcos Durán Martel, Amarilis 2020- Grupo control.*

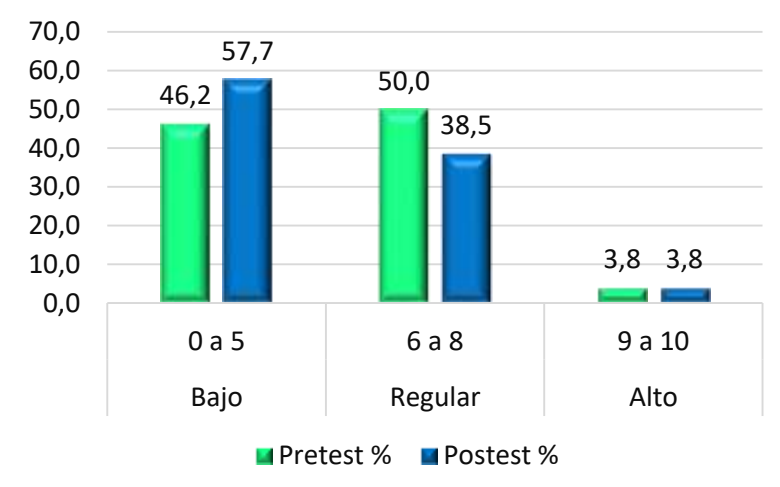

En la tabla 13 y figura 3 se tiene los resultados de la evaluación del aprendizaje remoto sincrónica en los estudiantes del cuarto de secundaria de la IEA Marcos Durán Martel, donde del total de estudiantes en el pretest se tiene 46,2% en el nivel bajo, 50,0% en el nivel regular y 3,8% en el nivel alto. Asimismo, se tiene el postest que el 57,7% de los estudiantes se ubican en el nivel bajo, 38,5% en el nivel regular y 3,8% en el nivel alto. Podemos observar que no hay variación considerable entre los resultados obtenidos, sobre el aprendizaje remoto sincrónica, en el grupo control.

Tabla 14

*Evaluación del aprendizaje remoto asincrónica en los estudiantes del cuarto de secundaria de la IEA Marcos Durán Martel, Amarilis 2020- Grupo control.*

| <b>Nivel</b> | Valoración | <b>Pretest</b> |       | Postest |       |  |
|--------------|------------|----------------|-------|---------|-------|--|
|              |            |                | %     |         | %     |  |
| Bajo         | 0a5        | 14             | 53,8  | 24      | 92,3  |  |
| Regular      | 6 a 8      | 11             | 42,3  | 2       | 7,7   |  |
| Alto         | 9a10       |                | 3,8   | 0       | 0,0   |  |
| Total        |            | 26             | 100,0 | 26      | 100,0 |  |

FUENTE: Los investigadores

*Figura 4. Evaluación del aprendizaje remoto asincrónica en los estudiantes del cuarto de secundaria de la IEA Marcos Durán Martel, Amarilis 2020- Grupo control.*

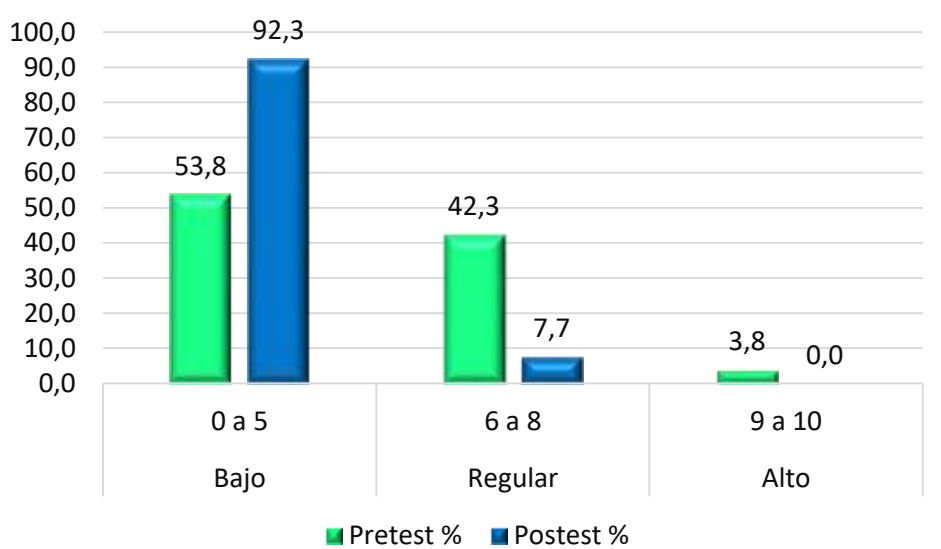

En la tabla 14 y figura 4 se tiene los resultados de la evaluación del aprendizaje remoto asincrónica en los estudiantes del cuarto de secundaria de la IEA

Marcos Durán Martel, donde del total de estudiantes en el pretest se tiene 53,8% en el nivel bajo, 42,3% en el nivel regular y 3,8% en el nivel alto. Asimismo, se tiene el postest que el 92,3% de los estudiantes se ubican en el nivel bajo, 7,7% en el nivel regular y 0,0% en el nivel alto. Podemos observar que no hay variación considerable entre los resultados obtenidos, sobre el aprendizaje remoto asincrónica, en el grupo control.

#### Tabla 15

*Evaluación del aprendizaje remoto en los estudiantes del cuarto de secundaria de la IEA Marcos Durán Martel, Amarilis 2020- Grupo control.*

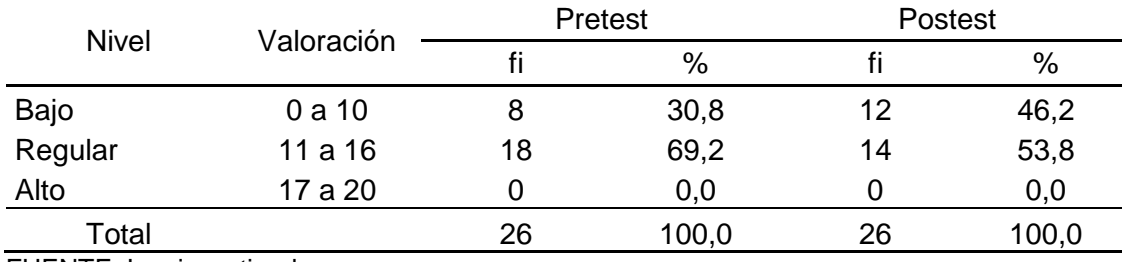

FUENTE: Los investigadores

*Figura 5. Evaluación del aprendizaje remoto en los estudiantes del cuarto de secundaria de la IEA Marcos Durán Martel, Amarilis 2020- Grupo control.*

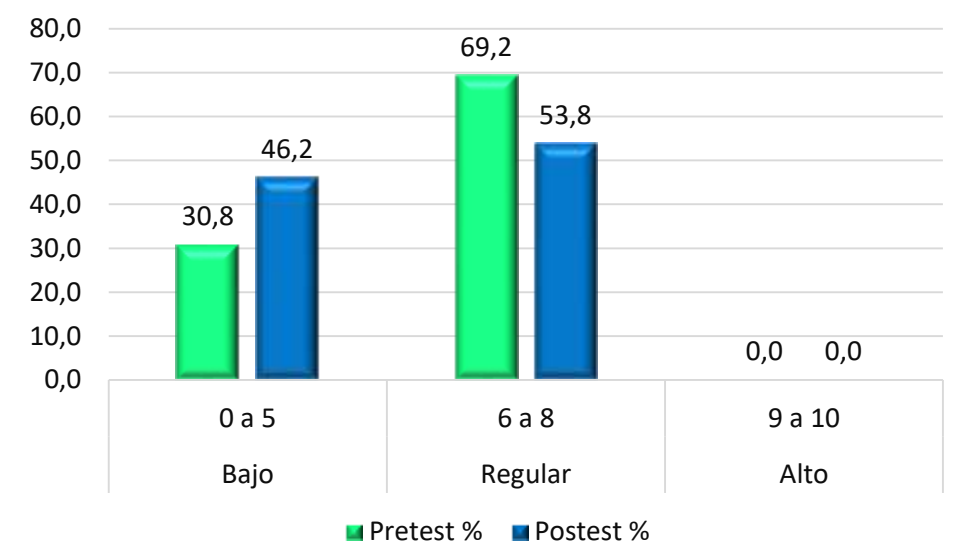

En la tabla 15 y figura 5 se tiene los resultados de la evaluación del aprendizaje remoto en los estudiantes del cuarto de secundaria de la IEA Marcos Durán Martel, donde del total de estudiantes en el pretest se tiene 30.8% en el nivel bajo, 69,2% en el nivel regular y 0,0% en el nivel alto. Asimismo, se tiene el

postest que el 46,2% de los estudiantes se ubican en el nivel bajo, 53,8% en el nivel regular y 0,0% en el nivel alto. Podemos observar que no hay variación considerable entre los resultados obtenidos, sobre el aprendizaje remoto, en el grupo control.

## **Resultados en el grupo experimental.**

## Tabla 16

*Evaluación del aprendizaje remoto sincrónica en los estudiantes del cuarto de secundaria de la IEA Marcos Durán Martel, Amarilis 2020- Grupo experimental.*

| <b>Nivel</b> | Valoración | Pretest |       | Postest |       |
|--------------|------------|---------|-------|---------|-------|
|              |            |         | $\%$  | %       |       |
| Bajo         | 0 a 5      | 10      | 38,5  |         | 7,7   |
| Regular      | 6 a 8      | 12      | 46,2  | 12      | 46,2  |
| Alto         | 9a10       | 4       | 15,4  | 12      | 46,2  |
| Total        |            | 26      | 100,0 | 26      | 100,0 |

FUENTE: Los investigadores.

*Figura 6*. Evaluación del aprendizaje remoto sincrónica en los estudiantes del cuarto de secundaria de la IEA Marcos Durán Martel, Amarilis 2020-Grupo experimental.

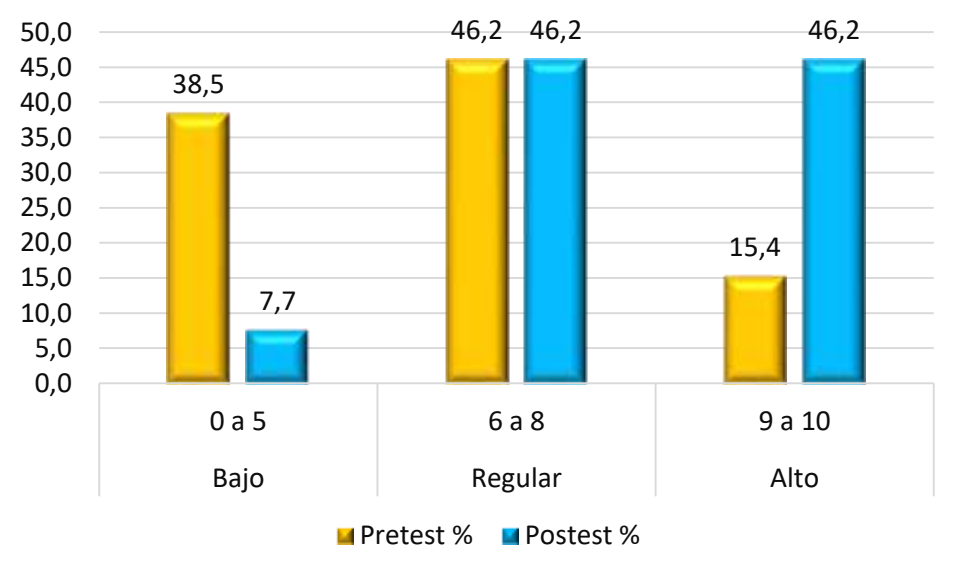

En la tabla 16 y figura 6 se tiene los resultados de la evaluación del aprendizaje remoto sincrónica en los estudiantes del cuarto de secundaria de la IEA Marcos Durán Martel, donde del total de estudiantes en el pretest se tiene 38,5% en el nivel bajo, 46,2% en el nivel regular y 15,4% en el nivel alto. Asimismo, se tiene

el postest que el 7,7% de los estudiantes se ubican en el nivel bajo, 46,2% en el nivel regular y 46,2% en el nivel alto. Podemos observar que hay variación considerable entre los resultados obtenidos, sobre el aprendizaje remoto sincrónico, en el grupo experimental, la que asumiremos que es como consecuencia de aplicar el uso de aplicativos móviles.

## Tabla 17

*Evaluación del aprendizaje remoto asincrónica en los estudiantes del cuarto de secundaria de la IEA Marcos Durán Martel, Amarilis 2020- Grupo experimental.*

|       | Pretest<br>Postest     |       |    |       |
|-------|------------------------|-------|----|-------|
|       |                        | %     |    | %     |
| 0 a 5 | 15                     | 57,7  | 3  | 11,5  |
| 6 a 8 | 10                     | 38,5  | 18 | 69,2  |
| 9a10  |                        | 3,8   | 5  | 19,2  |
|       | 26                     | 100,0 | 26 | 100,0 |
|       | Valoración<br>$\sim$ . |       |    |       |

FUENTE: Los investigadores.

*Figura 7*. *Evaluación del aprendizaje remoto asincrónica en los estudiantes del cuarto de secundaria de la IEA Marcos Durán Martel, Amarilis 2020- Grupo experimental.*

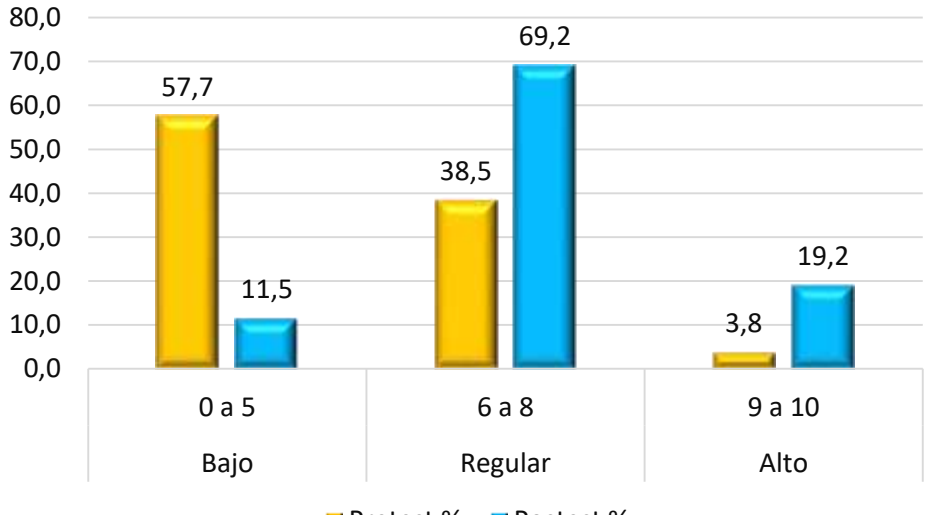

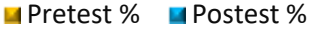

En la tabla 17 y figura 7 se tiene los resultados de la evaluación del aprendizaje remoto asincrónica en los estudiantes del cuarto de secundaria de la IEA Marcos Durán Martel, donde del total de estudiantes en el pretest se tiene 57,7% en el nivel bajo, 38,5% en el nivel regular y 3,8% en el nivel alto. Asimismo, se tiene el postest que el 11,5% de los estudiantes se ubican en el

nivel bajo, 69,2% en el nivel regular y 19,2% en el nivel alto. Podemos observar que hay variación considerable entre los resultados obtenidos, sobre el aprendizaje remoto asincrónico, en el grupo experimental, la que asumiremos que es como consecuencia de aplicar el uso de aplicativos móviles.

#### Tabla 18

*Evaluación del aprendizaje remoto en los estudiantes del cuarto de secundaria de la IEA Marcos Durán Martel, Amarilis 2020- Grupo experimental.*

| <b>Nivel</b> | Valoración |    | Pretest | Postest |                          |
|--------------|------------|----|---------|---------|--------------------------|
|              |            |    | %       | fi      | %<br>0,0<br>61,5<br>38,5 |
| Bajo         | 0a10       | 11 | 42,3    | U       |                          |
| Regular      | 11 a 16    | 14 | 53,8    | 16      |                          |
| Alto         | 17 a 20    |    | 3,8     | 10      |                          |
| Total        |            | 26 | 100,0   | 26      | 100,0                    |

FUENTE: Los investigadores.

Figura 8. *Evaluación del aprendizaje remoto en los estudiantes del cuarto de secundaria de la IEA Marcos Durán Martel, Amarilis 2020- Grupo experimental.*

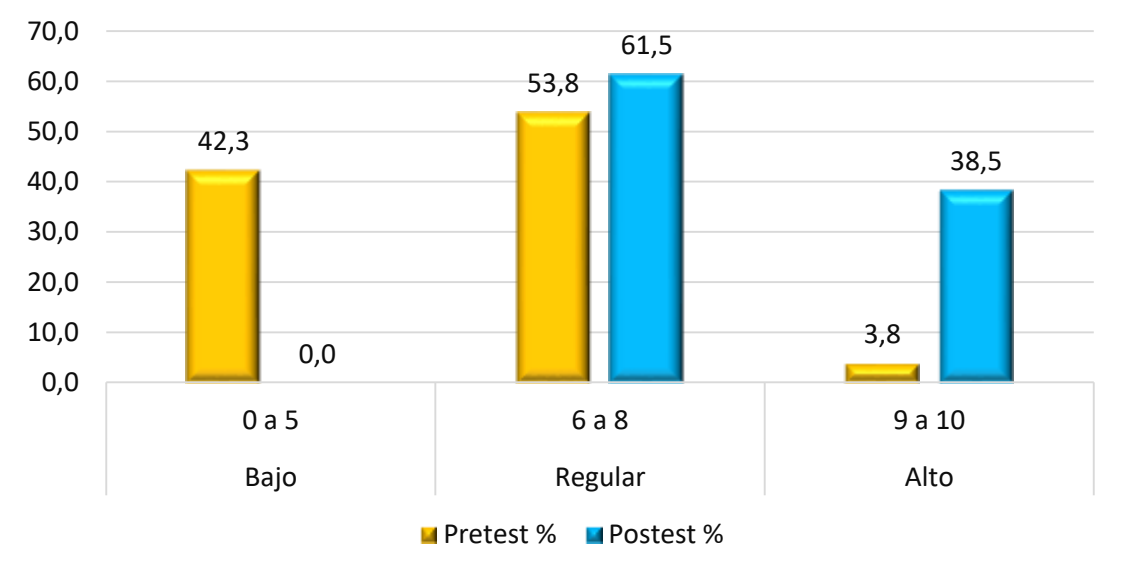

En la tabla 18 y figura 8 se tiene los resultados de la evaluación del aprendizaje remoto en los estudiantes del cuarto de secundaria de la IEA Marcos Durán Martel, donde del total de estudiantes en el pretest se tiene 42,3% en el nivel bajo, 53,8% en el nivel regular y 3,8% en el nivel alto. Asimismo, se tiene el postest que el 0,0% de los estudiantes se ubican en el nivel bajo, 61,5% en el nivel regular y 38,5% en el nivel alto. Podemos observar que hay variación considerable entre los resultados obtenidos, sobre el aprendizaje remoto, en el grupo experimental, la que asumiremos que es como consecuencia de aplicar el uso de aplicativos móviles.

## **4.2. Prueba de hipótesis.**

## **Hipótesis General.**

Ha: El uso de los aplicativos móviles influye significativamente en el

aprendizaje remoto en los estudiantes del cuarto de secundaria de la

IEA Marcos Durán Martel, Amarilis 2020.

Ho: El uso de los aplicativos móviles no influye significativamente en el

aprendizaje remoto en los estudiantes del cuarto de secundaria de la

IEA Marcos Durán Martel, Amarilis 2020.

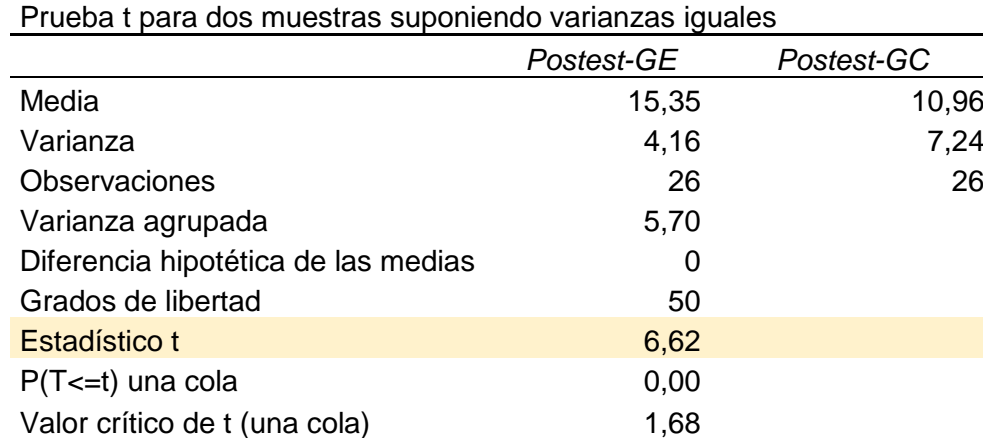

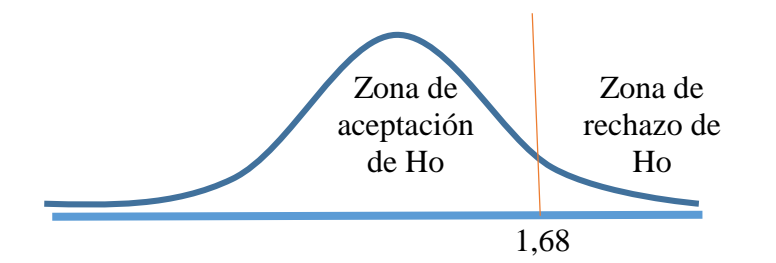

Como se tiene t (calculada) =  $6,62$  mayor a t (crítica) =  $1,68$  se rechaza la hipótesis nula y se asume que el uso de los aplicativos móviles influye significativamente en el aprendizaje remoto en los estudiantes del cuarto de secundaria de la IEA Marcos Durán Martel, Amarilis 2020.

#### **Hipótesis Específico 1**

- Ha: El uso de los aplicativos móviles influye significativamente en el aprendizaje remoto sincrónica en los estudiantes del cuarto de secundaria de la IEA Marcos Durán Martel, Amarilis 2020.
- Ho: El uso de los aplicativos móviles no influye significativamente en el aprendizaje remoto sincrónica en los estudiantes del cuarto de secundaria de la IEA Marcos Durán Martel, Amarilis 2020.

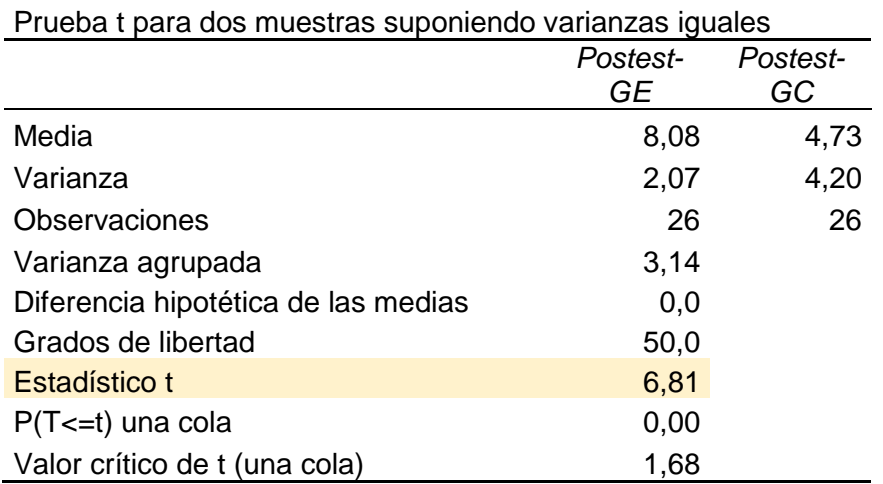

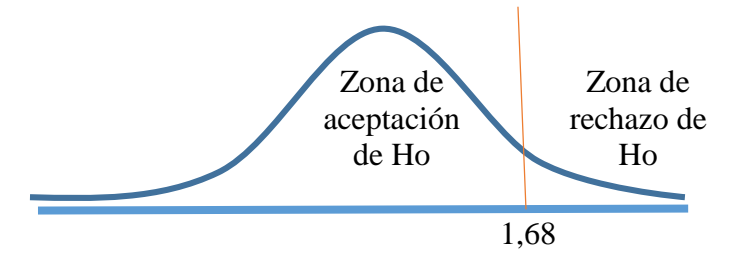

Como se tiene t (calculada) =  $6,81$  mayor a t (crítica) =  $1,68$  se rechaza la hipótesis nula y se asume que el uso de los aplicativos móviles influye significativamente en el aprendizaje remoto síncrona en los estudiantes del cuarto de secundaria de la IEA Marcos Durán Martel, Amarilis 2020.

#### **Hipótesis Específico 2**

- Ha: El uso de los aplicativos móviles influye significativamente en el aprendizaje remoto asíncrona en los estudiantes del cuarto de secundaria de la IEA Marcos Durán Martel, Amarilis 2020.
- Ho: El uso de los aplicativos móviles no influye significativamente en el aprendizaje remoto asíncrona en los estudiantes del cuarto de secundaria de la IEA Marcos Durán Martel, Amarilis 2020.

Prueba t para dos muestras suponiendo varianzas iguales

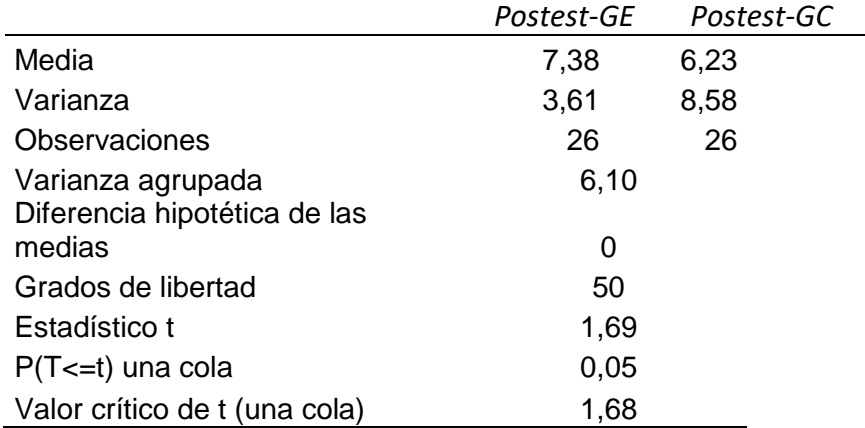

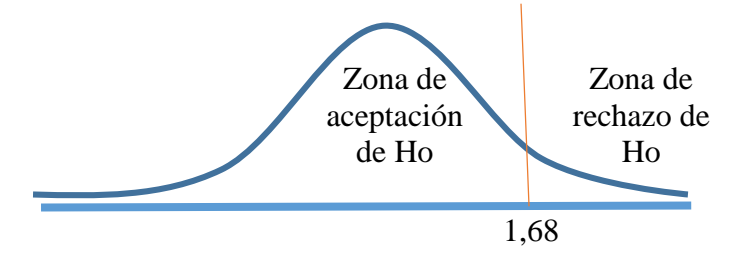

Como se tiene t (calculada) = 1,69 mayor a t (crítica) = 1,68 se rechaza la hipótesis nula y se asume que el uso de los aplicativos móviles influye significativamente en el aprendizaje remoto asíncrona en los estudiantes del cuarto de secundaria de la IEA Marcos Durán Martel, Amarilis 2020.
### **CAPITULO V**

# **DISCUSIÓN**

De los resultados obtenidos en la presente investigación, en donde se acepta la hipótesis general que consiste en el uso de los aplicativos móviles influye significativamente en el aprendizaje remoto en los estudiantes del cuarto grado de secundaria de la IEA Marcos Durán Martel, Amarilis 2020. Estos resultados guardan relación con las conclusiones arribadas por Gómez, I. (2018) en Tecnologías web y autoaprendizaje en los estudiantes del sexto grado de las II.EE. del distrito de Huánuco-2018, en donde establece que la utilización de las tecnologías web influyen de manera significativa en el autoaprendizaje de los estudiantes, asimismo son más fructíferas, porque los estudiantes se sintieron motivados al interactuar con los recursos tecnológicos. Por su parte, Hidalgo, B. (2011) en el uso de los dispositivos móviles para desarrollar las destrezas lingüísticas en el idioma inglés en la Universidad Técnica de Ambato en la carrera de Inglés de los estudiantes del octavo semestre en el periodo marzo-agosto 2010, establece que la aplicación de las herramientas tecnológicas para desarrollar las destrezas lingüísticas es de suma importancia, de manera que mejorará el rendimiento académico, realizando la atención individual a los estudiantes, orientándoles en sus dudas e inquietudes.

Estas conclusiones están de acorde a las los resultados a los que se estableció en esta investigación.

Referente a la hipótesis alternativa 1, en donde se acepta que el uso de los aplicativos móviles influye significativamente en el aprendizaje remoto sincrónica en los estudiantes del cuarto de secundaria de la IEA marcos Durán Martel, Amarilis 2020, existe una relación estrecha con las conclusiones obtenidas por Estrada, E. (2018) en el Aplicativo móvil Android y la mejora de la educación alimentaria de los estudiantes de la carrera profesional de marketing y negocios internacionales de la Universidad de Huánuco, periodo 2018, en donde señala que la utilización de los aplicativos móviles es de mucha importancia, comprobando que los estudiantes toman mayor interés en las clases. Por su parte Risco R., G. y Castañeda V., P. (2016) en su investigación aplicación móvil para la promoción del turismo en la ciudad de Huancayo, Perú, señala que en la actualidad el manejo de las herramientas tecnológicas, como las Tablet y los smartphones se ha vuelto el pan de cada día; razón por la cual los aplicativos móviles son de mucha importancia para promocionar los atractivos turísticos de la ciudad de Huancayo de manera más práctica y efectiva. Estas conclusiones coinciden que el uso de las herramientas tecnológicas (aplicativos móviles) en los tabletas y smartphones son de mucha importancia, permitiendo la influencia significativa en sus aprendizajes de los estudiantes, así como establece la hipótesis alternativa 1 en la presente investigación.

En lo que respecta con la aceptación de la hipótesis específica 2 que consiste en el uso de los aplicativos móviles influye significativamente en el aprendizaje remoto asincrónica en los estudiantes del cuarto de secundaria de la IEA Marcos Durán Martel, Amarilis 2020. Este resultado guarda relación con lo obtenido por Quintero

74

T., Y. (2013) en las nuevas tecnologías al servicio de la docencia: el blog y Google drive en la Institución Educativa Técnico Manuel Briceño, que establece que el uso de los aplicativos direccionados a desarrollar capacidades, habilidades y destrezas, tales como: m-learning y variedad de software educativos; así mismo los padres de familia realizaron el seguimiento donde los estudiantes desarrollaban sus actividades de manera dinámica optimizando el tiempo y de manera divertida; los aplicativos les permitió interrelacionarse en diferentes actividades fortaleciendo sus capacidades sociales e intelectuales. Esta conclusión de este autor hace referencia de la importancia de las herramientas digitales y virtuales como el blog y el Google drive permiten el desarrollo de competencias, habilidades y destrezas por los estudiantes durante el aprendizaje remoto asincrónico. Sin embargo, Arcos M., L. (2013) en su investigación el uso del celular y su influencia en el aprendizaje de los estudiantes del décimo grado paralelo "A" y "B" de la educación general básica del instituto tecnológico superior Baños del Cantón de la provincia de Tungurahua, señala que los estudiantes tienen problemas en su rendimiento académico, porque durante el desarrollo de las actividades los estudiantes hacen mal uso de los celulares a tal punto que un alto porcentaje se encuentran distraído en consecuencia repercutiendo a actividades negativas tales como evasión de clases. En el aula de clase el uso del celular interfiere en el aprendizaje por la constante distracción de los jóvenes, además de constituir en algunos casos, un instrumento moderno para copiarse en los exámenes. La conclusión obtenida por este autor no coincide con el resultado de la presente investigación, debido a que el uso de los aplicativos móviles en los celulares resulta no influyente en su aprendizaje de los estudiantes.

75

Sin duda en la presente investigación el desarrollo de las sesiones de aprendizaje basada en la competencia transversal 28 se desenvuelve en entornos virtuales generados por TIC influyó significativamente en el aprendizaje remoto de forma sincrónica y asincrónica en tiempos de pandemia que venimos afrontando en nuestro país, dinamizando el aprendizaje con el uso de las herramientas digitales, propiciando la autonomía del estudiante y la construcción de sus aprendizajes.

### **CONCLUSIONES**

El uso de los aplicativos móviles influye significativamente en el aprendizaje remoto en los estudiantes del cuarto de secundaria de la IEA Marcos Durán Martel, Amarilis 2020, se demuestra al obtener t (calculada) = 6,62 mayor a t  $(critical) = 1,68.$ 

El uso de los aplicativos móviles influye significativamente en el aprendizaje remoto síncrona en los estudiantes del cuarto de secundaria de la IEA Marcos Durán Martel, Amarilis 2020, se demuestra al obtener t (calculada) = 6,81 mayor a t (crítica) =  $1,68$ .

El uso de los aplicativos móviles influye significativamente en el aprendizaje remoto asíncrona en los estudiantes del cuarto de secundaria de la IEA Marcos Durán Martel, Amarilis 2020, se demuestra al obtener t (calculada) = 1,69 mayor a t (crítica) =  $1,68$ .

# **RECOMENDACIONES O SUGERENCIAS**

Teniendo en cuenta los resultados obtenidos en esta investigación se recomienda o sugiere lo siguiente:

- 1. Los docentes del nivel secundario de la IEA Marcos Duran Martel, Amarilis-Huánuco tienen que tener conocimientos básicos sobre los aplicativos móviles orientados a la práctica pedagógico.
- 2. Incentivar a los docentes en general de la IEA Marcos Duran Martel, Amarilis-Huánuco a fin de que consideren en la planificación de sus sesiones de aprendizaje el uso de los aplicativos móviles orientados a los entornos virtuales generados por TIC en el aprendizaje remoto sincrónica y asincrónica con el objetivo de mejorar los logros de los aprendizajes en los estudiantes.
- 3. Fomentar el uso correcto de los aplicativos móviles en la construcción de sus aprendizajes en los estudiantes del nivel secundario de la IEA Marcos Duran Martel, Amarilis-Huánuco.

# **REFERENCIAS BIBLIOGRÁFICAS**

- Anderson, L.W., y Krathwohl, E. (2001). A Taxonomy for Learning, Teaching and Assessing: a Revision of Bloom's Taxonomy of Educational Objectives. Nueva York: Longman.
- Advíncula P., G. (2018). *Aplicación de Gantt Project en el área de educación para el trabajo para fortalecer las capacidades para la comprensión y aplicación de tecnologías en los alumnos del cuarto año "a" de la institución educativa "Daniel Alcides Carrión" de Cerro de Pasco*. Recuperado de: [http://repositorio.undac.edu.pe/bitstream/undac/864/1/T026\\_47666948\\_T.pdf](http://repositorio.undac.edu.pe/bitstream/undac/864/1/T026_47666948_T.pdf)
- Bravo, J. (2000). El vídeo educativo. http://files.audiovisualesedu.webnode.es/200000055-a4323a529e/Videdu.pdf
- Bravo, L. (1996). ¿Qué es el vídeo educativo? https://www.redalyc.org/pdf/158/15800620.pdf
- Bernal C. A. (2010). *Metodología de la investigación administración, economía, humanidades y ciencias sociales. Tercera edición. Pearson Educación, Colombia.*
- Bloom, B., et al. (1971). Taxonomía de los objetivos de la educación: la clasificación de las metas educacionales: manuales I y II.
- Capella, J. y Sánchez Moreno, G. (2001). *Aprendizaje y constructivismo.* Lima: Editorial Massey and Vanier.
- Campbell D. y Stanley J. (1966). *Diseños experimentales y cuasiexperimentales en la investigación social. Amorrortu Editores. Buenos Aires.*
- Campos, A. (2005). *Mapas conceptuales, mapas mentales: y otras formas de representación del conocimiento*. Coop. Editorial Magisterio.

Contreras et al. (2009). *Elementos instruccionales para el diseño y la producción de materiales educativos móviles*. Vol. 1, Núm. 1. octubre 2009 - marzo 2010. Recuperado de:

<http://www.udgvirtual.udg.mx/apertura/index.php/apertura/article/view/121/120>

- Dixon B. et al (2020). *Recomendaciones de aprendizaje remoto durante la emergencia de Covid-19*. Illinois State Board of Education. Recuperado de: <https://www.isbe.net/Documents/RL-Recommendations-Spanish.pdf>
- Escurra, M. (1989). Cuantificación de la validez de contenido por criterio de jueces. Revista de Psicología.
- Escobar P., J. y Cuervo M., A. (2008). *Validez de contenido y juicio de expertos: una aproximación a su utilización.* 2008. Disponible en: [https://www.researchgate.net/profile/Jazmine-Escobar-](https://www.researchgate.net/profile/Jazmine-Escobar-Perez/publication/302438451_Validez_de_contenido_y_juicio_de_expertos_Una_aproximacion_a_su_utilizacion/links/59a8daecaca27202ed5f593a/Validez-de-contenido-y-juicio-de-expertos-Una-aproximacion-a-su-utilizacion.pdf)

[Perez/publication/302438451\\_Validez\\_de\\_contenido\\_y\\_juicio\\_de\\_expertos\\_U](https://www.researchgate.net/profile/Jazmine-Escobar-Perez/publication/302438451_Validez_de_contenido_y_juicio_de_expertos_Una_aproximacion_a_su_utilizacion/links/59a8daecaca27202ed5f593a/Validez-de-contenido-y-juicio-de-expertos-Una-aproximacion-a-su-utilizacion.pdf) na aproximacion a su utilizacion/links/59a8daecaca27202ed5f593a/Validez[de-contenido-y-juicio-de-expertos-Una-aproximacion-a-su-utilizacion.pdf.](https://www.researchgate.net/profile/Jazmine-Escobar-Perez/publication/302438451_Validez_de_contenido_y_juicio_de_expertos_Una_aproximacion_a_su_utilizacion/links/59a8daecaca27202ed5f593a/Validez-de-contenido-y-juicio-de-expertos-Una-aproximacion-a-su-utilizacion.pdf)

- Fairstein, G. y Carretero M. (2001). *La teoría de Piaget y la educación. Medio siglo de debates y aplicaciones.* Buenos Aires: FLASCO.
- García, J. et al (2008). Validación de cuestionarios. Revista de Reumatología Clínica. España.
- Hernández-Sampieri, R., Fernández-Collado, C. y Baptista-Lucio, P. (2014). *Metodología de la Investigación*. México: McGraw-Hill. Sexta Edición. Recuperado de:

[http://metabase.uaem.mx/xmlui/bitstream/handle/123456789/2776/506\\_6.pdf](http://metabase.uaem.mx/xmlui/bitstream/handle/123456789/2776/506_6.pdf)

Jaramillo, P., Castañeda, P. y Pimienta, M. (2009). Qué hacer con la tecnología en el aula: inventario de usos de las TIC para aprender y enseñar. Educación y Educadores, 12(2). Recuperado de http://www.redalyc.org/ pdf/834/83412219011.pdf

- Joyanes Aguilar, L. (2015). *Sistemas de Información en la Empresa*. El impacto de la nube, la movilidad y los medios sociales. México: Alfaomega. Recuperado de: [https://www.freelibros.me/programacion/sistemas-de-informacion-en-la](https://www.freelibros.me/programacion/sistemas-de-informacion-en-la-empresa-luis-joyanes-aguilar)[empresa-luis-joyanes-aguilar](https://www.freelibros.me/programacion/sistemas-de-informacion-en-la-empresa-luis-joyanes-aguilar)
- Minedu. (2020). *Resolución Viceministerial N° 085-2021-MINEDU "Disposiciones para las Instituciones Educativas Públicas de Educación Básica Regular y Educación Básica Alternativa que prestan el servicio educativo a estudiantes matriculados con vacantes semipresenciales*. Recuperado de: [https://cdn.www.gob.pe/uploads/document/file/1749880/RVM%20N%C2%B0](https://cdn.www.gob.pe/uploads/document/file/1749880/RVM%20N%C2%B0%20085-2021-MINEDU.pdf.pdf) [%20085-2021-MINEDU.pdf.pdf](https://cdn.www.gob.pe/uploads/document/file/1749880/RVM%20N%C2%B0%20085-2021-MINEDU.pdf.pdf)

Minedu (2016). Currículo de la Educación Básica. Lima, Perú.

- Minedu (2021). Gestiona entonos virtuales para apoyar el acceso a contenidos, actividades y evaluaciones diversificadas. Curso de Perueduca.
- Méndez C., M. (2013). *Las apps móviles y su impacto en la educación.* UTEL Editorial. Consultado en el siguiente enlace: [https://utel.edu.mx/blog/estudia](https://utel.edu.mx/blog/estudia-en-linea/las-apps-moviles-y-su-impacto-en-la-educacion/)[en-linea/las-apps-moviles-y-su-impacto-en-la-educacion/](https://utel.edu.mx/blog/estudia-en-linea/las-apps-moviles-y-su-impacto-en-la-educacion/)

Riaño F. (2021). *Todo sobre pódcast.* Editorial @LocutorCo; 6a edición. Recuperado de: the contract of the contract of the contract of the contract of the contract of the contract of the contract of the contract of the contract of the contract of the contract of the contract of the contract of https://books.google.es/books?hl=es&lr=&id=jHIsEAAAQBAJ&oi=fnd&pg=PT2 &dq=el+podcast&ots=9moAfXOwoE&sig=Z0i8XMZ\_KphropRlY30EqRTILx0#v =onepage&q&f=false

Sabino C. (1992). *El proceso de investigación*. Editorial Panapo, Caracas.

81

Hurtado de Barrera, J. (2000). *Metodología de la Investigación Holística.* Tercera Edición. Caracas, Venezuela.

# **ANEXOS**

TÍTULO DEL PROYECTO. EL USO DE APLICATIVOS MÓVILES EN EL APRENDIZAJE REMOTO EN LOS ESTUDIANTES DEL CUARTO DE SECUNDARIA DE LA IEA MARCOS DURAN MARTEL, AMARILIS-2020

AUTORES: LOARTE ALEJANDRO, César David, MORENO MORALES, Lili Y ROSALES TARAZONA, Henry Giovanni

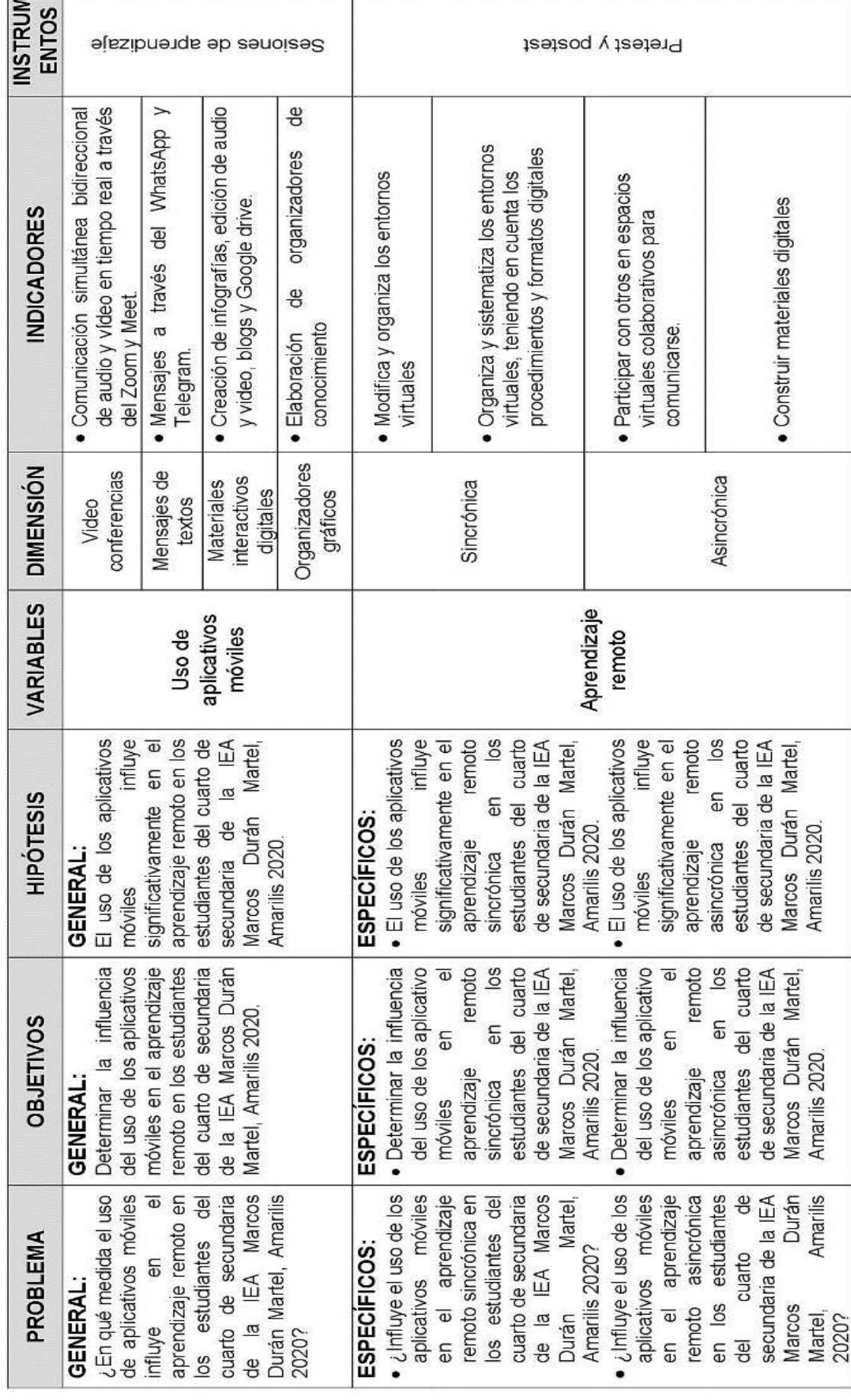

# **Anexo 01. Matriz de consistencia.**

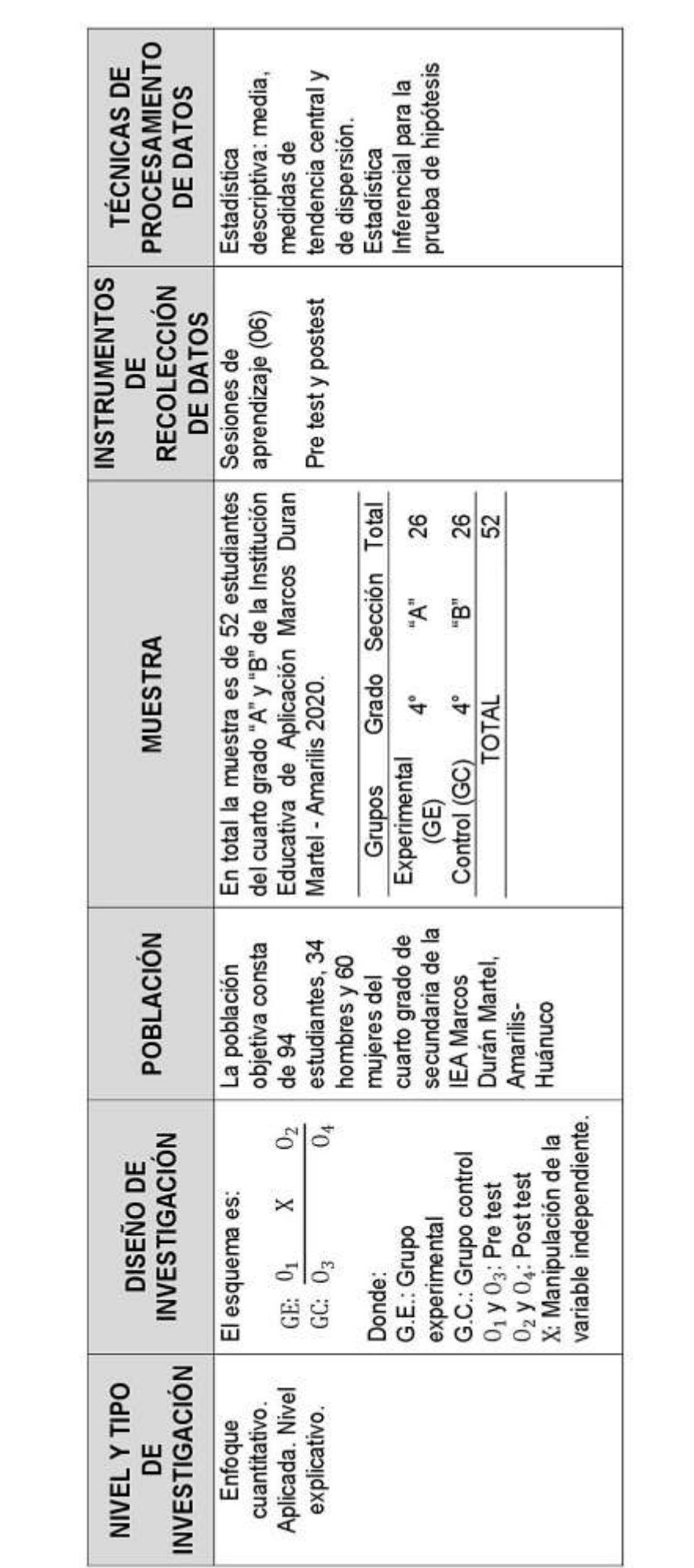

# **Anexo 02. Consentimiento informado.**

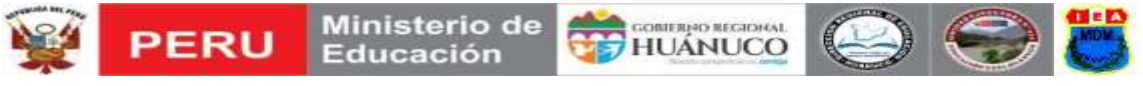

# **CONSENTIMIENTO INFORMADO**

#### Yo, \_\_\_\_\_\_\_\_\_\_\_\_\_\_\_\_\_\_\_\_\_\_\_\_\_\_\_\_\_\_\_\_\_\_\_\_\_\_\_\_\_\_\_\_\_\_\_\_\_\_\_\_\_\_\_\_,

estudiante del **Cuarto grado** sección **"A"** ( ), **"B"** ( ) y **"C"** ( ) de la IEA Marcos Durán Martel, Amarilis, Provincia y Región Huánuco declaro que he sido informado para participar en la investigación titulada *"EL USO DE APLICATIVOS MÓVILES EN EL APRENDIZAJE REMOTO EN LOS ESTUDIANTES DEL CUARTO DE SECUNDARIA DE LA IEA MARCOS DURAN MARTEL, AMARILIS-2020*", éste proyecto de investigación científica está a cargo de los estudiantes de Segunda Especialidad Profesional con mención en Educación Primaria: Profesor César David Loarte Alejandro, Profesora Lili Moreno Morales y el Profesor Henry Giovanni Rosales Tarazona.

Tengo conocimiento que este trabajo de investigación busca conocer la influencia del uso de los aplicativos móviles en el aprendizaje remoto sincrónica y asincrónica, para lo cual mi participación consistirá en desarrollar las evaluaciones planificadas a través del formulario Google en el horario establecido por los investigadores.

Asimismo, tengo conocimiento que la información registrada será confidencial y que no será usada para otros propósitos fuera de los de este estudio.

Si. Acepto voluntariamente participar en la ejecución de este proyecto de investigación y el he recibido la copia del presente documento.

Amarilis, octubre del 2021

\_\_\_\_\_\_\_\_\_\_\_\_\_\_\_\_\_\_\_\_\_\_\_\_\_\_\_\_\_\_\_\_ Apellidos y Nombres del estudiante Firma

*Si tiene alguna pregunta durante cualquier etapa de la investigación puede comunicarse con Henry Cel. Nro: 933781405, Cesar Cel Nro: 984564555 y Lili Cel. Nro:921289136.*

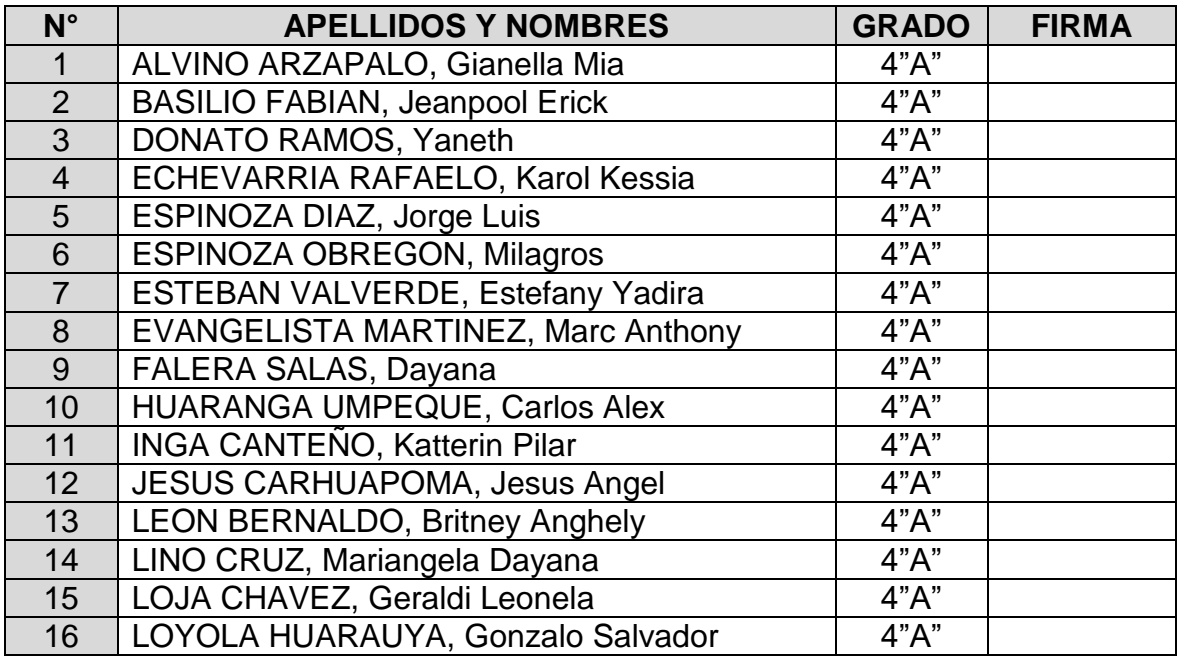

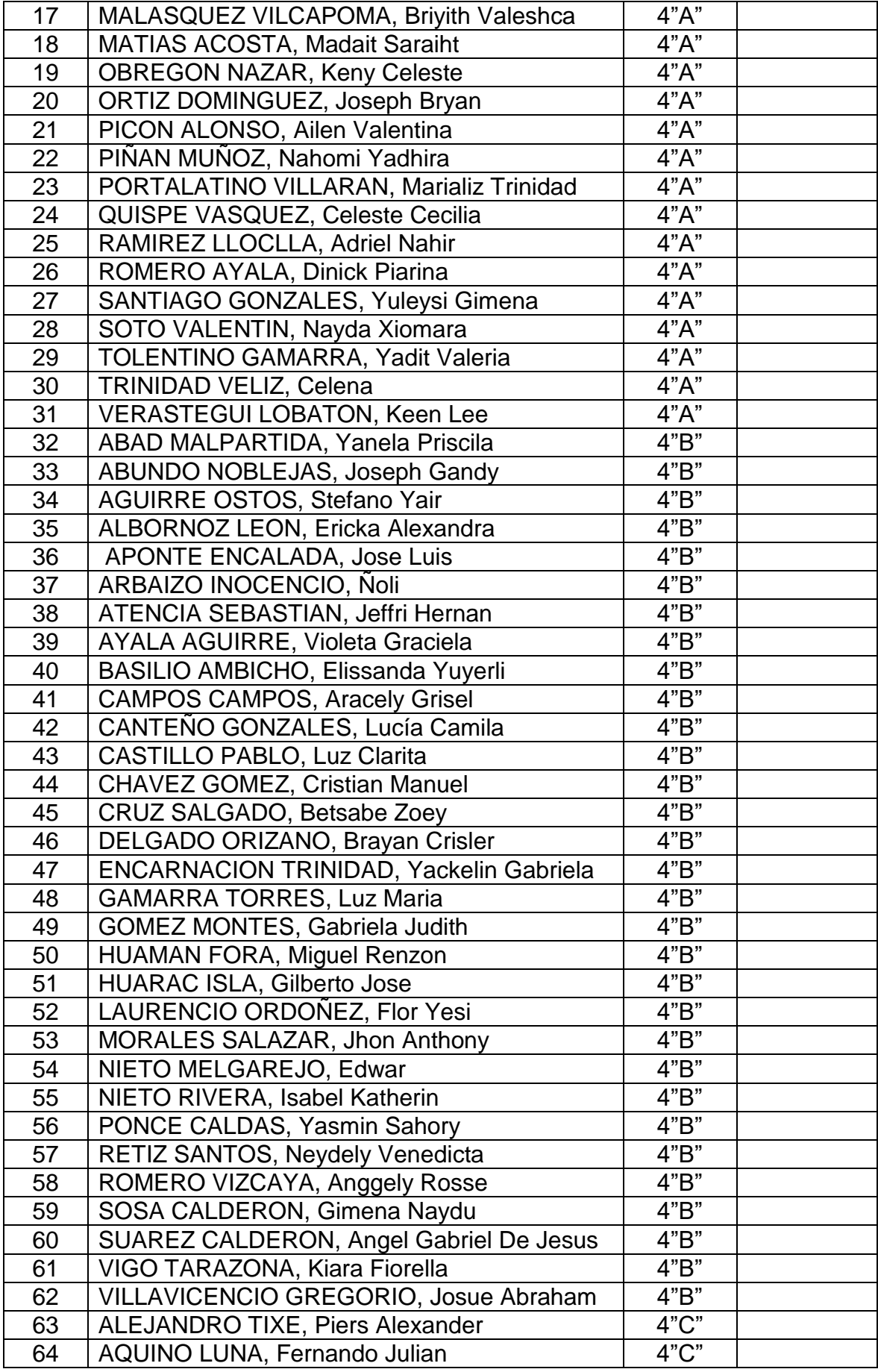

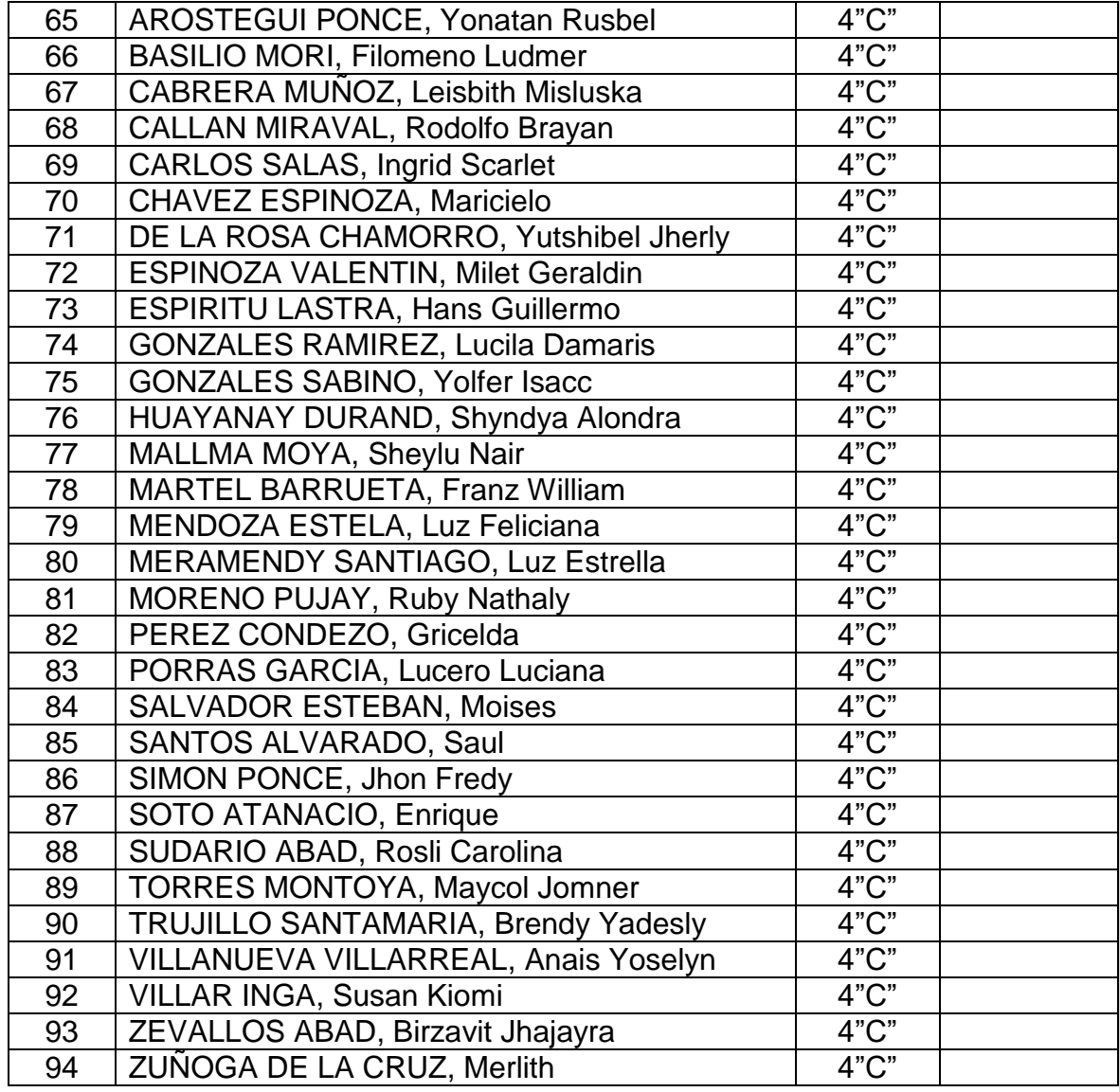

 **DOCENTE DOCENTE DOCENTE**

**\_\_\_\_\_\_\_\_\_\_\_\_\_\_\_\_\_\_\_\_\_\_\_\_\_\_\_\_\_\_ \_\_\_\_\_\_\_\_\_\_\_\_\_\_\_\_\_\_\_\_\_\_\_\_\_\_\_\_\_ \_\_\_\_\_\_\_\_\_\_\_\_\_\_\_\_\_\_\_\_\_\_\_\_\_\_\_\_\_\_\_\_\_ César David LOARTE ALEJANDRO Lili MORENO MORALES Henry Giovanni ROSALES TARAZONA**

# **Anexo 03. Instrumentos.**

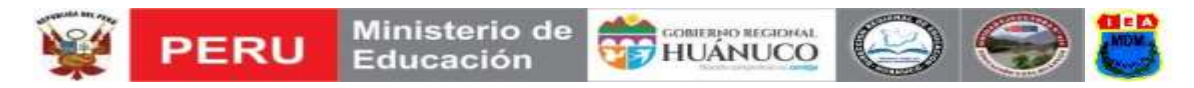

# **SESIÓN DE APRENDIZAJE N° 01**

Título de la Sesión: Los organizadores gráficos

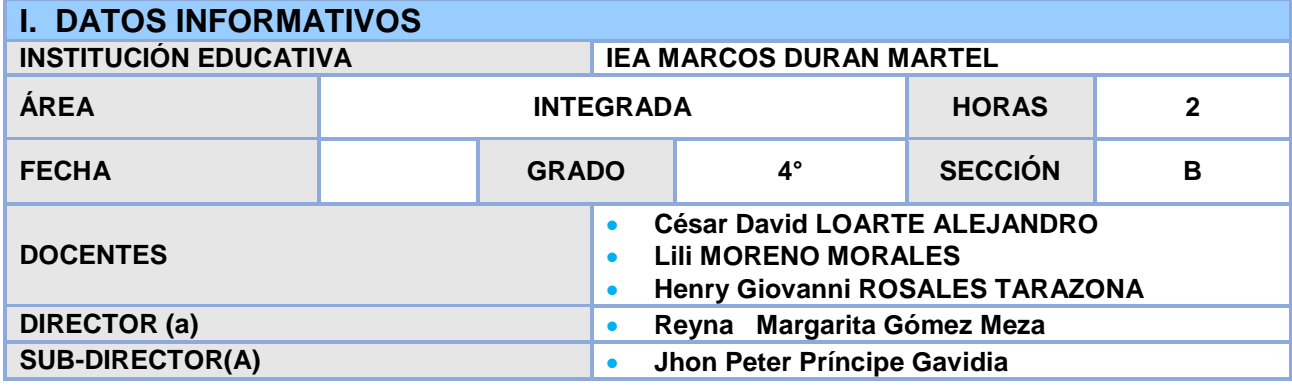

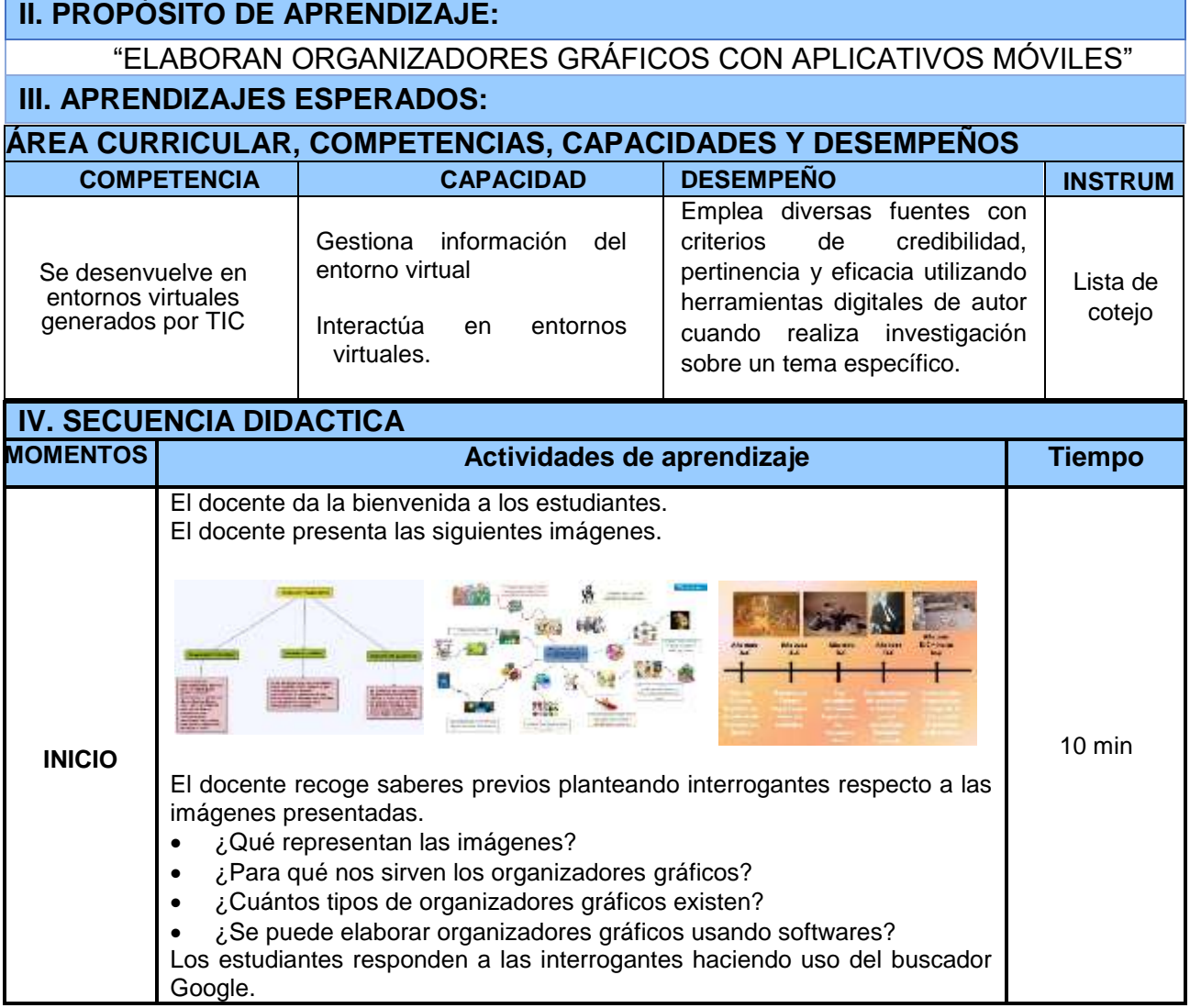

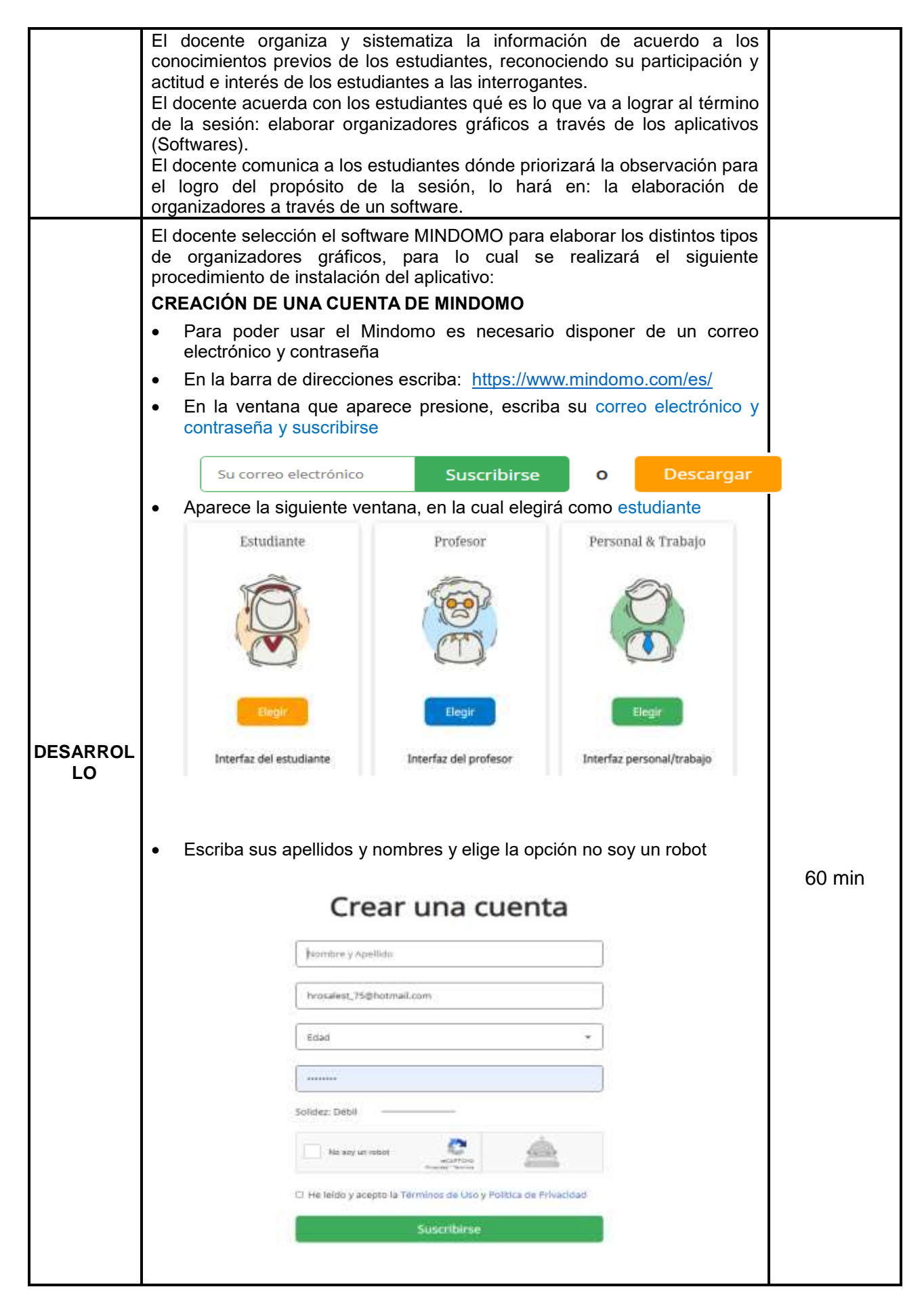

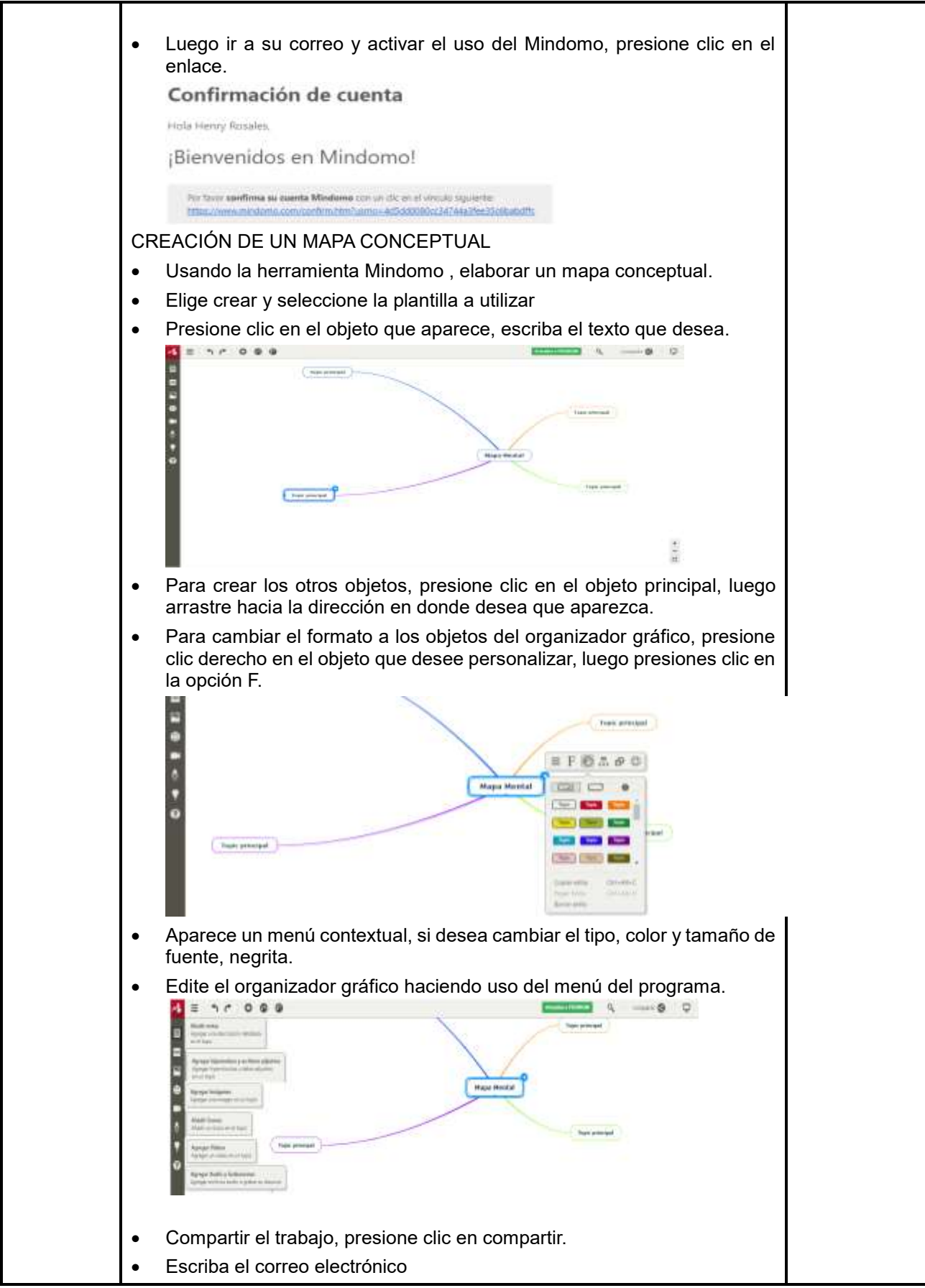

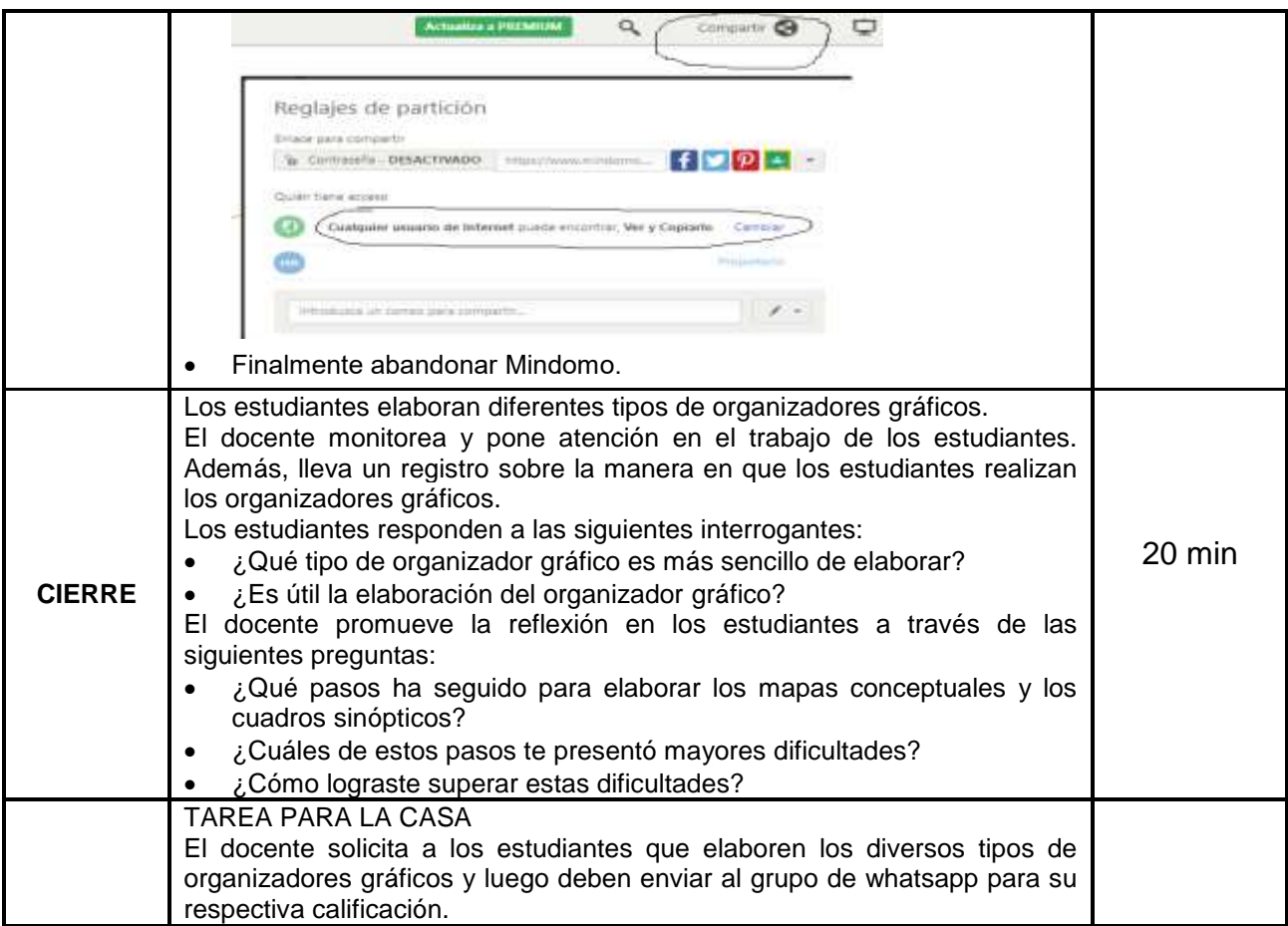

Huánuco, octubre del 2021

**César David LOARTE ALEJANDRO**<br>DOCENTE DOCENTE DOCENTE

**\_\_\_\_\_\_\_\_\_\_\_\_\_\_\_\_\_\_\_\_\_\_\_\_\_\_\_\_\_\_ \_\_\_\_\_\_\_\_\_\_\_\_\_\_\_\_\_\_\_\_\_\_\_\_\_\_\_\_\_ \_\_\_\_\_\_\_\_\_\_\_\_\_\_\_\_\_\_\_\_\_\_\_\_\_\_\_\_\_\_\_\_\_ César David LOARTE ALEJANDRO Lili MORENO MORALES Henry Giovanni ROSALES TARAZONA**

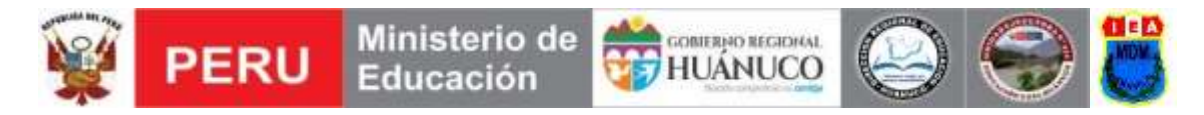

# **SESIÓN DE APRENDIZAJE N° 02**

Título de la Sesión: Creación y edición de video y audio

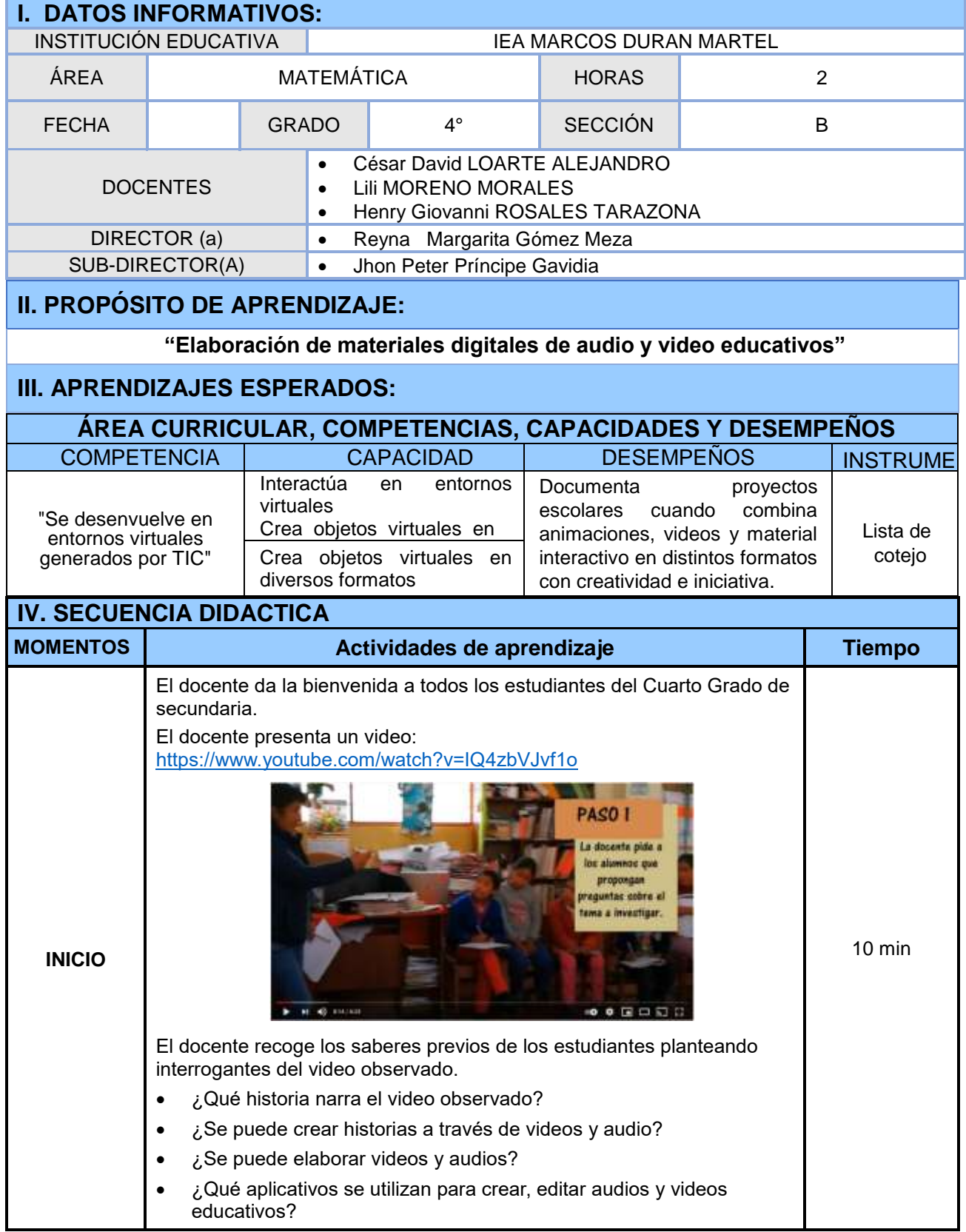

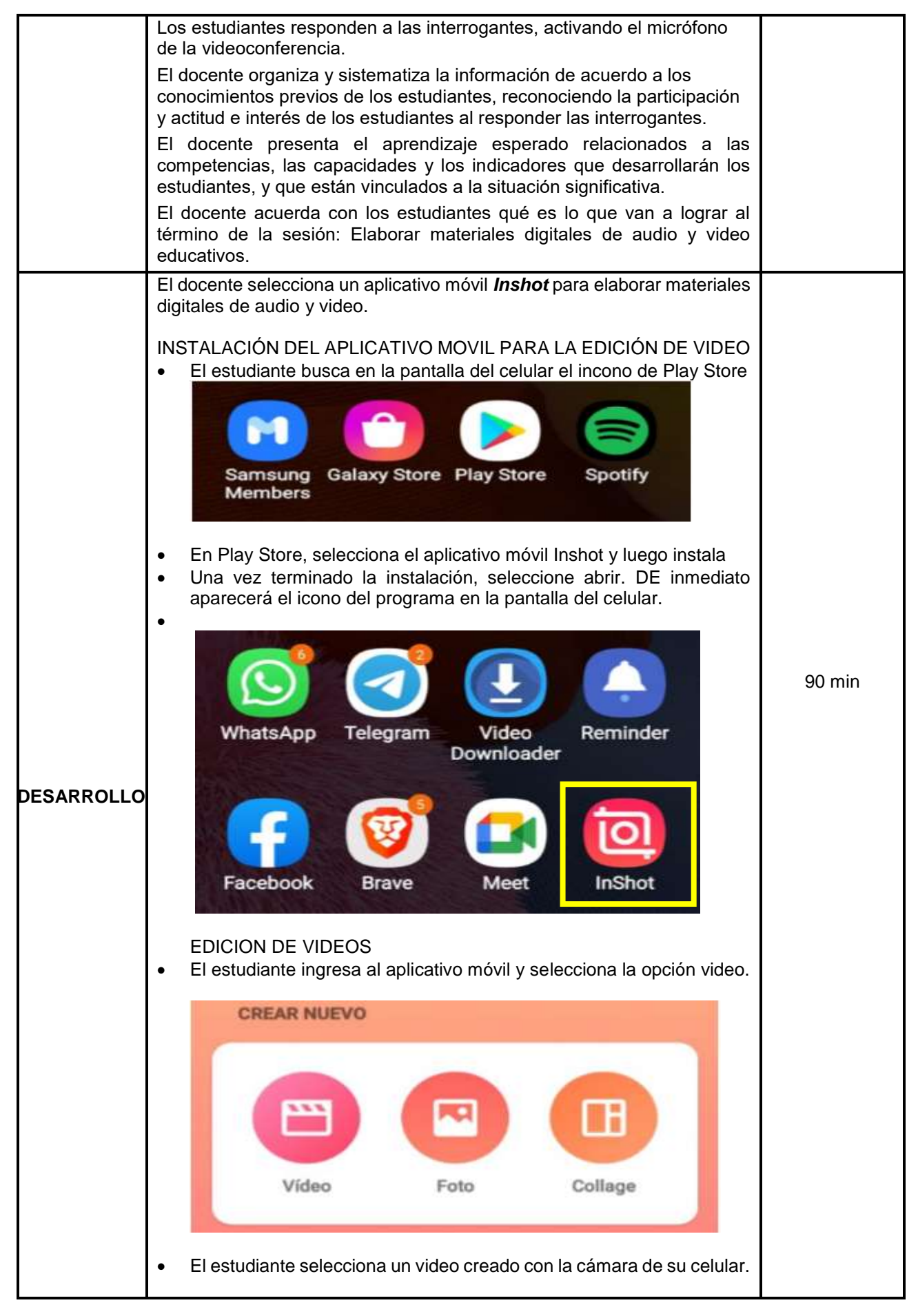

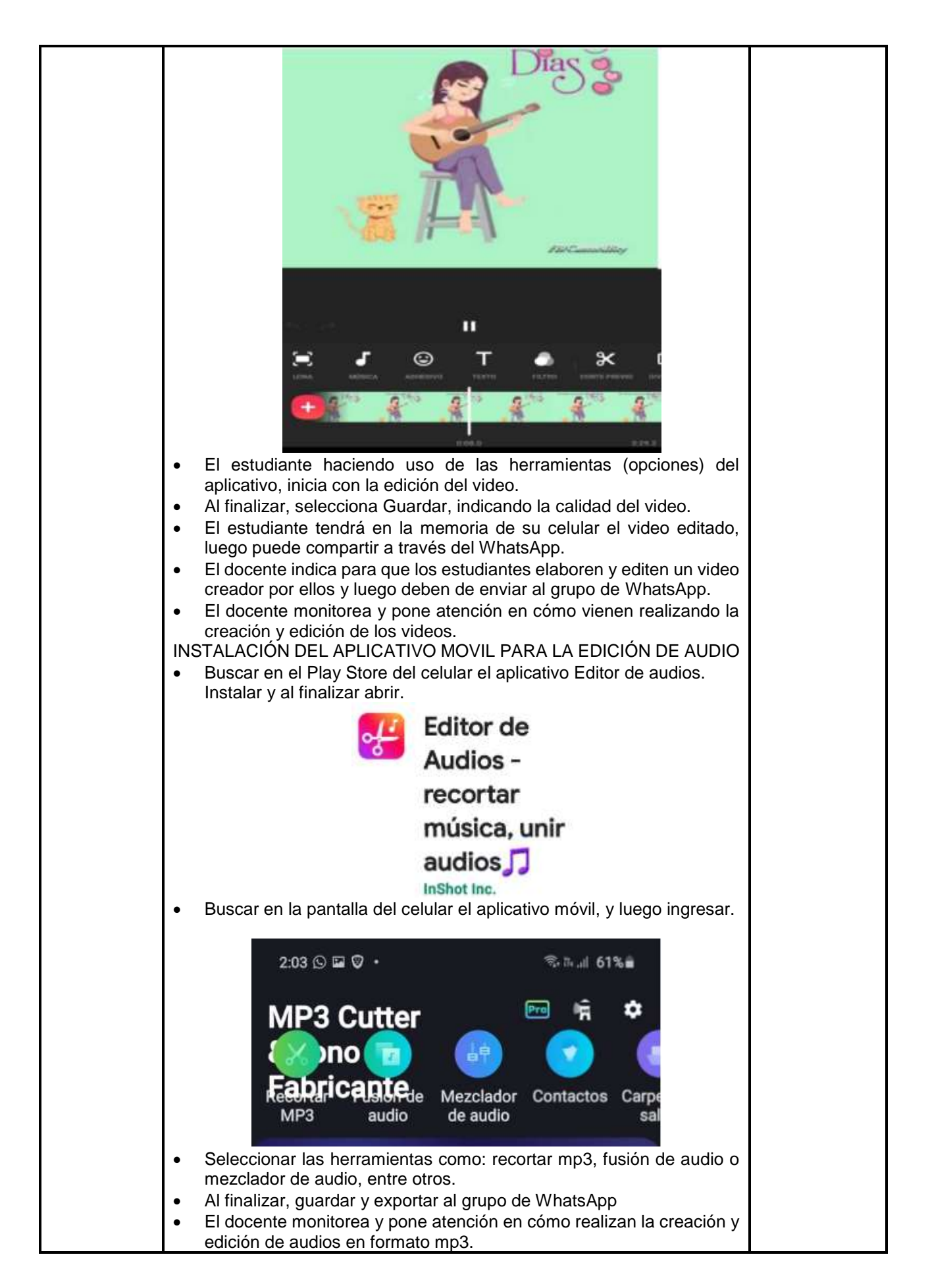

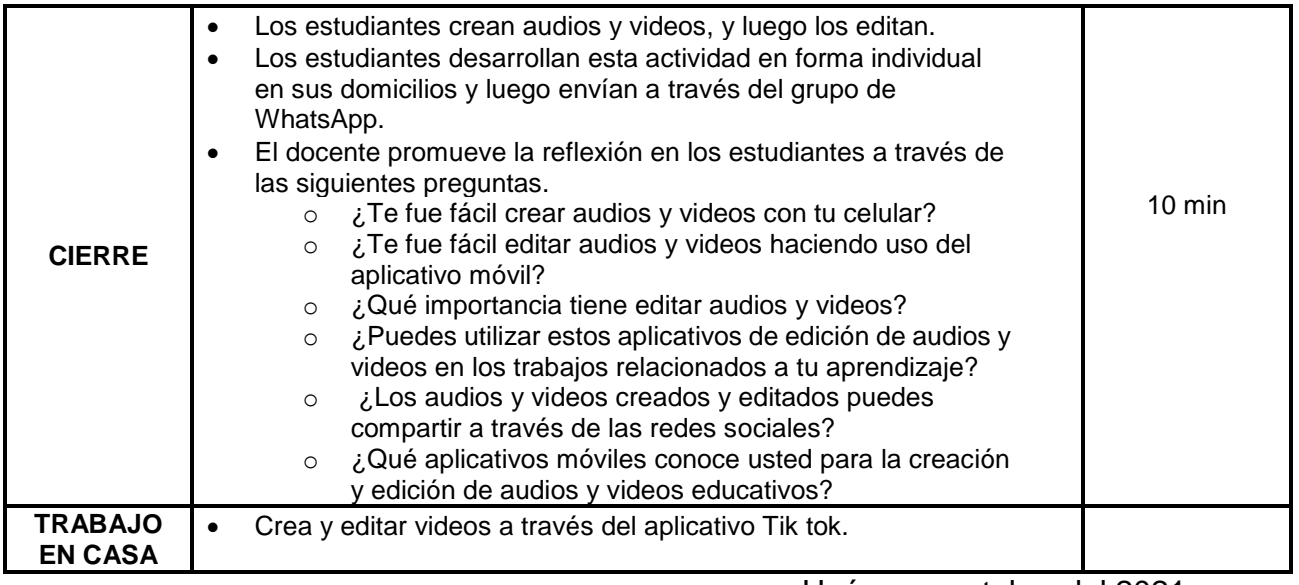

Huánuco, octubre del 2021

 **DOCENTE DOCENTE DOCENTE**

**\_\_\_\_\_\_\_\_\_\_\_\_\_\_\_\_\_\_\_\_\_\_\_\_\_\_\_\_\_\_ \_\_\_\_\_\_\_\_\_\_\_\_\_\_\_\_\_\_\_\_\_\_\_\_\_\_\_\_\_ \_\_\_\_\_\_\_\_\_\_\_\_\_\_\_\_\_\_\_\_\_\_\_\_\_\_\_\_\_\_\_\_\_ César David LOARTE ALEJANDRO Lili MORENO MORALES Henry Giovanni ROSALES TARAZONA**

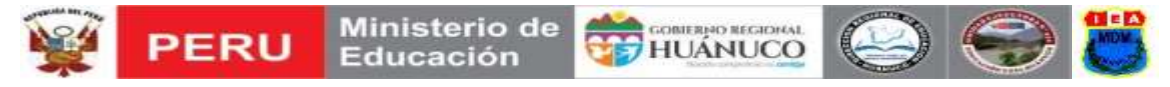

# **SESIÓN DE APRENDIZAJE N° 03**

Título de la Sesión: Videoconferencia con Google Meet

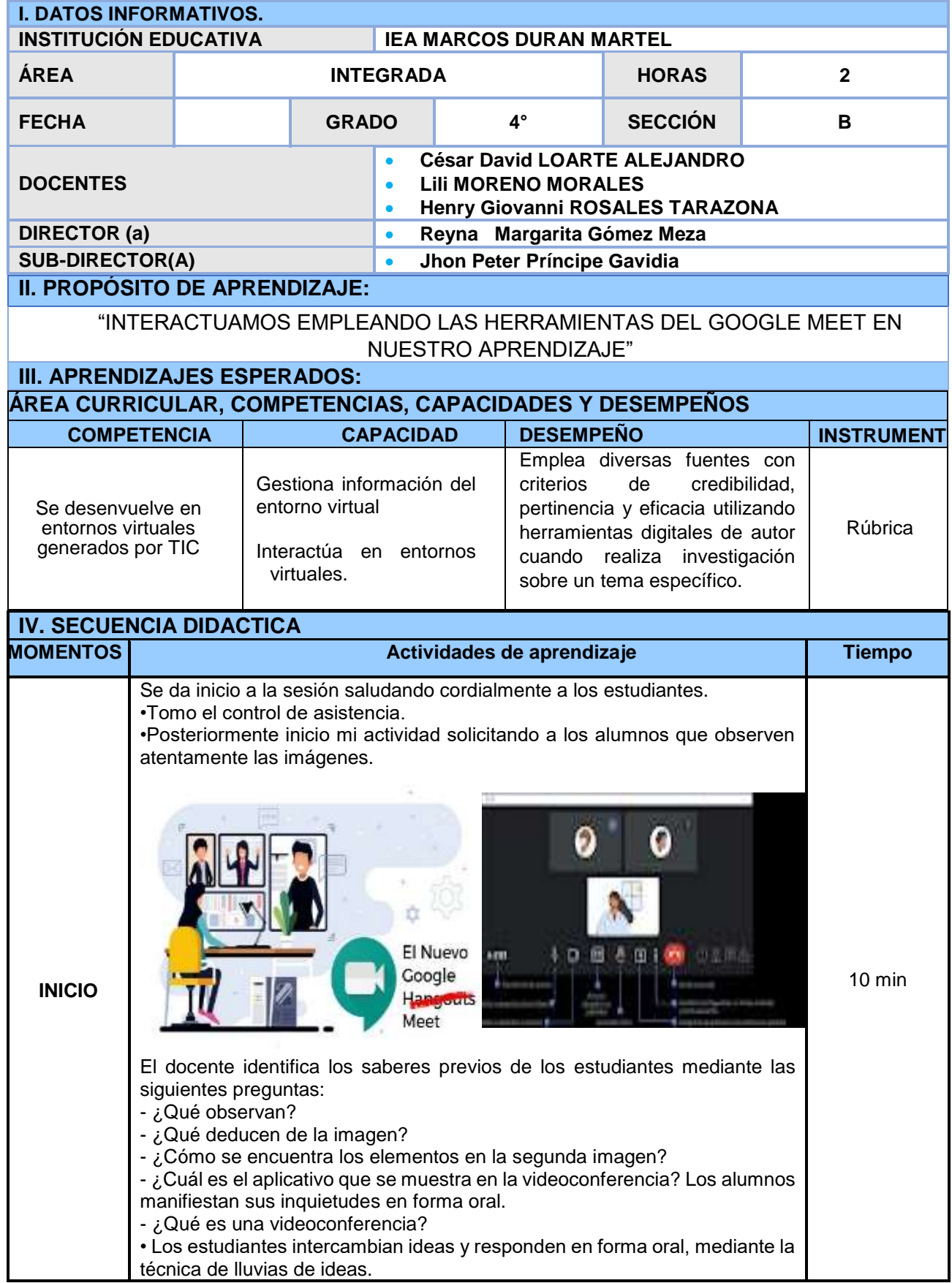

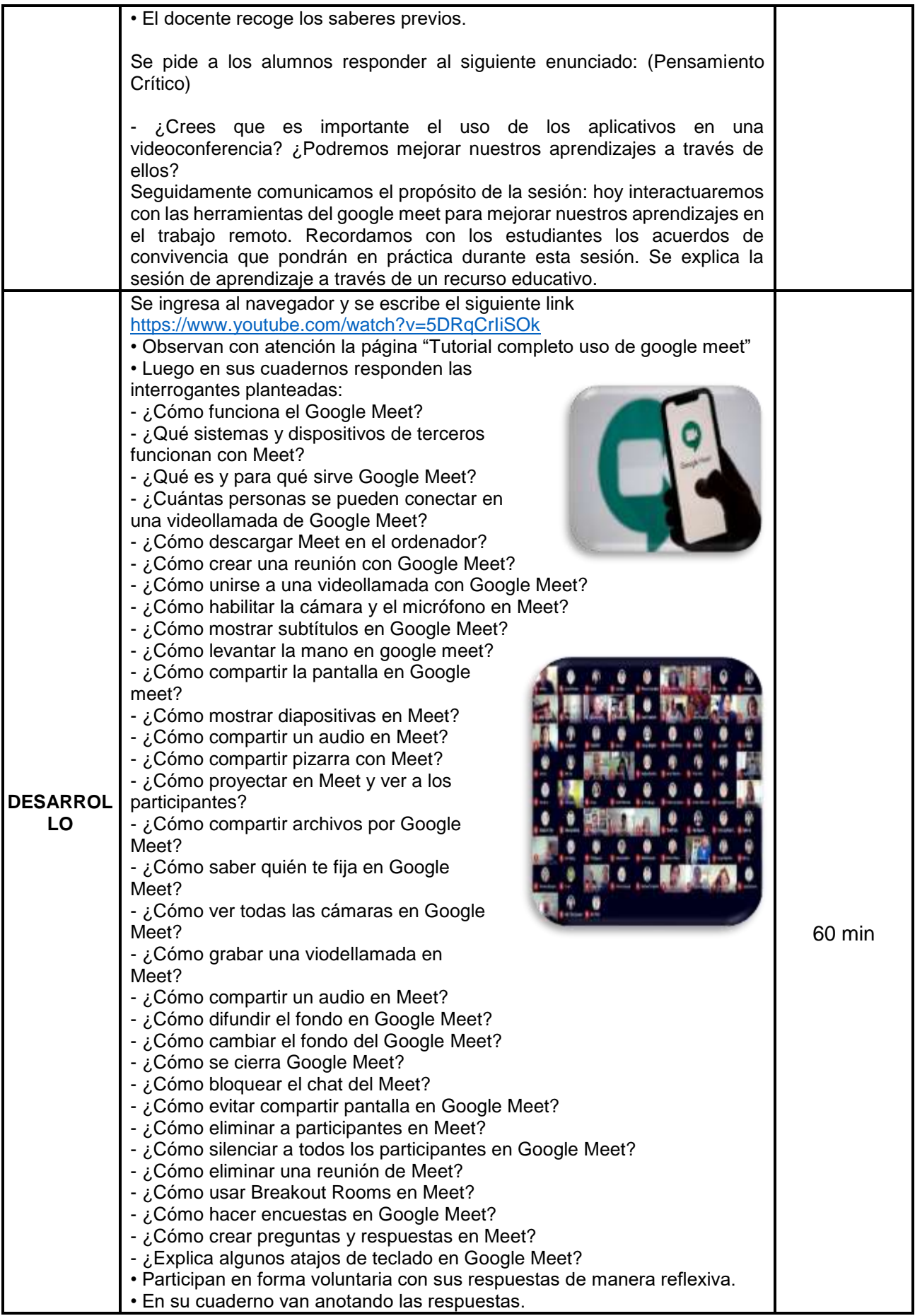

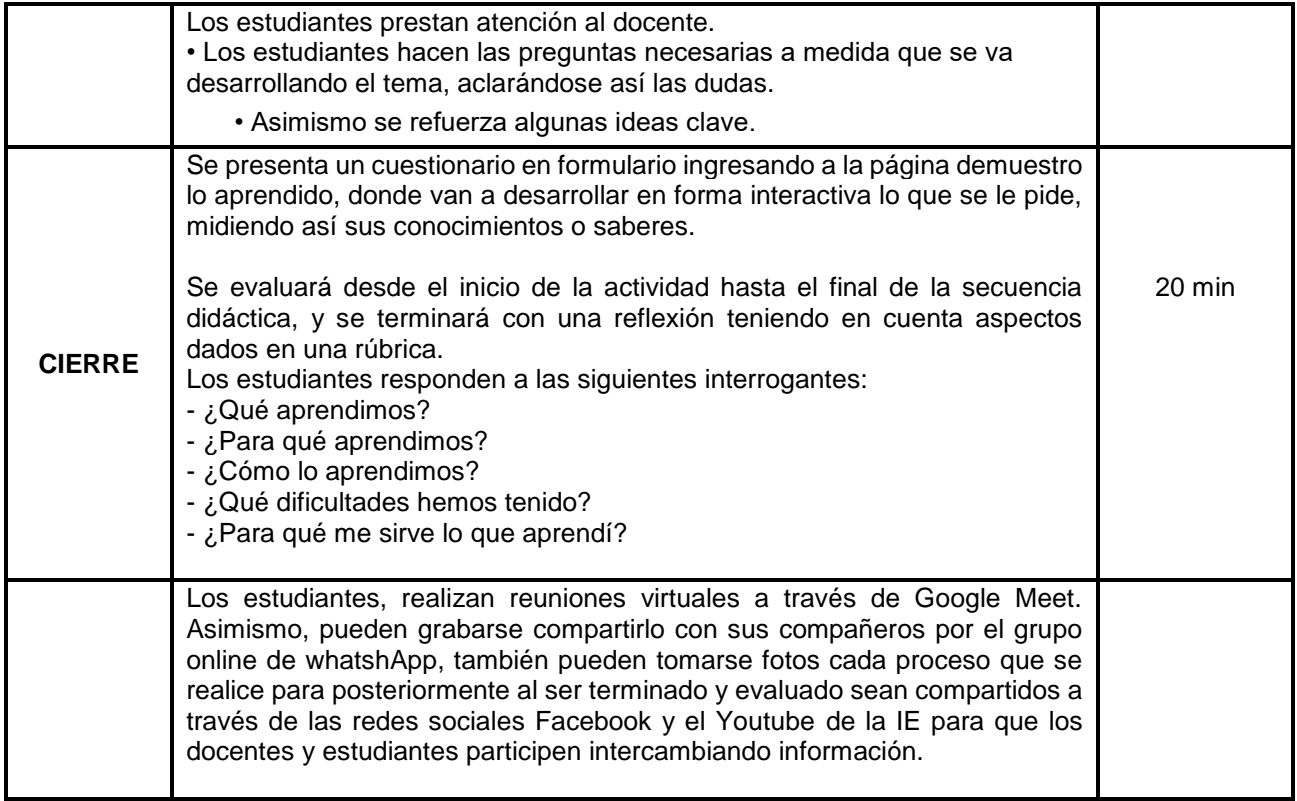

Huánuco, octubre del 2021

**César David LOARTE ALEJANDRO**<br>DOCENTE DOCENTE DOCENTE

**\_\_\_\_\_\_\_\_\_\_\_\_\_\_\_\_\_\_\_\_\_\_\_\_\_\_\_\_\_\_ \_\_\_\_\_\_\_\_\_\_\_\_\_\_\_\_\_\_\_\_\_\_\_\_\_\_\_\_\_ \_\_\_\_\_\_\_\_\_\_\_\_\_\_\_\_\_\_\_\_\_\_\_\_\_\_\_\_\_\_\_\_\_ César David LOARTE ALEJANDRO Lili MORENO MORALES Henry Giovanni ROSALES TARAZONA**

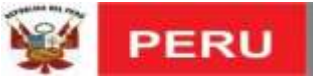

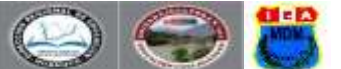

# **SESIÓN DE APRENDIZAJE N° 04**

Título de la Sesión: Creación infografía y juegos interactivos

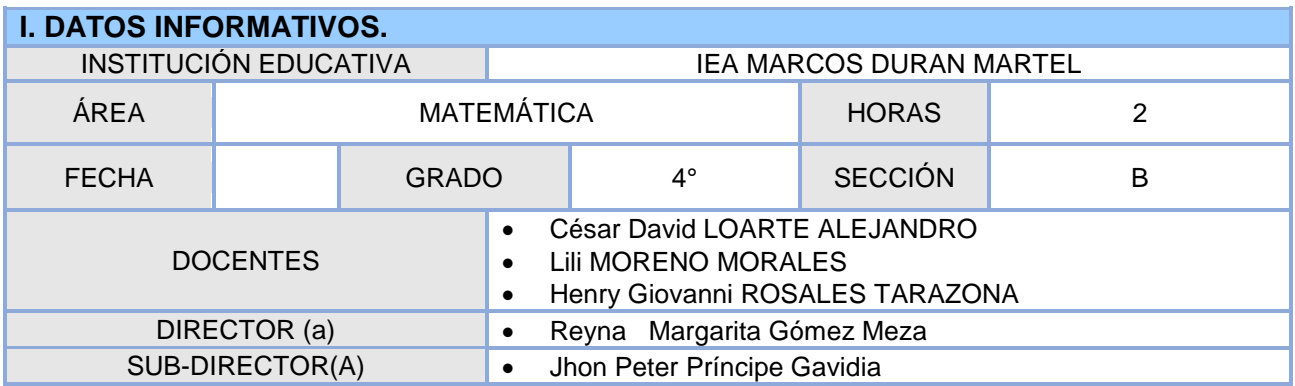

### **II. PROPÓSITO DE APRENDIZAJE:**

**"Elaboración de materiales digitales con Genially"**

### **III. APRENDIZAJES ESPERADOS:**

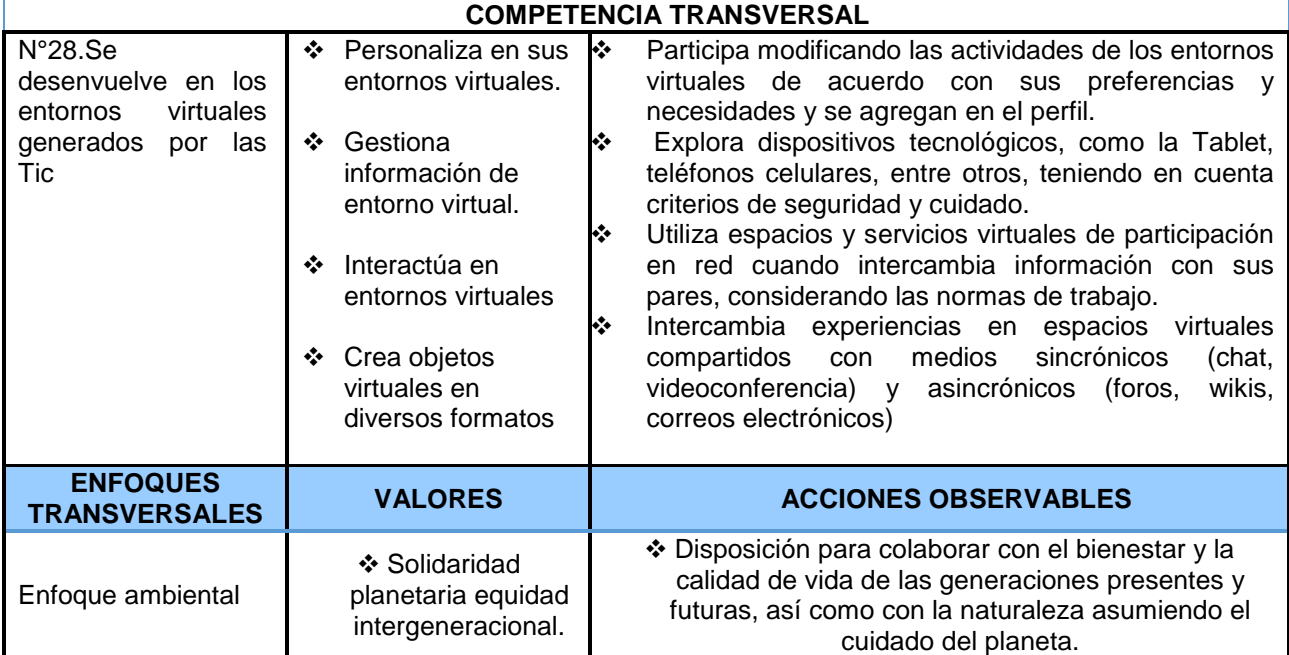

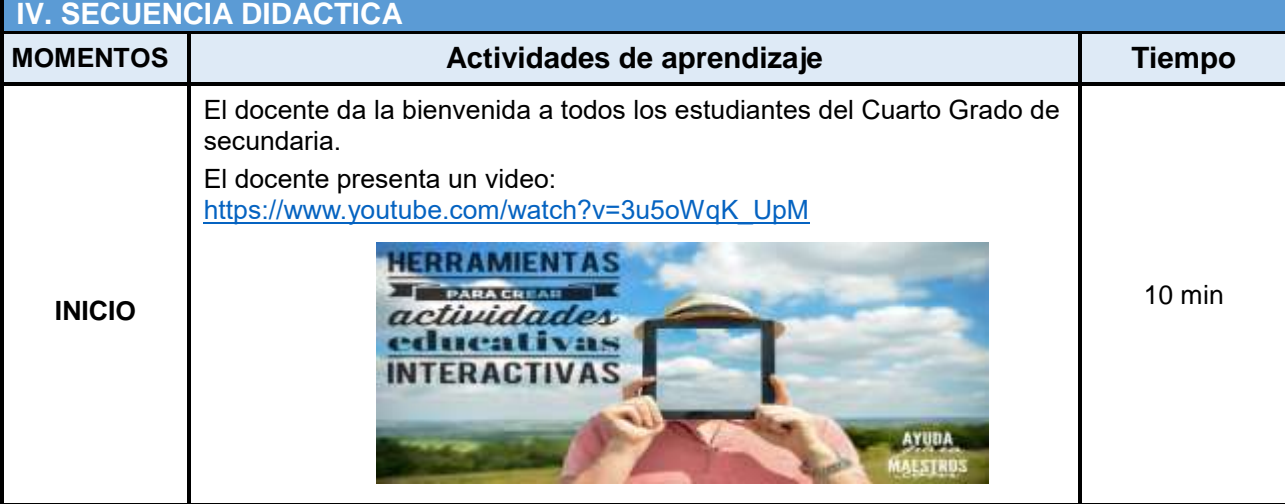

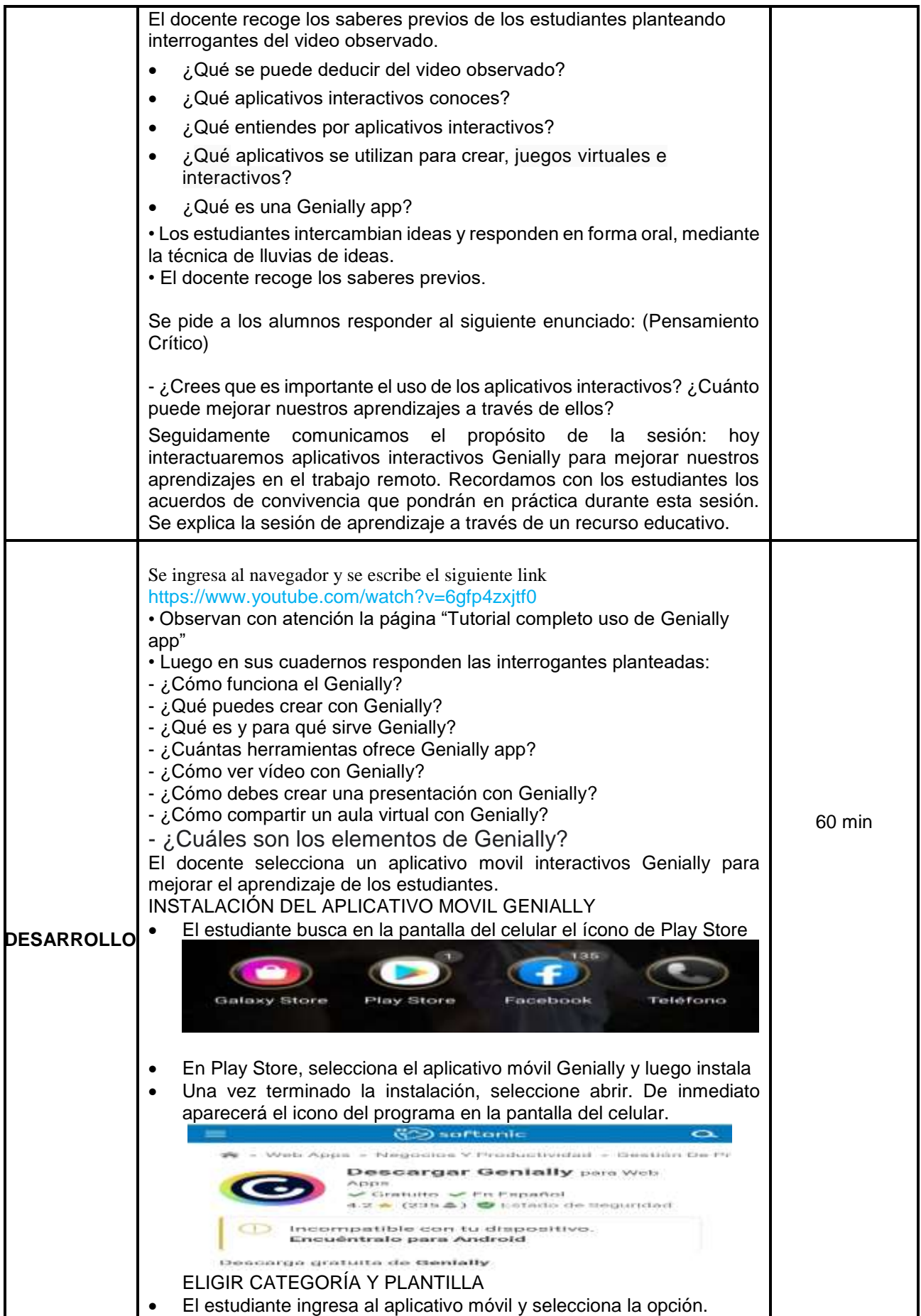

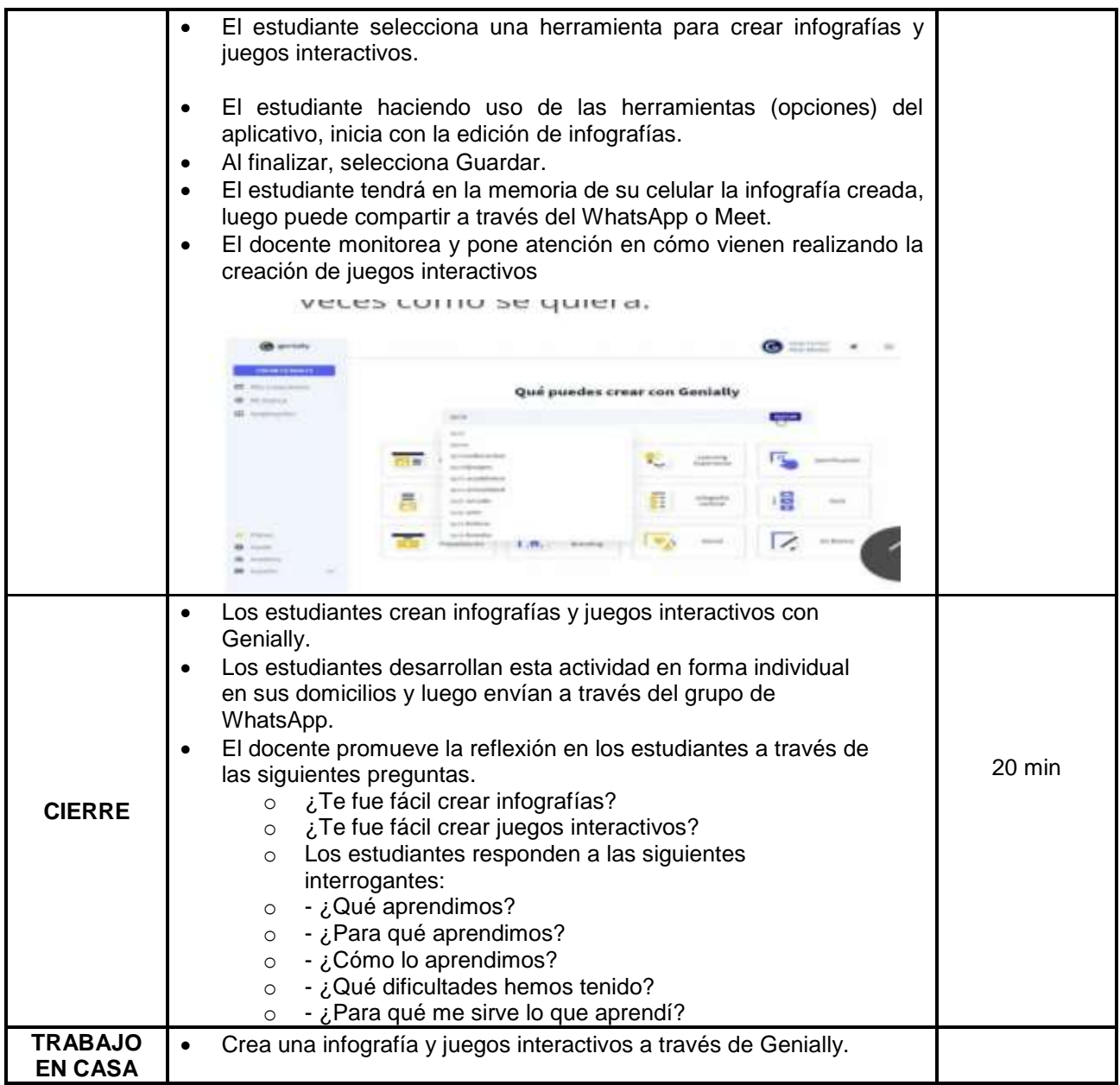

Huánuco, octubre del 2021

**César David LOARTE ALEJANDRO**<br>DOCENTE DOCENTE DOCENTE

**\_\_\_\_\_\_\_\_\_\_\_\_\_\_\_\_\_\_\_\_\_\_\_\_\_\_\_\_\_\_ \_\_\_\_\_\_\_\_\_\_\_\_\_\_\_\_\_\_\_\_\_\_\_\_\_\_\_\_\_ \_\_\_\_\_\_\_\_\_\_\_\_\_\_\_\_\_\_\_\_\_\_\_\_\_\_\_\_\_\_\_\_\_**

**César David LOARTE ALEJANDRO Lili MORENO MORALES Henry Giovanni ROSALES TARAZONA**

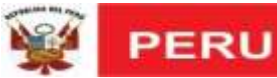

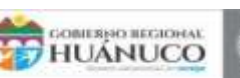

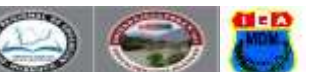

### **SESION DE APRENDIZAJE N° 05**

Título de la sesión: Elaboración de materiales digitales en formatos doc, pdf, jpg y conversión entre ellos.

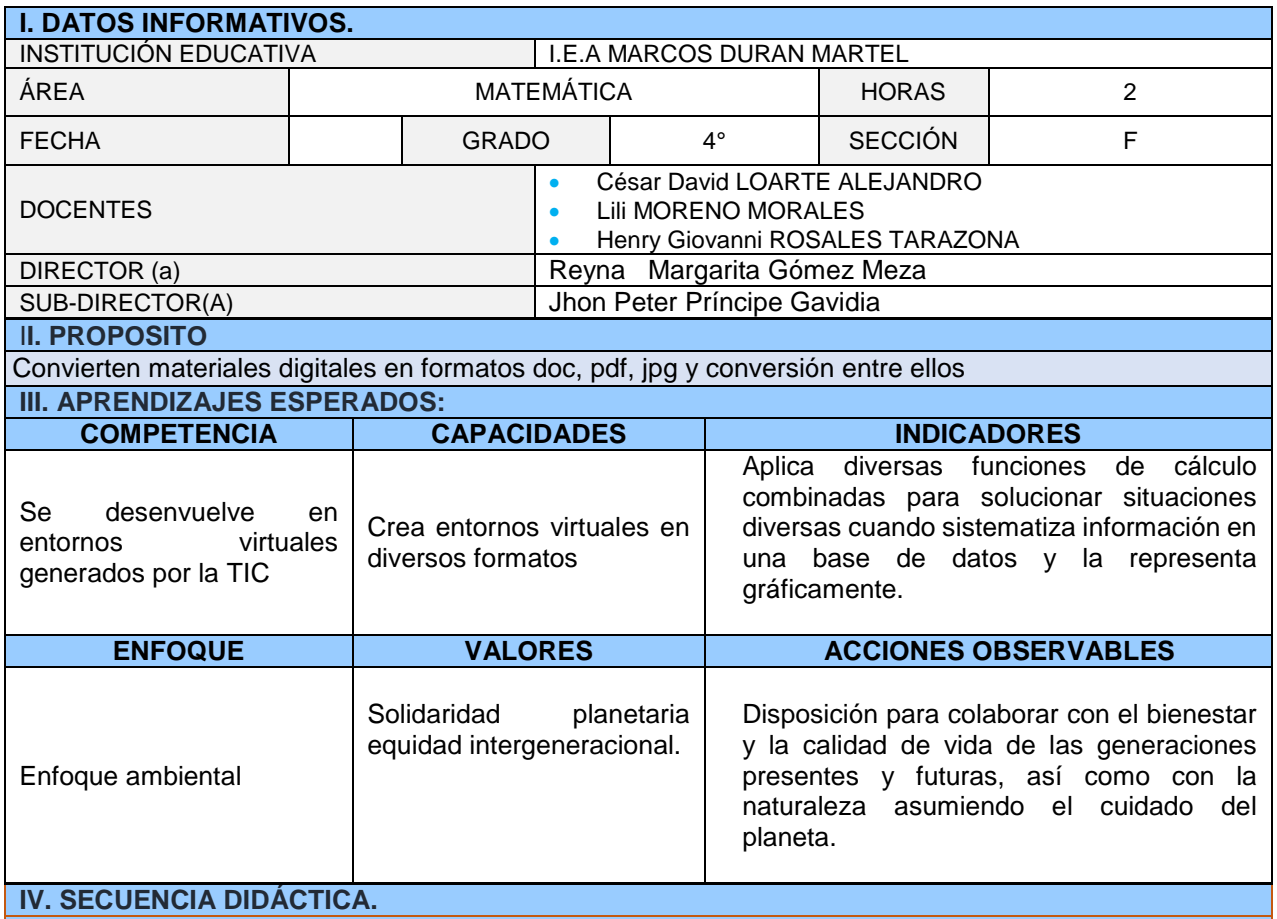

#### **Inicio (10 minutos)**

El docente da la bienvenida a todos los estudiantes del Cuarto Grado de secundaria y presenta las normas de convivencia virtual mediante un video.

<https://www.youtube.com/watch?v=ZysAG7ZPse0>

La docente recoge saberes previos planteando interrogantes respecto a los tipos de documentos que conocen.

- ¿conocen el Microsoft Office?
- ¿Qué aplicaciones nos muestra el Microsoft Office?
- ¿Mencione en qué casos podemos utilizar la aplicación Word?
- ¿Mencione en qué casos podemos utilizar la aplicación Excel?
- ¿Alguna vez has cambiado el formato de un documento a otro?

La docente organiza y sistematiza la información de acuerdo a los conocimientos previos de los estudiantes, reconociendo su participación y actitud e interés de los estudiantes a las interrogantes. El docente acuerda con los estudiantes qué es lo que va a lograr al término de la sesión: Convierten materiales digitales en formatos doc, pdf, jpg y conversión entre ellos.

#### **V. Desarrollo (60 minutos)**

El docente presenta vídeos de conversiones de formatos doc, pdf y jpg. Para establecer reglas que los estudiantes deben tener presente al interactuar en los ejercicios que se propone. Convertir cualquier documento a PDF

[https://www.youtube.com/watch?v=rlXr\\_5Oq6Io](https://www.youtube.com/watch?v=rlXr_5Oq6Io)

Excel a PDF completo sin que nos salga en partes.

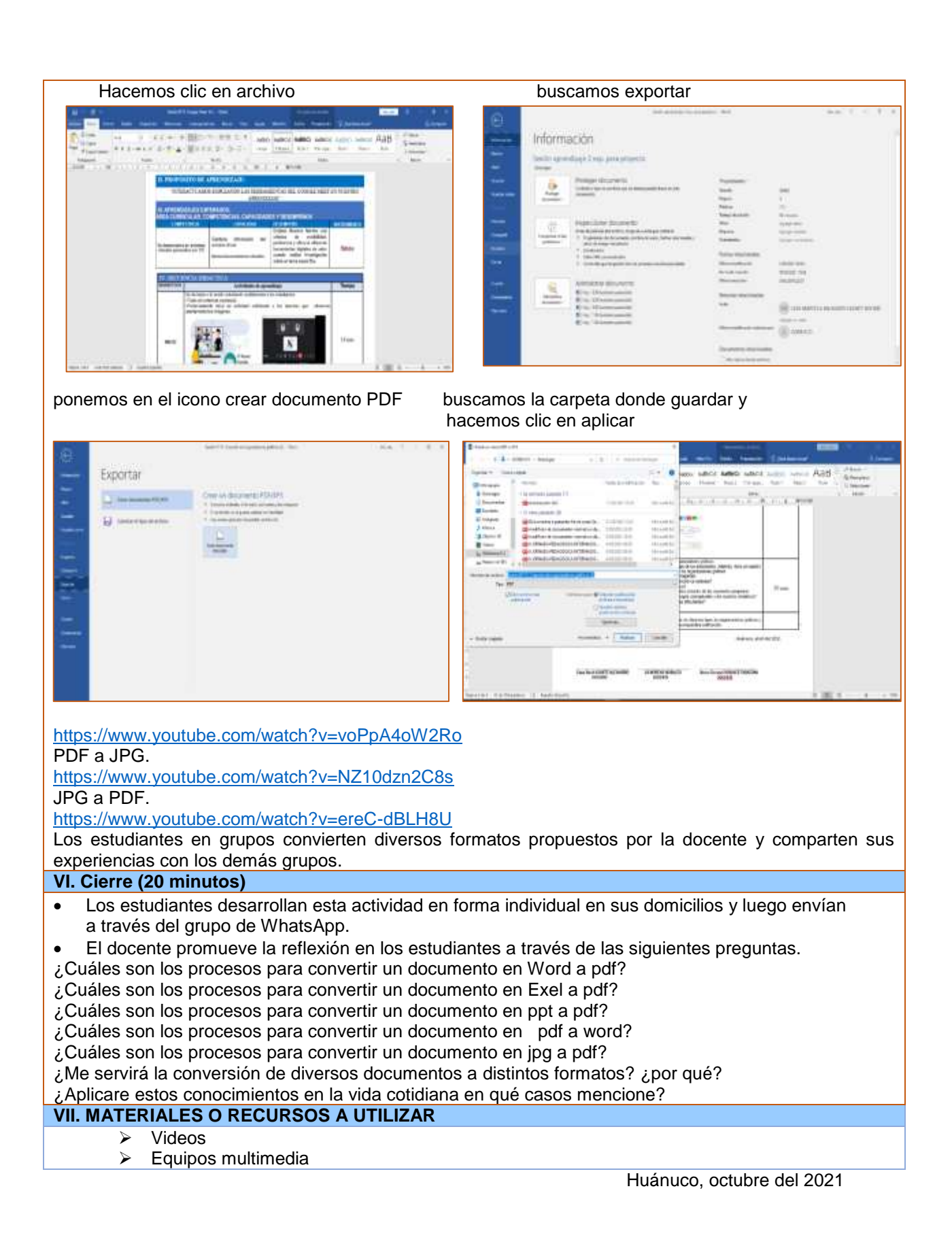

 **DOCENTE DOCENTE DOCENTE**

**\_\_\_\_\_\_\_\_\_\_\_\_\_\_\_\_\_\_\_\_\_\_\_\_\_\_\_\_\_\_ \_\_\_\_\_\_\_\_\_\_\_\_\_\_\_\_\_\_\_\_\_\_\_\_\_\_\_\_\_ \_\_\_\_\_\_\_\_\_\_\_\_\_\_\_\_\_\_\_\_\_\_\_\_\_\_\_\_\_\_\_\_\_**

**César David LOARTE ALEJANDRO** Lili MORENO MORALES Henry Giovanni ROSALES TARAZONA<br>
DOCENTE DOCENTE DOCENTE DOCENTE

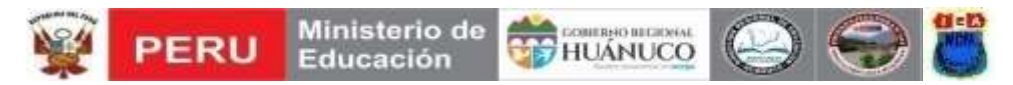

#### **SESION DE APRENDIZAJE N° 06**

Título: Mensajerías de texto (WhatsApp y Telegram)

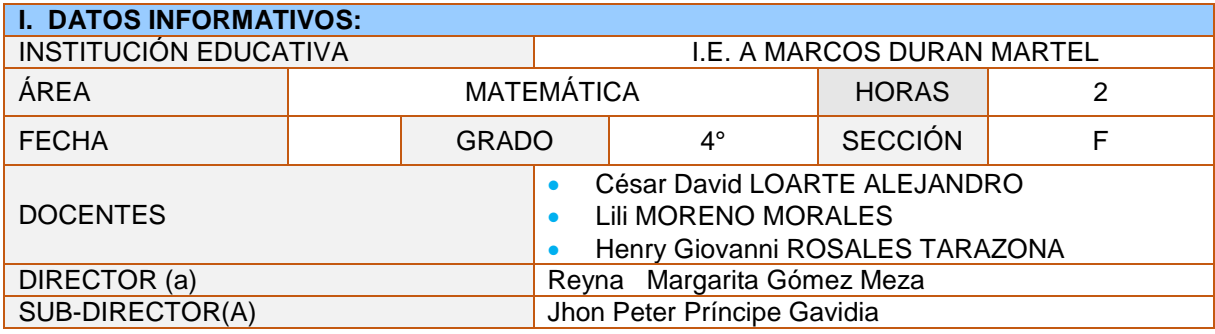

#### **II. PROPOSITO.**

Interactúan con mensajerías de texto (WhatsApp y telegram)

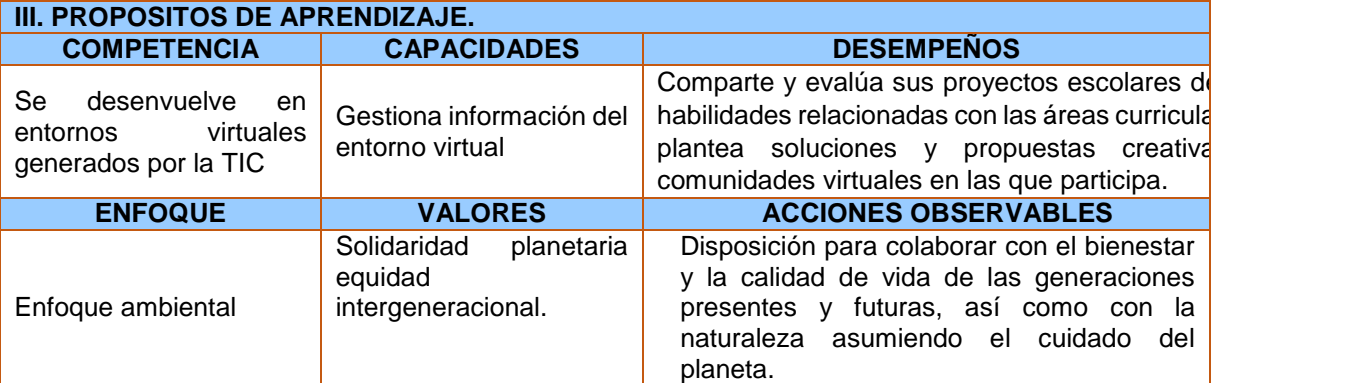

#### **IV. SECUENCIA DIDÁCTICA**

#### Inicio (10 minutos)

El docente da la bienvenida a todos los estudiantes del Cuarto Grado de secundaria y presenta las normas de convivencia virtual mediante un video.

<https://www.youtube.com/watch?v=ZysAG7ZPse0>

*El docente realiza algunas preguntas sobre mensajería del* WhatsApp y Telegram, para recoger saberes previos*.*

- ¿Qué entiendes por mensajería instantánea?
- ¿Cómo nos ayuda el WhatsApp en la educación virtual?
- ¿Cómo utilizar WhatsApp como herramienta educativa?
- ¿Qué es el WhatsApp como medio de comunicación?
- ¿Cuáles actividades nos permite WhatsApp?
- ¿Cómo nos ayuda WhatsApp?
- [¿Qué es Telegram?](https://telegram.org/faq?setln=es#p-que-es-telegram-que-puedo-hacer-aqui)
- [¿Para qué es Telegram?](https://telegram.org/faq?setln=es#p-para-quien-es-telegram)
- [¿En qué se diferencia de WhatsApp?](https://telegram.org/faq?setln=es#p-en-que-se-diferencia-telegram-de-whatsapp)

#### V. Desarrollo (60 minutos)

- El docente da a conocer los protocolos que se debe tener presente al interactuar a través de la mensajería.
	- 1. Saludar al grupo
	- 2. Respetar el propósito del grupo
	- 3. Establecer horarios de comunicación
	- 4. No enviar memes, noticias e imágenes personales
	- 5. No enviar información no verificada
	- 6. Participa

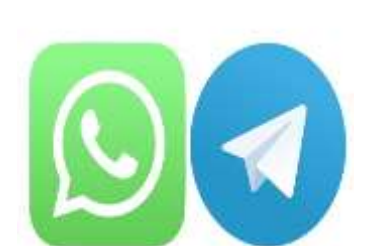

- 7. Contesta a las preguntas que se realicen en el grupo
- 8. Sé claro
- 9. No hagas comentarios inapropiados
- 10.Evita los emoticones
- 11.Cuando las cosas se pongan delicadas, manéjalas fuera del grupo
- 12.No envíes archivos o imágenes demasiado grandes
- El docente presenta vídeos del uso y correcto del WhatsApp y Telegrama para la comunicación.

Uso del WhatsApp en tres partes. https://www.youtube.com/watch?v=9xgit-lBMSQ <https://www.youtube.com/watch?v=cwslO-QUDkg> <https://www.youtube.com/watch?v=wdN1wQkswMI>

 Instalación y uso del telegram <https://www.youtube.com/watch?v=vdrKRCTcgk4> Funciones <https://www.youtube.com/watch?v=fHRjCeuCzlY>

 Los estudiantes en forma individual comparten el producto de sus experiencias de aprendizaje para socializarlo a través de grupos formado en los aplicativos WhatsApp y Telegram.

#### VI. Cierre (20 minutos)

- $\checkmark$  Los estudiantes reconocen diferencias y similitudes entre ambas aplicaciones en un cuadro comparativo.
- El docente promueve la reflexión en los estudiantes a través de las siguientes preguntas.
- ¿Qué regla seguimos para compartir mensajería de texto?
- ¿Qué pasos usamos para compartir audios en WhatsApp y en Telegram?
- ¿Qué pasos usamos para compartir PPTs en WhatsApp y en Telegram?

¿Qué pasos usamos para compartir imágenes en WhatsApp y en Telegram?

#### **VII. MATERIALES O RECURSOS A UTILIZAR**

- $\triangleright$  Videos
- $\triangleright$  Equipos multimedia

Huánuco, octubre del 2021

 **DOCENTE DOCENTE DOCENTE**

**\_\_\_\_\_\_\_\_\_\_\_\_\_\_\_\_\_\_\_\_\_\_\_\_\_\_\_\_\_\_ \_\_\_\_\_\_\_\_\_\_\_\_\_\_\_\_\_\_\_\_\_\_\_\_\_\_\_\_\_ \_\_\_\_\_\_\_\_\_\_\_\_\_\_\_\_\_\_\_\_\_\_\_\_\_\_\_\_\_\_\_\_\_**

**César David LOARTE ALEJANDRO** Lili MORENO MORALES Henry Giovanni ROSALES TARAZONA<br>DOCENTE DOCENTE DOCENTE DESCRIPTE

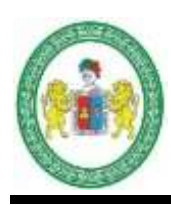

### **UNIVERSIDAD NACIONAL HERMILIO VALDIZÁN FACULTAD DE CIENCIAS DE LA EDUCACIÓN SEGUNDA ESPECIALIDAD EN EDUCACIÓN PRIMARIA**

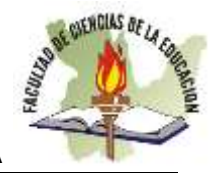

### **INSTRUMENTO DEL USO DE APLICATIVO MÓVILES EN EL APRENDIZA REMOTO**

Estimado (a) estudiante: El presente formulario tiene la finalidad de recoger información sobre tu experiencia en el uso de los aplicativos móviles en el aprendizaje remoto. La información solo será de conocimiento de los investigadores, por lo tanto, se pide responder todas las preguntas de forma objetiva y veraz. Marque la respuesta correcta.

- 1. La…………………es un sistema muy útil para comunicarse con personas que se encuentran en diferentes lugares. Al permitir la transmisión bidireccional de imágenes y sonido, este tipo de comunicación resulta más completo que la telefonía tradicional.
	- a) Comunicación.
	- b) Videoconferencia
	- c) Facebook
	- d) WhatsApp
	- e) Gmail
- 2. ¿Qué aplicativo móvil de las indicadas puedes hacer uso en un aprendizaje remoto sincrónico? a) Google Meet
	- b) Hotmail.
	- c) Correo electrónico.
	- d) Twitter
	- e) Correo institucional
- 3. Son los portadores de contenidos digitales, los cuales posibilitan el aprendizaje y se convierten a su vez en transmisores del conocimiento. Son aquellos que reúnen medios y recursos que facilitan la enseñanza y el aprendizaje.?
	- a) Materiales didácticos virtuales.
	- b) Materiales gráficos
	- c) Telegram
	- d) Materiales didácticos
	- e) Recursos educativos
- 4. …………………. es una aplicación de chat para teléfonos móviles de última generación, los llamados smartphones. Sirve para enviar mensajes de texto y multimedia entre sus usuarios.
	- a) Google Drive
	- b) Pocket
	- c) Pipedrive
	- d) Typeform
	- e) WhatsApp
- 5. 5. Es una herramienta tecnológica que nos permite servir de repositorio o portafolio para desarrollar actividades de un aula virtual, en el que se puede almacenar en la nube documentos y archivos de interés.
	- a) Google Docs
	- b) Google Drive
	- c) Google Gmail
	- d) Correo Electrónico
	- e) Correo Corporativo
- 6. La edición de un video consiste en:
	- a) La grabación de un video en un celular
	- b) La edición apoyada en computadoras de imágenes digitales
	- c) La creación y modificación de archivos digitales compuestos por textos
	- d) Un trabajo audiovisual a partir de imágenes obtenidas de un soporte grabada previamente.
	- e) Ninguna de las anteriores
- 7. Es una publicación digital periódica en audio o vídeo que se puede descargar de internet (o escuchar online) a un dispositivo personal para escuchar fácilmente.
	- a) Video digital
	- b) Audio digital
	- c) El Podcast
	- d) La videoconferencia
	- e) Spotify
- 8. Es una plataforma que permite crear cuestionarios online y los estudiantes responden de tres formas: es un juego directo, se puede usar como tarea y de manera individual. En esta web gratuita puedes registrar con una cuenta de Google, en el caso de los estudiantes solo es necesario que introduzcan un pin del juego que les da el profesor.
	- a) Quizizz
	- b) Formulario forms
	- c) El Mindomo
	- d) Blogs
	- e) Canva
- 9. Señale las herramientas digitales que permiten elaborar los organizadores gráficos.
	- a) Inshot, Capcut, Quick, etc.
	- b) Quizizz, Kahhot, Portafolio Gen, etc.
	- c) CamStudio, Apowersoft, Creencast o Matic, etc.
	- d) Mindomo, Canva, Xmind, etc.
	- e) Pinterest, CamScanner, Google maps, etc.
- 10. Son herramientas que permiten organizar la información de forma visual y facilitan el aprendizaje porque permite capturar contenidos educativos o instructivos de forma más dinámica, ayudando a la o el estudiante a organizar la información. Los aplicativos que nos permiten elaborarlos son el Mindomo, Xmind, Canva, entre otros.
	- a) Los Quizezz
	- b) Los organizadores gráficos
	- c) Los portafolios
	- d) Los blogs
	- e) Actividades interactivas
- 11. ¿Cuántas personas pueden participar en una videollamada gratuita de Google Meet?
	- a) 150
	- b) 250
	- c) 200
	- d) 100
	- e) 1000
- 12. El ………………. es un servicio de videoconferencia basado en la nube que puede usar para reunirse virtualmente con otras personas, ya sea por video o solo audio o ambos, todo mientras realiza chats en vivo, y le permite grabar esas sesiones para verlas más tarde.
	- a) Classroom.
	- b) WhatsApp
	- c) Zoom
	- d) Celular
	- e) Internet
- 13. Es una herramienta digital que sirve como canal de comunicación entre empresas y usuarios para resolver dudas y compartir información. Son ellos en quiénes enfocamos nuestros esfuerzos al momento de diseñar estrategias y crear contenidos, por lo que, es una excelente herramienta para atraerlos.
	- a) El blog
	- b) WhatsApp
	- c) Llamadas telefónicas
	- d) Formatos digitales
	- e) Correo electrónico
- 14. ¿Cuál es la diferencia entre WhatsApp y Telegram?
	- a) En el WhatsApp se chatea con hasta 256 personas y con Telegram hasta 200 000
	- b) En el WhatsApp se chatea con hasta 200 personas y con Telegram hasta 300 000
	- c) En el WhatsApp se chatea con hasta 150 personas y con Telegram hasta 100 000
	- d) En el WhatsApp se envían mensajes hasta 150 personas y con Telegram hasta 1000
	- e) En el WhatsApp se envían mensajes a varias personas y con Telegram no.
- 15. El Google Drive no realiza, una de las siguientes actividades:
	- a) Interacción en tiempo real, compartiendo y colaborando con otros usuarios de la red sus documentos, aunque también permite modificarlos.
	- b) Permite sincronizar archivos con la computadora ordinaria.
	- c) Inseguridad en los archivos ya que no se guardan automáticamente al instante.
	- d) Traduce cualquier documento a otro idioma.
	- e) Convertir y cargar cualquier archivo de Microsoft Office en un documento de Google.
- 16. ¿Qué ventajas tiene Genially?
	- a) Permite a un anfitrión trocear una videollamada.
	- b) Permite compartir audio.
	- c) Es una plataforma online, con fácil acceso desde cualquier dispositivo y lugar
	- d) Es una plataforma online, que permite realizar líneas de tiempo.
	- e) Todas las anteriores
- 17. ¿Cuáles son las desventajas de Genially?
	- a) Puede presentar problemas de conexión al ser Online.
	- b) No permite compartir audio.
	- c) Permite silenciar a todos los participantes de Genially.
	- d) La información puede quedar demasiado extensa.
	- e) Todas las anteriores
- 18. ¿Cuáles son los tipos de formatos de video comúnmente usados en la edición de videos?
	- a) MP4, MPEG, AVI y MOV
	- b) MP4, MP3, JPG y XLS
	- c) MP4, WMV, DOC y RTF
	- d) MP4, MOV, RTF y JPG
	- e) MP3, MOV, JPG y AVI
- 19. Son programa que permite editar fragmentos de videos, fotografías, gráficos, efectos digitales, audios o cualquier material audiovisual y obtener un video final para uso comercial, periodístico, documental, educativo, etc.
	- a) Inshot, Filmora, Quick, etc.
	- b) Filmora, Kahoot, Mindomo, etc.
	- c) Inshot, Xmind, Canva, etc.
	- d) Pinterest, Visme, Lucidchart, etc.
	- e) Power Point, Avidemux
- 20. Es una herramienta que permite crear mapas mentales, mapas conceptuales y esquemas colaborativos. Que a diferencia con otras aplicaciones ofrece las mejores soluciones para los estudiantes. Se pueden buscar imágenes directamente desde el mapa, y además hay plantillas predefinidas, o puedes comenzar desde cero.
	- a) El Mindomo
	- b) Popplet
	- c) Google Drive
	- d) Xmind
	- e) Canva

Muchas gracias.

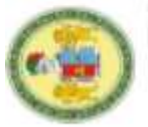

FACULTAD DE CIENCIAS DE LA EDUCACIÓN<br>SEGUNDA ESPECIALIDAD PROFESIONAL EN EDUCACIÓN PRIMARIA UNIVERSIDAD NACIONAL "HERMILIO VALDIZAN"

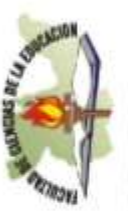

# FICHA DE VALIDACIÓN DEL INSTRUMENTO DE INVESTIGACIÓN POR JUICIO DE EXPERTOS.

# DATOS GENERALES: ∸

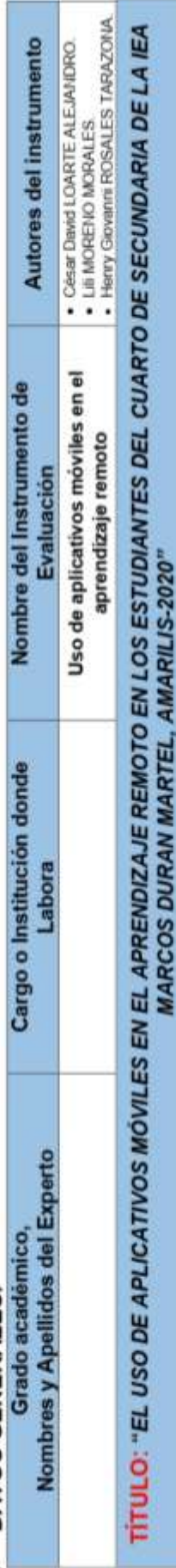

# ASPECTOS DE LA EVALUACIÓN: ≓

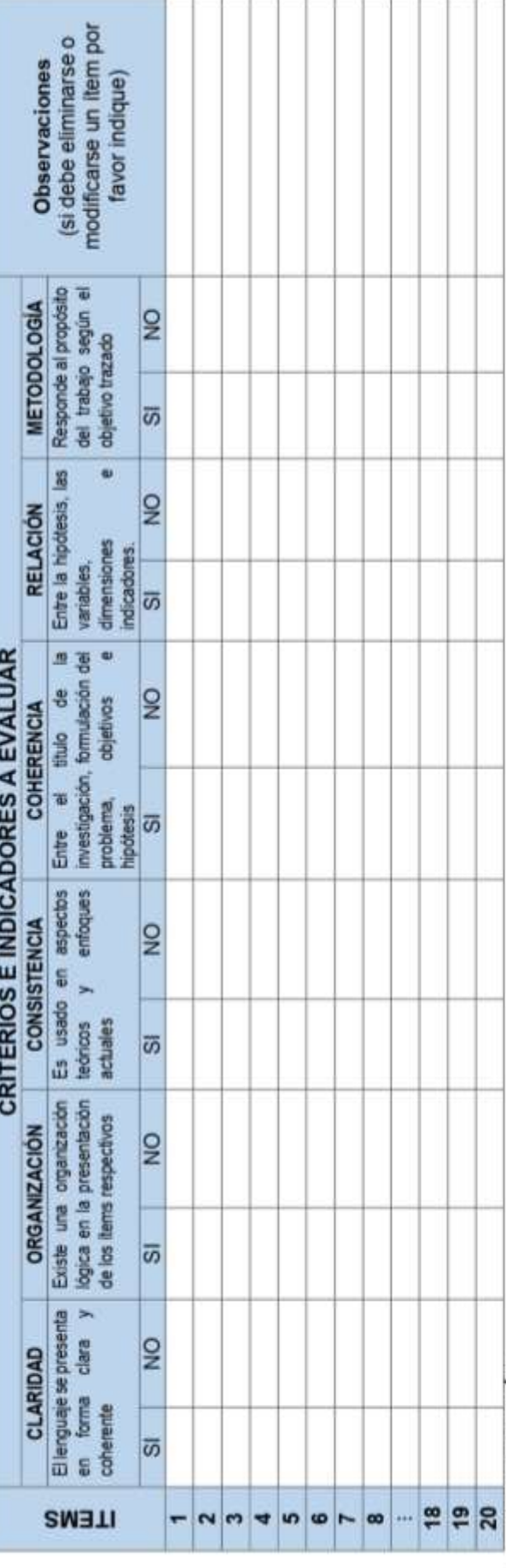

# **VALORACIÓN** ≡

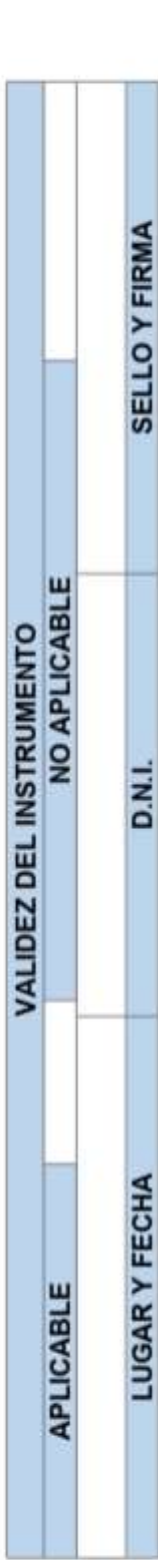

### Anexo 04. Validación de los instrumentos por jueces.

### **Anexo 5. Cálculo de la validez del instrumento a través del Coeficiente de V de Aiken en Excel.**

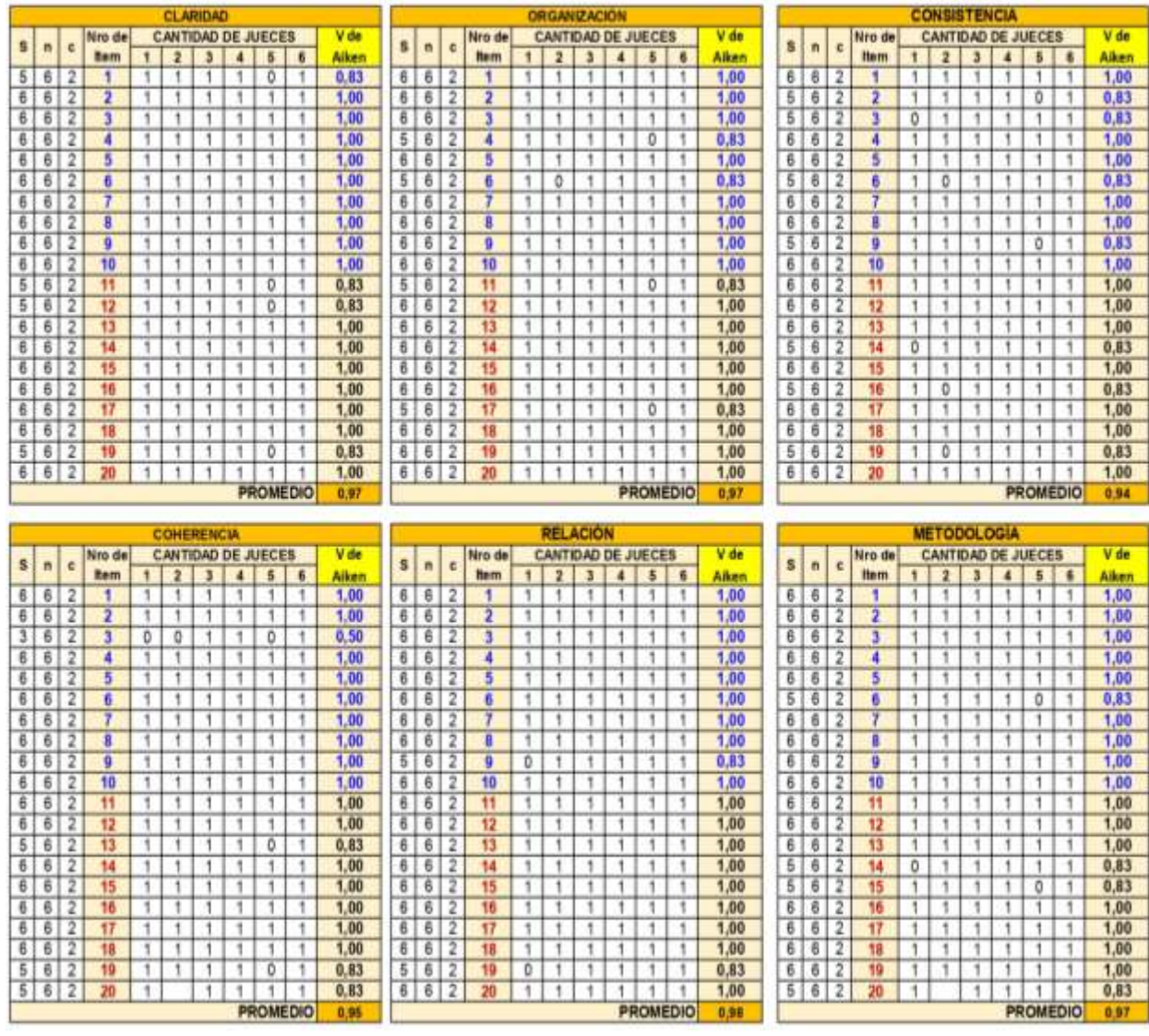

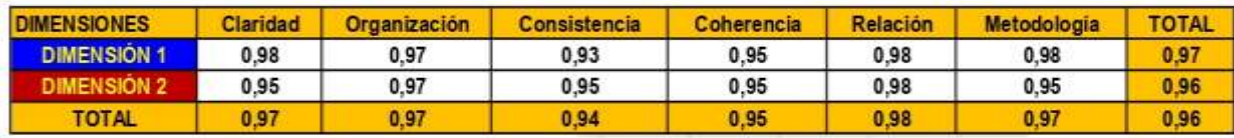

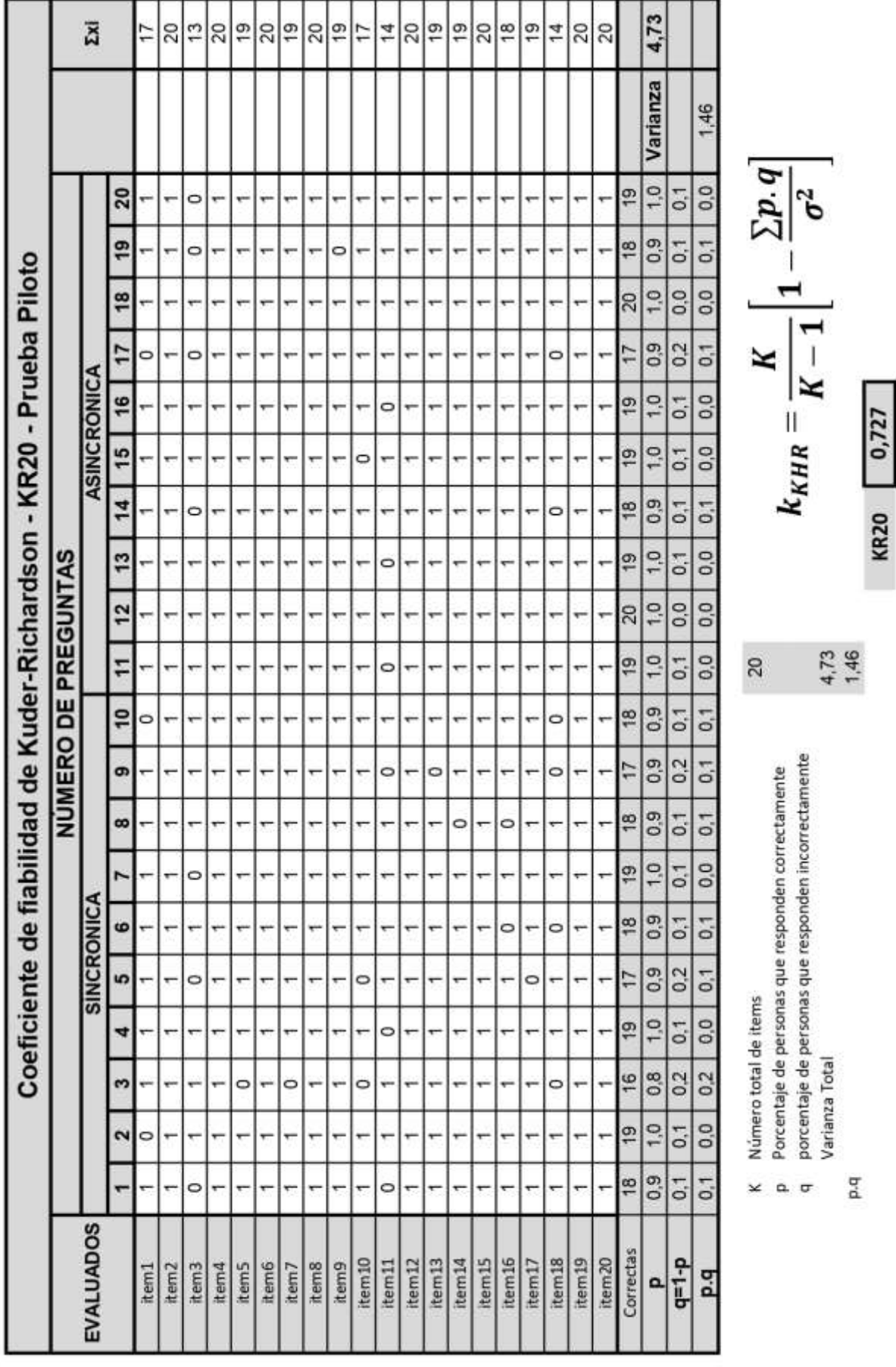

### **Anexo 6. Cálculo de la confiablidad del instrumento a través del Coeficiente Kuder-Richardson - KR20 - Prueba Piloto**

### Anexo 7. Autorización para desarrollo del proyecto.

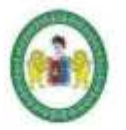

"Año de la Universalización de la Salud"

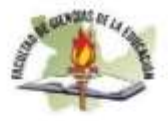

UNIVERSIDAD NACIONAL HERMILIO VALDIZÁN FACULTAD DE CIENCIAS DE LA EDUCACIÓN

Huánuco, 19 de octubre del 2021.

### OFICIO Nº 001-UNHEVAL-HUÁNUCO-2021

Señora : Reyna Margarita Gómez Meza

DIRECTORA DE LA INSTITUCIÓN EDUCATIVA MARCOS DURÁN MARTEL

ASUNTO : Solicito autorización para la aplicación del proyecto de investigación.

### Presente.

Me dirijo a usted para saludarlo cordialmente y a la vez solicitarle autorización para aplicar el proyecto de investigación titulado "EL USO DE APLICATIVOS MÓVILES EN EL APRENDIZAJE REMOTO EN LOS ESTUDIANTES DEL CUARTO DE SECUNDARIA DE LA IEA MARCOS DURÁN MARTEL, AMARILIS-2020" presentados por el grupo de tesistas: LOARTE ALEJANDRO, César David; MORENO MORALES, Lili y ROSALES TARAZONA, Henry Giovanni del Programa de Segunda Especialidad Profesional con mención en Educación Primaria.

La aplicación del mencionado proyecto se realizará en la prestigiosa Institución que usted dignamente dirige, a partir del 19 de octubre al 18 de noviembre del presente año, debiendo aplicar los instrumentos de evaluación de acuerdo al cronograma del proyecto de investigación.

Sin otro particular, quedamos anticipadamente agradecida por el apoyo brindado.

Atentamente, **ALEJANDRO Lili MORENO MORALES** César Da Tesista 1 Tesista<sub>2</sub>

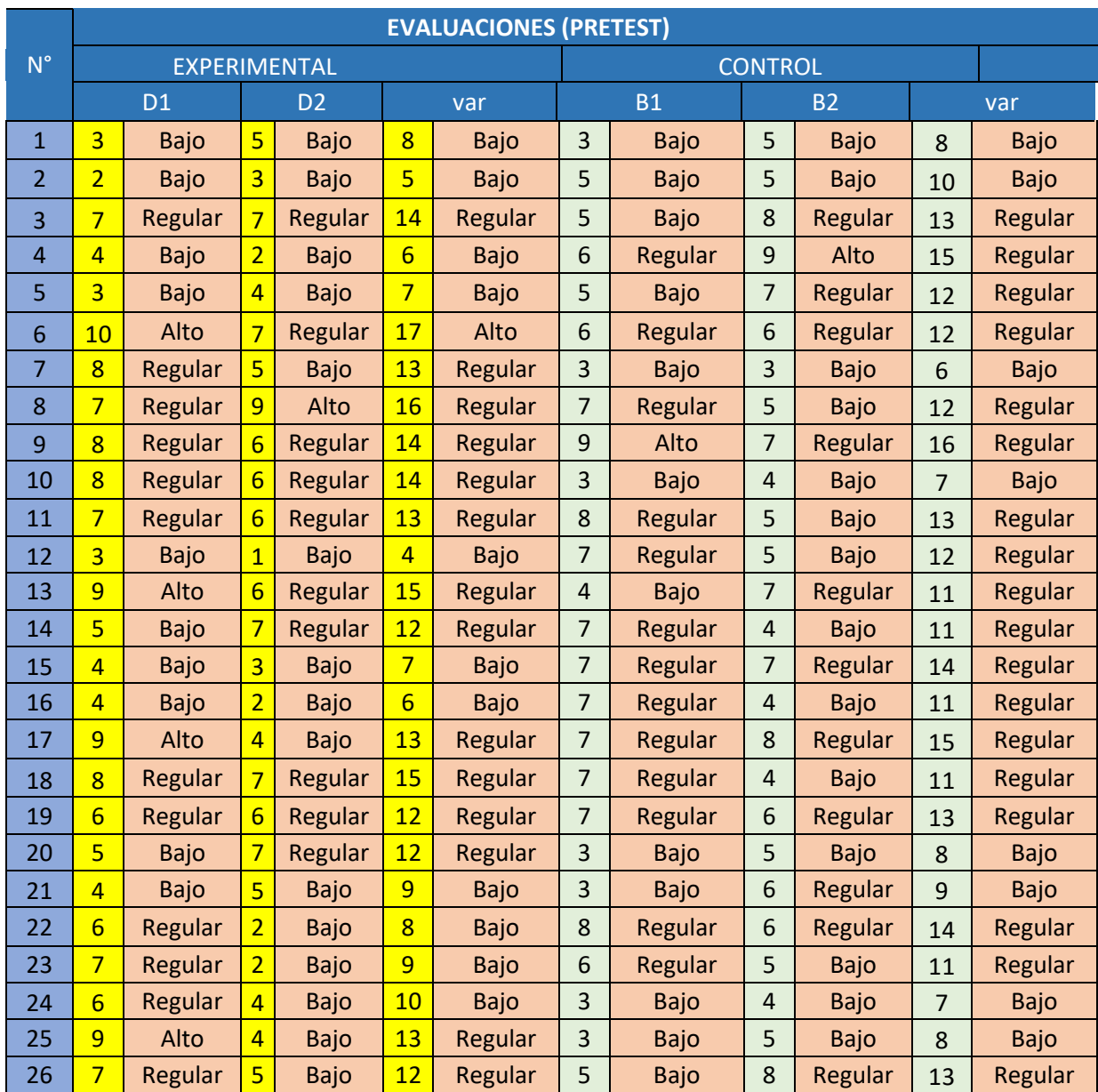

### **Anexo 8. Base de datos**

### ANEXO 8 Base de datos

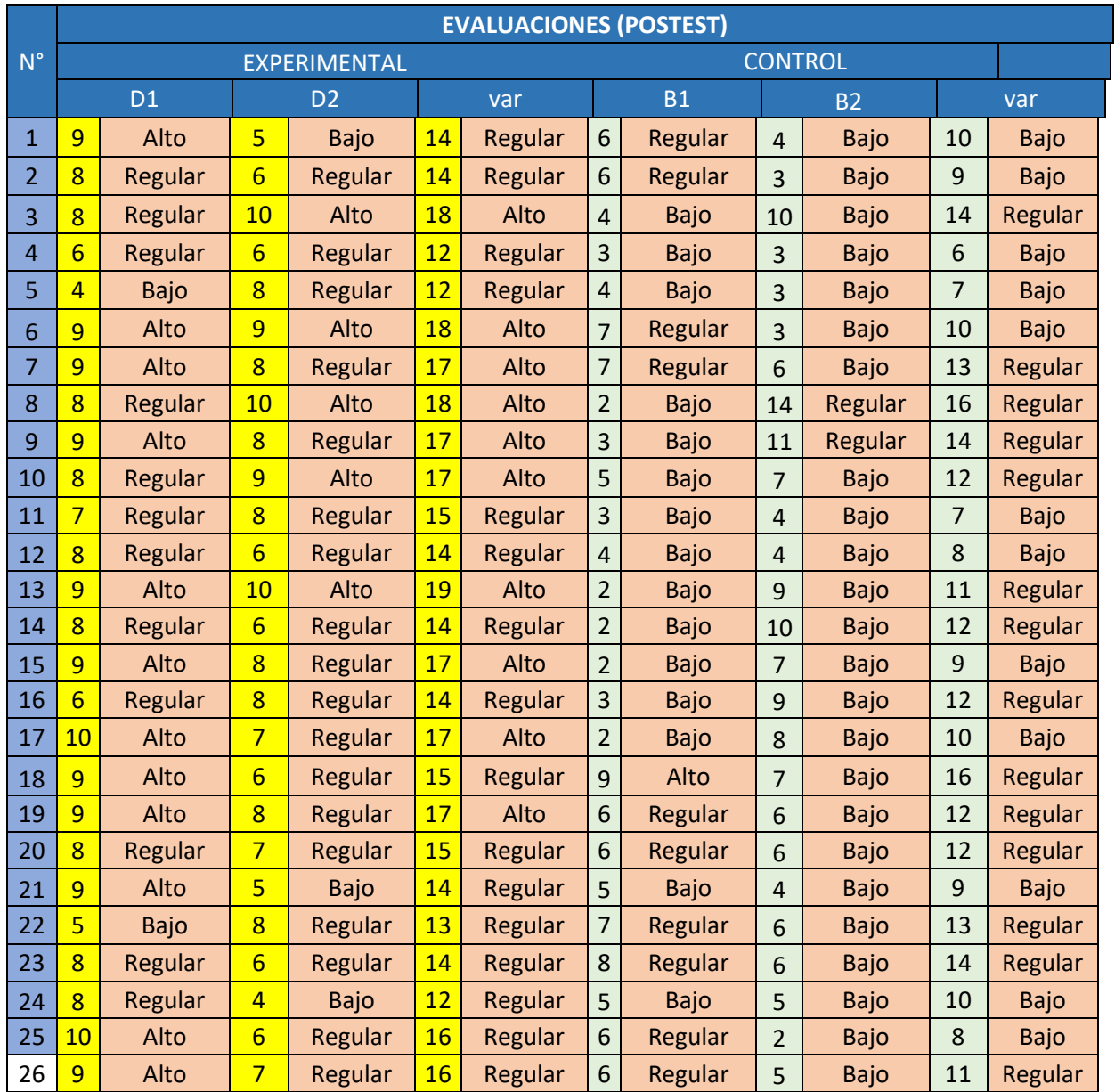

### **NOTA BIOGRÁFICA**

 **Lic. Loarte Alejandro César David,** nació el 08 de octubre de 1969 en el centro minero Atacocha distrito de San Francisco de Asís, provincia de Pasco, departamento de Cerro de Pasco. Sus estudios primarios los realizó en el Colegio Fiscalizado N.º 35516 de Atacocha, pero desde abril de 1984 hasta 1986 estudió la secundaria en la IEA Politécnico de Comas, provincia y departamento de Lima.

En 1992 culmina su estudio superior en la Universidad Hermilio Valdizán, graduándose como Licenciado en Educación en la especialidad de Lengua-Literatura.

El 09 de julio de 2018 la Facultad de Ciencias de la Educación de la Universidad Nacional "Hermilio Valdizán" de Huánuco le otorgó el Título de Segunda Especialidad con mención en Didáctica de la Comunicación en Educación Secundaria, con la tesis: Innovación de estrategias para mejorar la producción de textos en los estudiantes del 2º "C" de la Institución Educativa Marcos Durán Martel de Amarilis, Huánuco, 2014.

- Lic. **Moreno Morales Lili,** nació en la ciudad en el distrito de Jesús, Provincia de Lauricocha, Sus estudios de Primaria y Secundaria lo realizó en el distrito de nacimiento. Y el nivel superior lo realizó en la Facultad de Ciencias de la Educación en la Especialidad de matemática y Física en la Universidad Nacional Hermilio Valdizan de Huánuco.
- Mg. **Rosales Tarazona Henry Giovanni,** nació en la ciudad de Lima el 24 de abril de 1975, sus estudios de la Educación Básica (Inicial, primaria y secundaria) lo realizó en ciudad de Llata-Huamalíes, sus estudios superiores en la Universidad Nacional "Hermilio Valdizan" de Huánuco en la Facultad de

Educación, obteniendo la Licenciatura en la Especialidad de Matemática y Física en el Nivel secundaria, luego continuó con sus estudios de Maestría en Educación, en la Mención de Investigación y Docencia Superior, obteniendo el grado de Maestro en Educación en la Escuela de Posgrado del Universidad Nacional "Hermilio Valdizan".

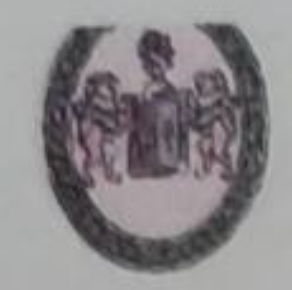

"Año del Fortalecimiento de la Soberanía Nacional" UNIVERSIDAD NACIONAL HERMILIO VALDIZÁN - HUÁNUCO FACULTAD DE CIENCIAS DE LA EDUCACIÓN PROGRAMA DE SEGUNDA ESPECIALIDAD PROFESIONAL

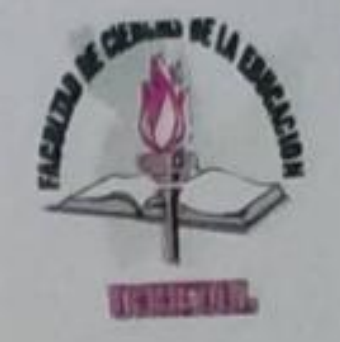

## **ACTA DE SUSTENTACIÓN DE TESIS**

En la Facultad de Ciencias de la Educación a los VEINTIDÓS días del mes de JUNIO del año dos mil veintidós, reunidos en la plataforma virtual de Cisco Webex de la Facultad de Ciencias de la Educación de la Universidad Nacional Hermilio Valdizán; los miembros del Jurado conformado por docentes ordinarios acreditados según Resolución Nº1072-2022-UNHEVAL-FCE/D de fecha 21 de junio del año dos mil veintidós:

**Dr. Haiber ECHEVARRIA RODRIGUEZ** Dr. Eladio VELEZ DE VILLA ESPINOZA **Mg. Dionicio FERNANDEZ SANTA CRUZ**  **PRESIDENTE SECRETARIO VOCAL** 

Con el asesoramiento del Lic. Andrés JARA MAYLLE; el (la) aspirante a optar el Título de Segunda Especialidad Profesional en Educación con Mención en Educación Primaria; Sr(a).: César David LOARTE ALEJANDRO procedió a sustentar su Tesis titulada: EL USO DE LOS APLICATIVOS MÓVILES EN EL APRENDIZAJE REMOTO EN LOS ESTUDIANTES DEL CUARTO DE SECUNDARIA DE LA IEA MARCOS DURAN MARTEL, AMARILIS-2020, inició el proceso de sustentación a las 13: co horas y concluyó a las 14:35 horas.

Concluido el acto de defensa, cada miembro del jurado procedió a la evaluación del aspirante, teniendo presentes los criterios siguientes:

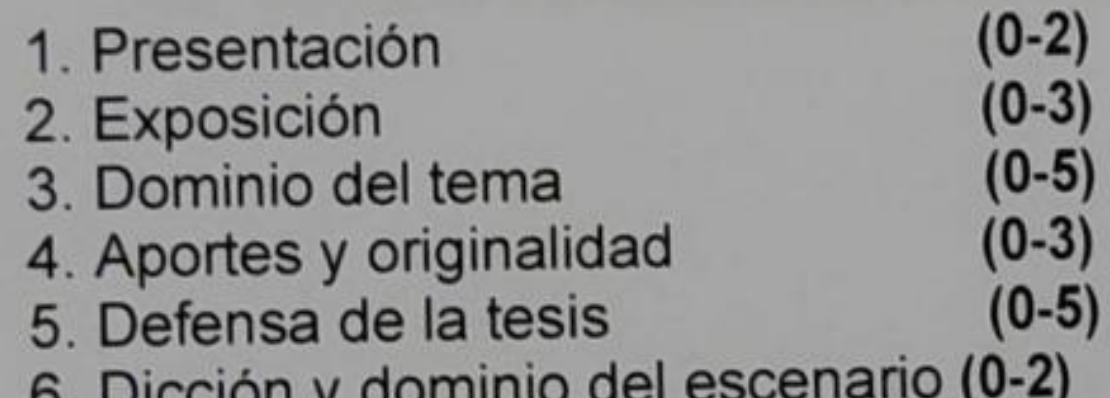

Observaciones:

Con lo cual, se dio por concluido el presente acto académico, firmando los miembros del Jurado en señal de conformidad.

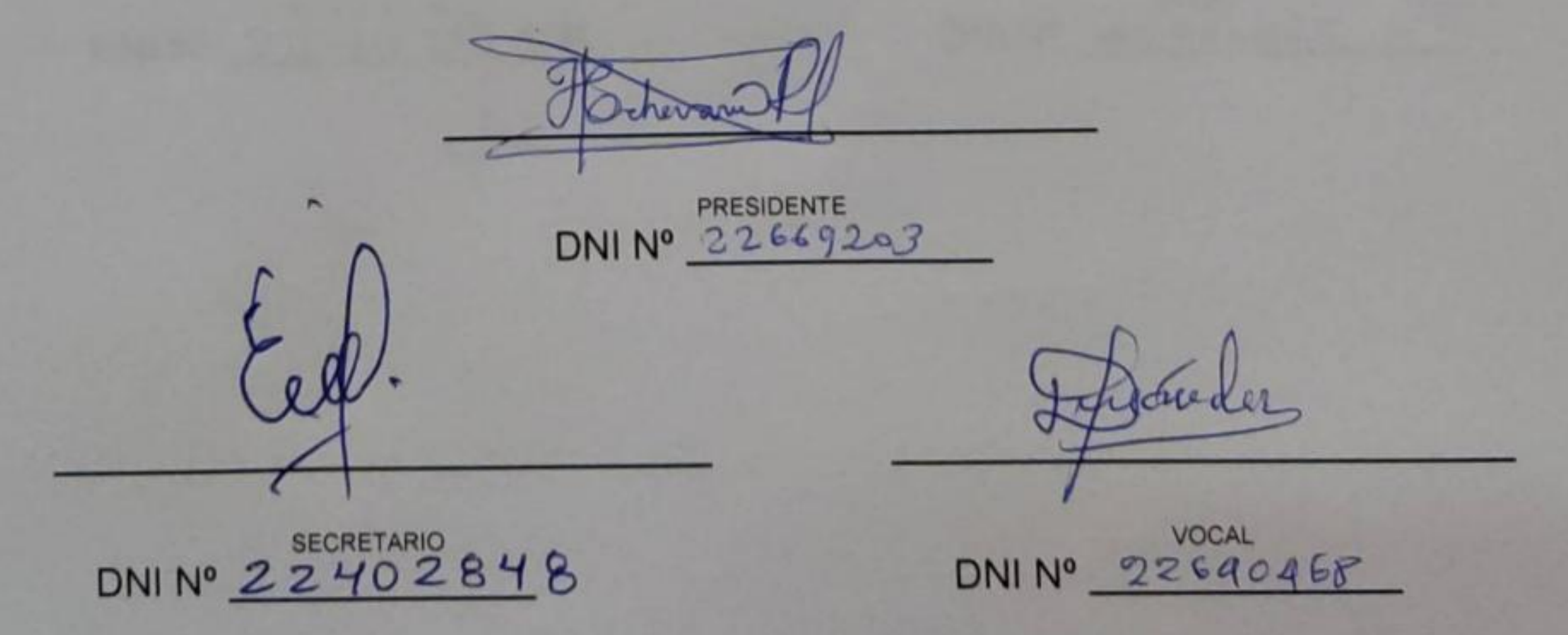

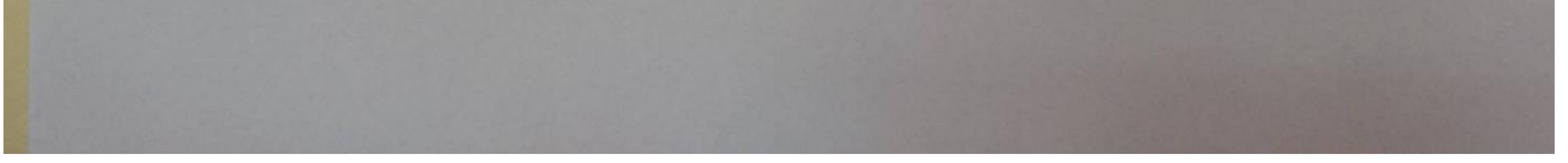

**Scanned by TapScanner** 

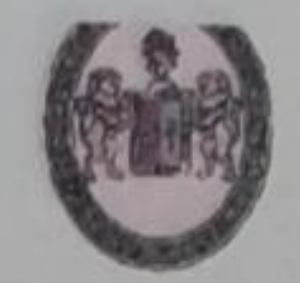

"Año del Fortalecimiento de la Soberanía Nacional" UNIVERSIDAD NACIONAL HERMILIO VALDIZÁN - HUÁNUCO FACULTAD DE CIENCIAS DE LA EDUCACIÓN PROGRAMA DE SEGUNDA ESPECIALIDAD PROFESIONAL

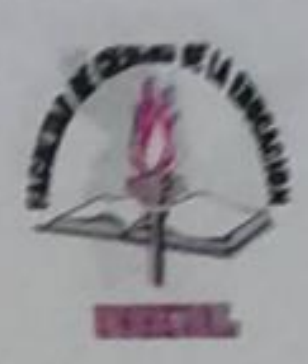

### **ACTA DE SUSTENTACIÓN DE TESIS**

En la Facultad de Ciencias de la Educación a los VEINTIDÓS días del mes de JUNIO del año dos mil veintidós, reunidos en la plataforma virtual de Cisco Webex de la Facultad de Ciencias de la Educación de la Universidad Nacional Hermilio Valdizán; los miembros del Jurado conformado por docentes ordinarios acreditados según Resolución Nº1072-2022-UNHEVAL-FCE/D de fecha 21 de junio del año dos mil veintidós:

Dr. Haiber ECHEVARRIA RODRIGUEZ Dr. Eladio VELEZ DE VILLA ESPINOZA **Mg. Dionicio FERNANDEZ SANTA CRUZ** 

**PRESIDENTE SECRETARIO VOCAL** 

Con el asesoramiento del Lic. Andrés JARA MAYLLE; el (la) aspirante a optar el Título de Segunda Especialidad Profesional en Educación con Mención en Educación Primaria; Sr(a).: Lili MORENO MORALES procedió a sustentar su Tesis titulada: EL USO DE LOS APLICATIVOS MOVILES EN EL APRENDIZAJE REMOTO EN LOS ESTUDIANTES DEL CUARTO DE SECUNDARIA DE LA IEA MARCOS DURAN MARTEL, AMARILIS-2020, inició el proceso de sustentación a las 13:00 horas y concluyó a las 14:85 horas.

Concluido el acto de defensa, cada miembro del jurado procedió a la evaluación del aspirante, teniendo presentes los criterios siguientes:

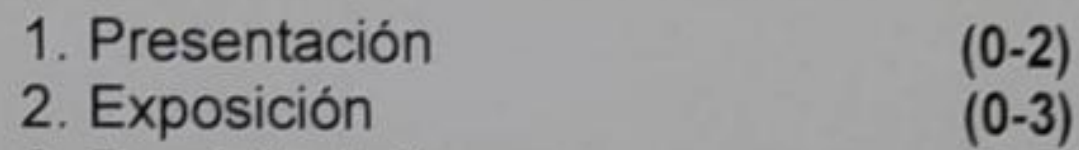

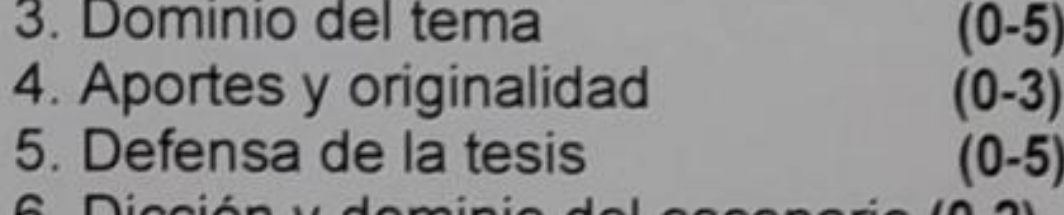

o. Dicción y dominio del escenario (0-2)

Observaciones:

Con lo cual, se dio por concluido el presente acto académico, firmando los miembros del Jurado en señal de conformidad.

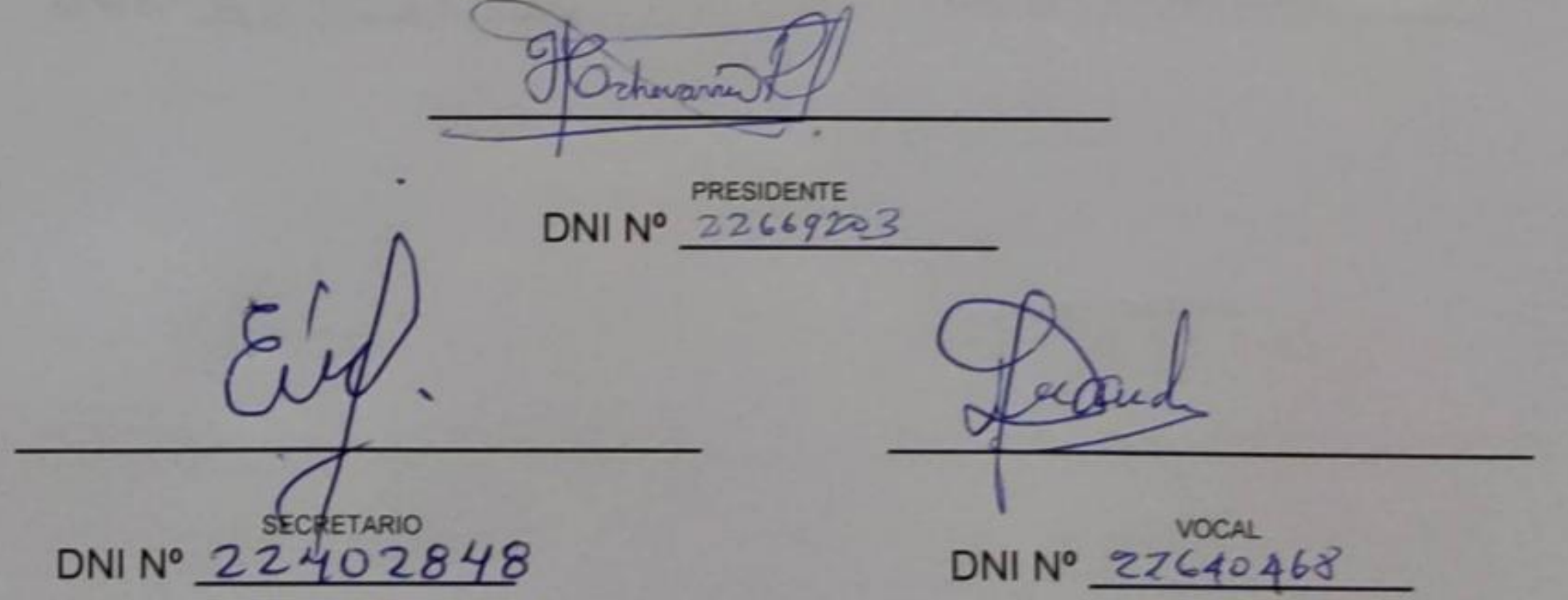

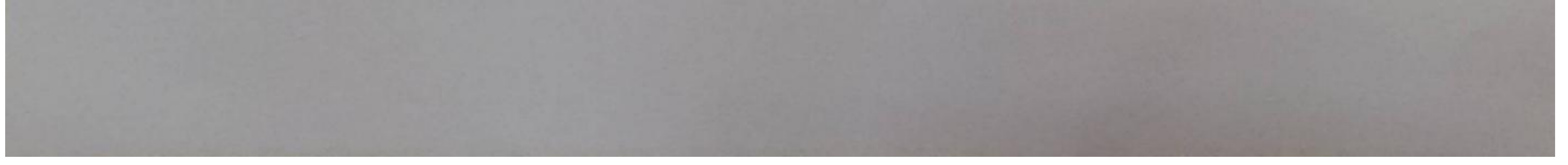

**Scanned by TapScanner** 

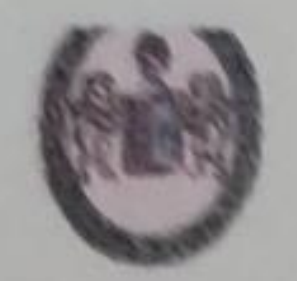

"Año del Fortalecimiento de la Soberanía Nacional" UNIVERSIDAD NACIONAL HERMILIO VALDIZÁN - HUÁNUCO **FACULTAD DE CIENCIAS DE LA EDUCACIÓN** PROGRAMA DE SEGUNDA ESPECIALIDAD PROFESIONAL

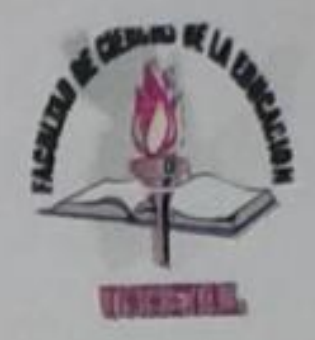

### **ACTA DE SUSTENTACIÓN DE TESIS**

En la Facultad de Ciencias de la Educación a los VEINTIDÓS días del mes de JUNIO del año dos mil veintidós, reunidos en la plataforma virtual de Cisco Webex de la Facultad de Ciencias de la Educación de la Universidad Nacional Hermilio Valdizán; los miembros del Jurado conformado por docentes ordinarios acreditados según Resolución Nº1072-2022-UNHEVAL-FCE/D de fecha 21 de junio del año dos mil veintidós:

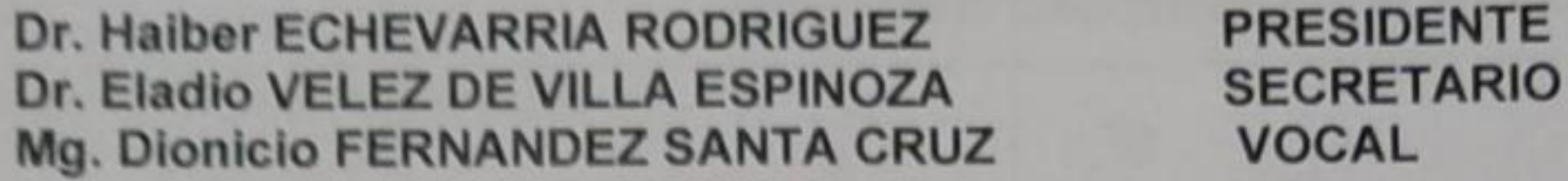

Con el asesoramiento del Lic. Andrés JARA MAYLLE; el (la) aspirante a optar el Título de Segunda Especialidad Profesional en Educación con Mención en Educación Primaria; Sr(a).: Henry Giovanni ROSALES TARAZONA procedió a sustentar su Tesis titulada: EL USO DE LOS APLICATIVOS MÓVILES EN EL APRENDIZAJE REMOTO EN LOS ESTUDIANTES DEL CUARTO DE SECUNDARIA DE LA IEA MARCOS DURAN MARTEL, AMARILIS-2020, inició el proceso de sustentación a las  $\frac{13}{100}$  horas y concluyó a las  $\frac{1435}{100}$  horas.

Concluido el acto de defensa, cada miembro del jurado procedió a la evaluación del aspirante, teniendo presentes los criterios siguientes:

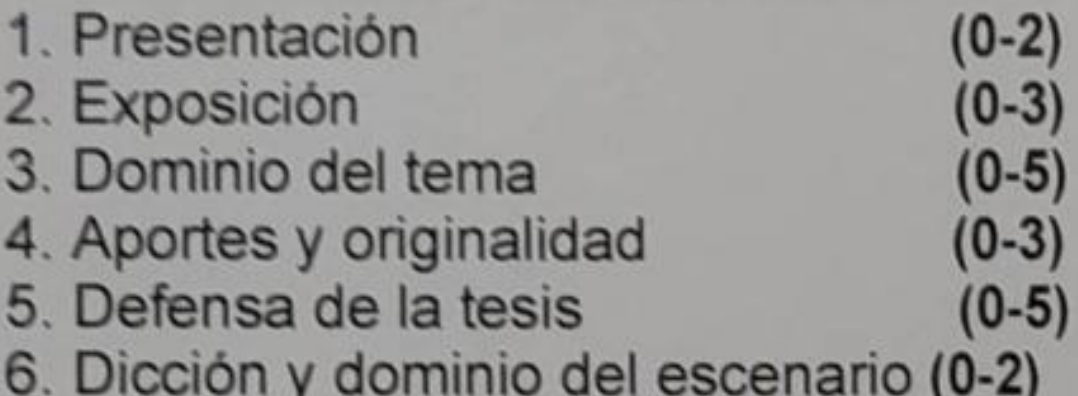

Observaciones:

Con lo cual, se dio por concluido el presente acto académico, firmando los miembros del Jurado en señal de conformidad.

**PRESIDENTE** DNI Nº 2766920 **SECRETARIO VOCAL** DNINº 22402848 DNI Nº 22646468

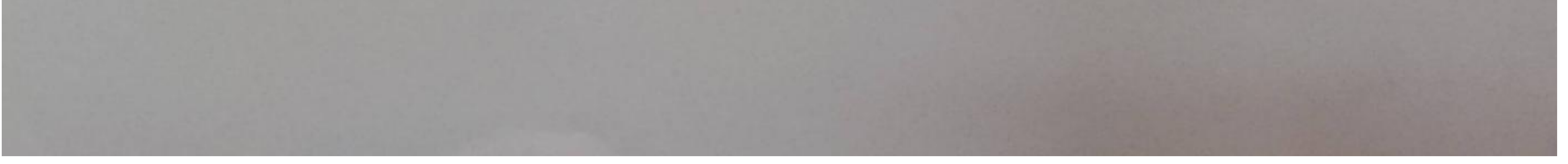

**Scanned by TapScanner** 

*"Año del Fortalecimiento de la Soberanía Nacional"*

**UNIVERSIDAD NACIONAL HERMILIO VALDIZÁN-HUÁNUCO**

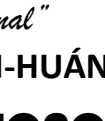

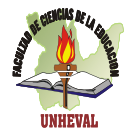

FACULTAD DE CIENCIAS DE LA EDUCACIÓN

*Al Servicio de la Sociedad con una Educación de Calidad* **RESOLUCIÓN Nº 0644-2022-UNHEVAL-FCE/D.**

Cayhuayna, 19 de abril de 2022

### **CONSIDERANDO:**

Que con Resolución Nº 077-2020-UNHEVAL-CEU, de fecha 11/12/20 recibida vía correo electrónico se proclama y acredita a partir del 14 de diciembre de 2020 hasta el 13 de diciembre de 2024, como Decano de la Facultad de Ciencias de la Educación al Dr. Ciro Ángel LAZO SALCEDO;

Que mediante Resolución Nº 0416-2020-UNHEVAL-FCE/D, de fecha 04/12/20, se designa al **Mg. Fidel García Yale** asesor de tesis colectiva titulada: **EL USO DE LOS APLICATIVOS MÓVILES EN EL APRENDIZAJE REMOTO EN LOS ESTUDIANTES DEL CUARTO DE SECUNDARIA DE LA IEA MARCOS DURAN MARTEL, AMARILIS-2020**, presentada por los estudiantes: **Cesar David LOARTE ALEJANDRO, Lili MORENO MORALES y Henry Giovanni ROSALES TARAZONA** del Programa de Segunda Especialidad Profesional en Educación con Mención en **Educación Primaria**;

Que con Oficio Nº 0244-2022-UNHEVAL-FCE-UPSA/D, el Director de la Unidad de Producción y Servicios Académicos, remitió a la Unidad de Investigación la solicitud de los estudiantes **Cesar David LOARTE ALEJANDRO, Lili MORENO MORALES y Henry Giovanni ROSALES TARAZONA** del Programa de Segunda Especialidad Profesional en Educación con mención en **Educación Primaria,** quien solicita cambio de asesor de la tesis colectiva titulada: **EL USO DE LOS APLICATIVOS MÓVILES EN EL APRENDIZAJE REMOTO EN LOS ESTUDIANTES DEL CUARTO DE SECUNDARIA DE LA IEA MARCOS DURAN MARTEL, AMARILIS-2020**, por los motivos que su asesor no dispone de tiempo para coordinar con los interesados, motivo por el cual solicitan modificación de la resolución y constancia de exclusividad y contando con la carta de aceptación del **Lic. Andrés Jara Maylle**;

Que mediante Constancia N° 0067-2022-UNHEVAL-FCE, recibido el 12/04/22 el Director de la Unidad de Investigación de la Facultad de Ciencias de la Educación, remite la constancia de exclusividad y designación de asesor del Proyecto de Tesis colectiva titulada: **EL USO DE LOS APLICATIVOS MÓVILES EN EL APRENDIZAJE REMOTO EN LOS ESTUDIANTES DEL CUARTO DE SECUNDARIA DE LA IEA MARCOS DURAN MARTEL, AMARILIS-2020**, presentada por los estudiantes **Cesar David LOARTE ALEJANDRO, Lili MORENO MORALES y Henry Giovanni ROSALES TARAZONA** del Programa de Segunda Especialidad Profesional en Educación con Mención en **Educación Primaria** y contando con la autorización del **Lic. Andrés JARA MAYLLE**;

Estando dentro de las atribuciones conferidas al Decano de la Facultad de Ciencias de la Educación, por la Ley Universitaria N° 30220 y el Estatuto de la UNHEVAL.

### **SE RESUELVE:**

- **1º MODIFICAR** la Resolución Nº 0416-2020-UNHEVAL-FCE/D, de fecha 04/12/20, de la designación de asesor **Lic. Andrés JARA MAYLLE** de la tesis colectiva titulada: **EL USO DE LOS APLICATIVOS MÓVILES EN EL APRENDIZAJE REMOTO EN LOS ESTUDIANTES DEL CUARTO DE SECUNDARIA DE LA IEA MARCOS DURAN MARTEL, AMARILIS-2020,** presentada por los estudiantes: **Cesar David LOARTE ALEJANDRO, Lili MORENO MORALES y Henry Giovanni ROSALES TARAZONA** del Programa de Segunda Especialidad Profesional en Educación con Mención en **Educación Primaria,**  por lo expuesto en los considerandos de la presente Resolución.
- **2º DAR A CONOCER** la presente Resolución a los interesados para los fines pertinentes.

Regístrese, Comuníquese y Archívese.

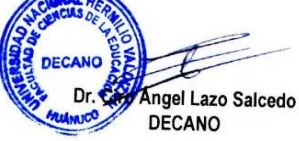

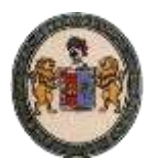

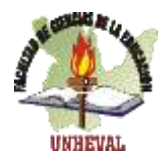

### CONSTANCIA N°0010-2022-UNHHEVAL-FCE/UI

### CONSTANCIA DE APTO DE SIMILITUD

### **LA DIRECCIÓN DE LA UNIDAD DE INVESTIGACIÓN:**

Hace constar que:

- ➢ LOARTE ALEJANDRO, César David
- ➢ MORENO MORALES, Lili
- ➢ ROSALES TARAZONA, Henry Giovanni

Autores del borrador de la tesis, titulado:

**EL USO DE APLICATIVOS MÓVILES EN EL APRENDIZAJE REMOTO EN LOS ESTUDIANTES DEL CUARTO DE SECUNDARIA DE LA IEA MARCOS DURAN MARTEL, AMARILIS-2020.** Programa de Segunda Especialidad Profesional en Educación con mención en Educación Primaria

Han obtenido, un reporte de similitud general del **16%/20%** con el aplicativo **TURNITIN**, porcentaje de similitud permitido, para tesis de segunda especialidad. En consecuencia, es **APTO**. Se adjunta el reporte de similitud.

Se expide la presente constancia, para los fines pertinentes.

Cayhuayna, 10 de enero de 2022.

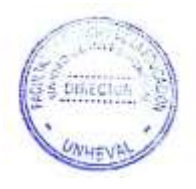

 *Dr. Zósimo Pedro Jacha Ayala Director de la Unidad de Investigación Facultad de Ciencias de la Educación* 

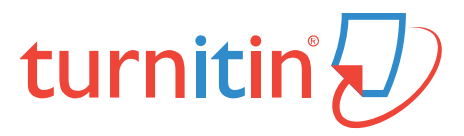

BORRADOR DE TESÍS. Henry G. Rosales Tarazona.pdf 10 ene 2022 23990 palabras/133073 caracteres

César David LOARTE ALEJANDRO

### EL USO DE APLICATIVOS MÓVILES EN EL APRENDIZAJE REMO…

Resumen de fuentes

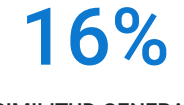

### SIMILITUD GENERAL

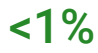

<1%

<1%

<1%

<1%

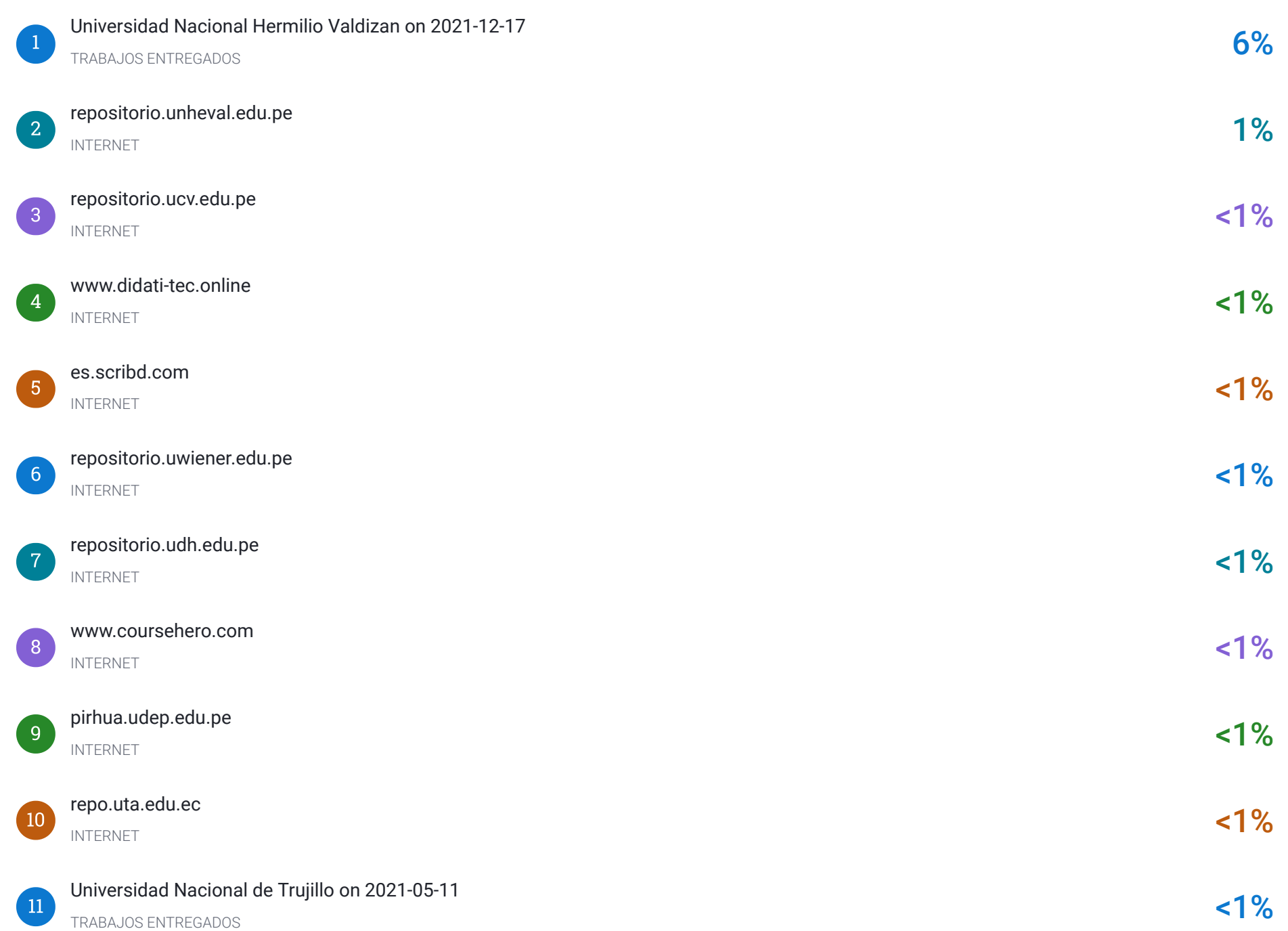

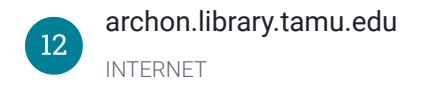

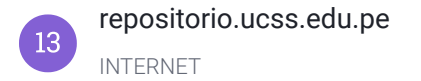

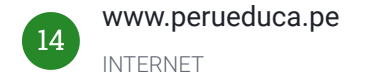

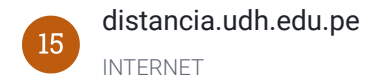

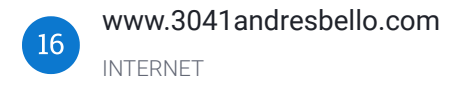

### Se excluyeron los depósitos de búsqueda:

### Excluido del Informe de Similitud:

### Se excluyeron las fuentes:

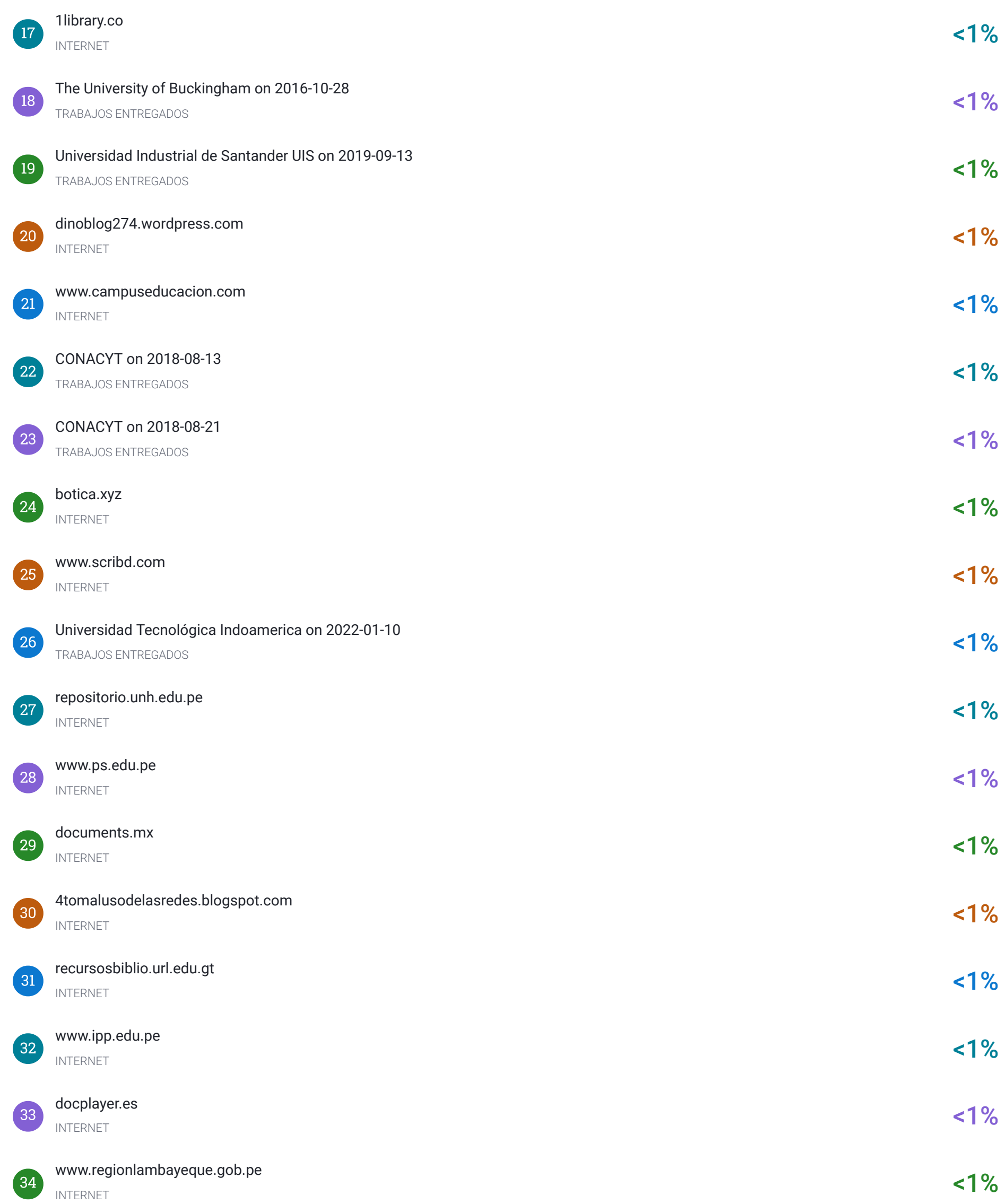

Ninguno

Bibliografía

Citas textuales

Coincidencias menores (20 palabras o menos)

Ninguno

### ANEXO<sub>2</sub>

### AUTORIZACIÓN PARA PUBLICACIÓN DE TESIS ELECTRONICAS DE 2DA **ESPECIALIDAD** IDENTIFICACIÓN PERSONAL (especificar los datos de los autores de la tesis) Apellidos y Nombres: Logite Alejandro DNI: 22674702 Correo Electrónica: cologyte69 Damail. Celular 984564555 Oficina Teléfonos: casa Apellidos y Nombres: Moreno Morgles. DNI: 800 20151 Correo Electrónica: lilinosenomorgle sa putlor cam Celular 921289136 Oficina Teléfonos: casa Apellidos y Nombres: Rosales Tarazona, Henry Giovanni DNI: 22891060 Correo Electrónica: hIASQLESt-75 @hotmail.com Celular 933781405 Oficina Teléfonos: casa

1. IDENTIFICACIÓN DE TESIS

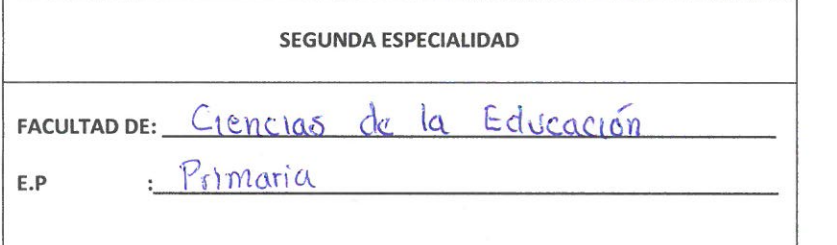

### **Título Profesional Obtenido:**

Segunda Especialidad en Ediscación com Mención en Educación Trimaria **Título De La Tesis** 

EL USO DE LOS APLICATIVOS MÓVILES EN APRENDIZARE REMOTO EN LAS ESTUDIANTES EL DEL CUARTO DE SECUNDARIA DE LA IEA MARCOS DUBAN MARTEL, AMARILIS - 2020.

### Tipo de acceso que autoriza (n) el (los) autor (es)

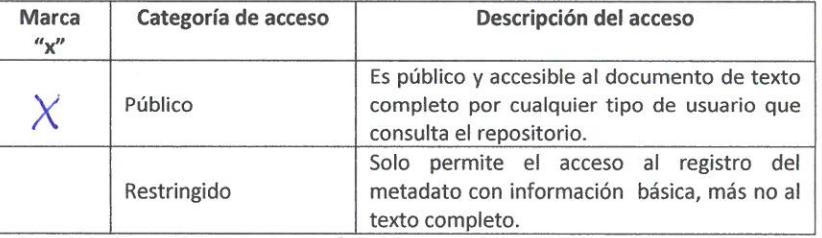

Al elegir la opción "publico", a través de la presente autorizo o autorizamos teléfonos: casa de manera gratuita al Repositorio Institucional - UNHEVAL, a publicar la versión electrónica de esta tesis en el portal web repositorio. unheval. edu.pe. un plazo indefinido, consintiendo que con dicha autorización cualquier tercero podrá acceder a dichas páginas de manera gratuita, pudiendo revisarla, imprimirla o gravarla, siempre en cuando se respete la autoridad y sea citada correctamente.

En caso haya (n) marcado la opción "restringido", por favor detallar las razones por las que eligió este tipo de acceso.

Asimismo, pedimos indicar el período de tiempo en que la tesis tendría el tipo de acceso restringido.

- $( ) 1 año$
- $( )$  2 años
- $( )$  3 años
- $( ) 4 años$

Luego del periodo señalado por usted (es), automáticamente la tesis pasará a ser de acceso público.

Firma del autor v/o autores

Fecha de firma:

Firma del autor y/o autores

Firma del autor v/o autores

### ANEXO<sub>2</sub>

### AUTORIZACIÓN PARA PUBLICACIÓN DE TESIS ELECTRONICAS DE 2DA **ESPECIALIDAD** IDENTIFICACIÓN PERSONAL (especificar los datos de los autores de la tesis)

Apellidos y Nombres: Learte Alejandro, César David DNI: 22674702 Correo Electrónica: Cologite69@ amail.com Celular 984564555 Oficina Teléfonos: casa Apellidos y Nombres: Nolena Morales. DNI: 80020151 Correo Electrónica: 111 m 01920 motales @ 04 look. Com Celular 921289136 Oficina Teléfonos: casa Apellidos y Nombres: Rosales Tarazona, Henry Giovanni DNI: 22891060 Correo Electrónica: hrosalest 75@ hotmail.com Celular 933781405 Oficina Teléfonos: casa

1. IDENTIFICACIÓN DE TESIS

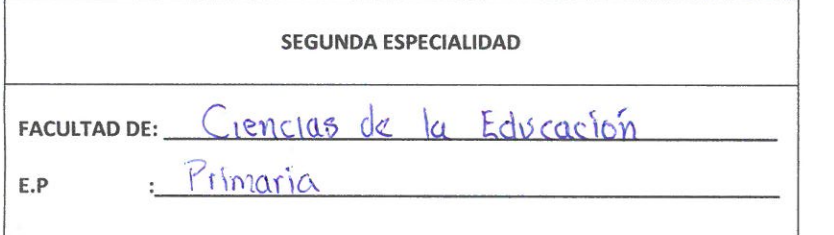

### **Título Profesional Obtenido:**

Segunda Especialidad en Eduación con Mencion en Educación Primaria

DE LOS APLICATIVOS MOVILES EL 450 EN APRENDIDAJE REMOTO EN LÓS ESTUDIANTES CUARTO DE SECUNDARJA DE LA JEA MARCES DEL DURAN MARTEL, AMARILIS - 2020.

Tipo de acceso que autoriza (n) el (los) autor (es)

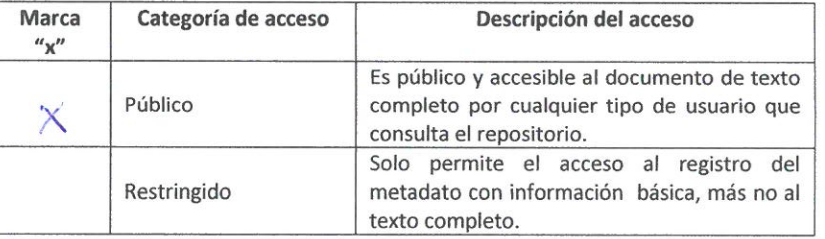

Al elegir la opción "publico", a través de la presente autorizo o autorizamos teléfonos: casa de manera gratuita al Repositorio Institucional - UNHEVAL, a publicar la versión electrónica de esta tesis en el portal web repositorio, unheval, edu.pe, un plazo indefinido, consintiendo que con dicha autorización cualquier tercero podrá acceder a dichas páginas de manera gratuita, pudiendo revisarla, imprimirla o gravarla, siempre en cuando se respete la autoridad y sea citada correctamente.

En caso haya (n) marcado la opción "restringido", por favor detallar las razones por las que eligió este tipo de acceso.

Asimismo, pedimos indicar el período de tiempo en que la tesis tendría el tipo de acceso restringido.

- $( ) 1 año$
- $( )$  2 años
- $( )$  3 años
- $( ) 4 años$

Luego del periodo señalado por usted (es), automáticamente la tesis pasará a ser de acceso público.

 $11 - 07 - 2022$ Fecha de firma:

Firma del autor y/o autores

Firma del autor v/o autores

Firma del autor v/o autores